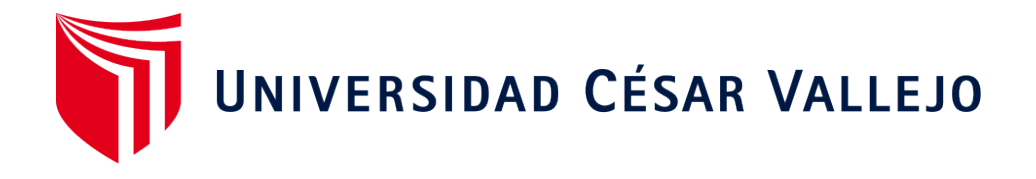

# **ESCUELA PROFESIONAL DE INGENIERÍA DE SISTEMAS FACULTAD DE INGENIERÍA Y ARQUITECTURA**

Datamart para el análisis de estados financieros de la empresa Q System S.A.C.

> TESIS PARA OBTENER EL TÍTULO PROFESIONAL DE: Ingeniera de Sistemas

# **AUTORA:**

Rodriguez Ramirez, Abigail Emerita (orcid.org/0000-0002-1900-0911)

### **ASESOR:**

Dr. Chávez Pinillos, Frey Elmer (orcid.org/0000-0003-3785-5259)

# **LÍNEA DE INVESTIGACIÓN:**

Sistemas de Información y Comunicaciones

**LIMA - PERÚ**

**2020**

## **DEDICATORIA**

<span id="page-1-0"></span>Quiero dedicar esté presente trabajo a mi abuelo Alvino, quien fue mi referente de superación, brindándome su apoyo incondicional hasta el último de sus días.

#### <span id="page-2-0"></span> **AGRADECIMIENTO**

Agradezco a mi familia que siempre me apoyo siendo mi soporte, a mis maestros, por haber compartido sus conocimientos durante mi formación profesional, y de manera particular al Dr. Frey Chávez Pinillos, quien ha sido el guia de mi tesis, cuya paciencia y enfoque pegagogico han sido una guia fundamental.

# **ÍNDICE DE CONTENIDOS**

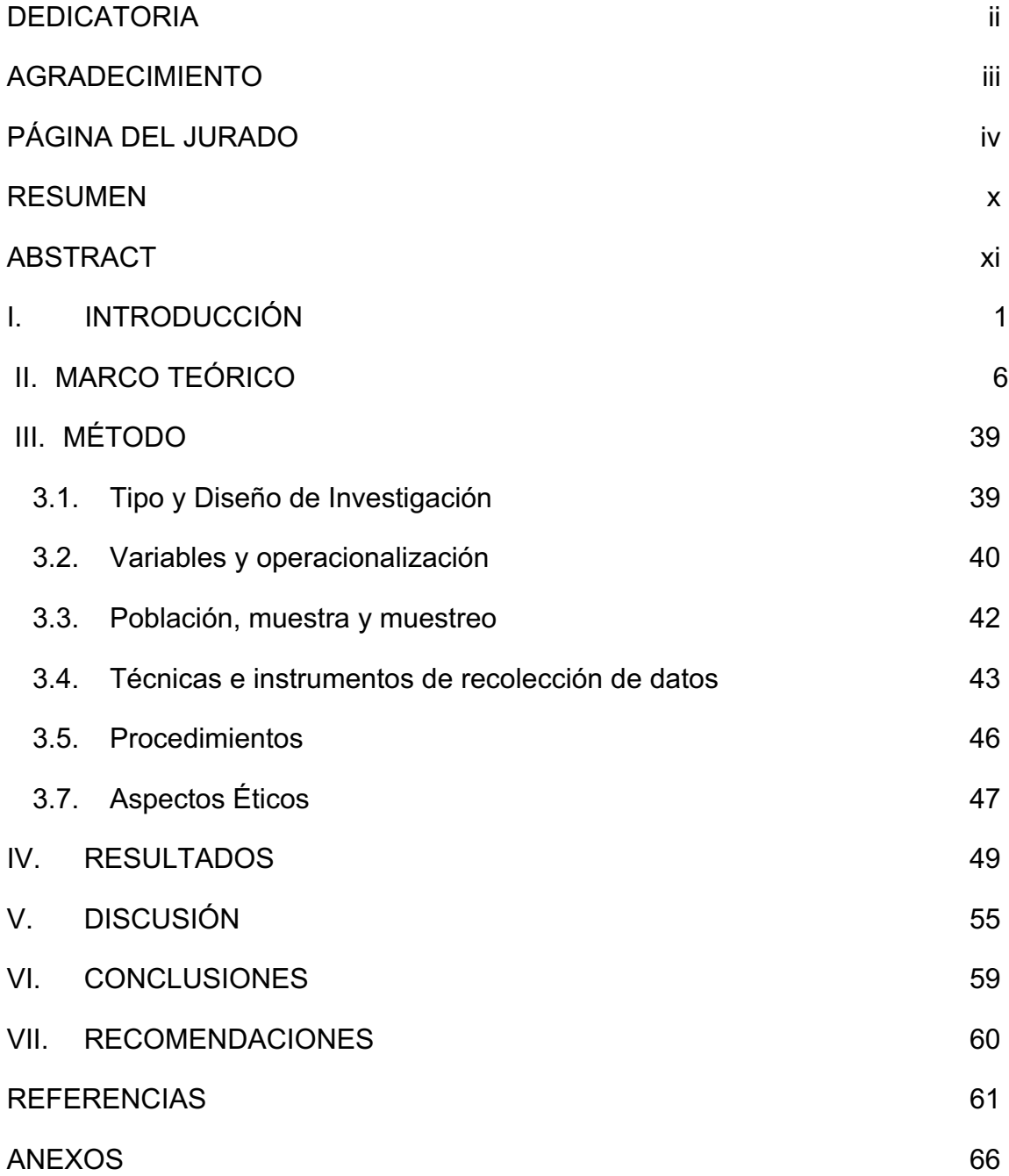

# **ÍNDICE DE TABLAS**

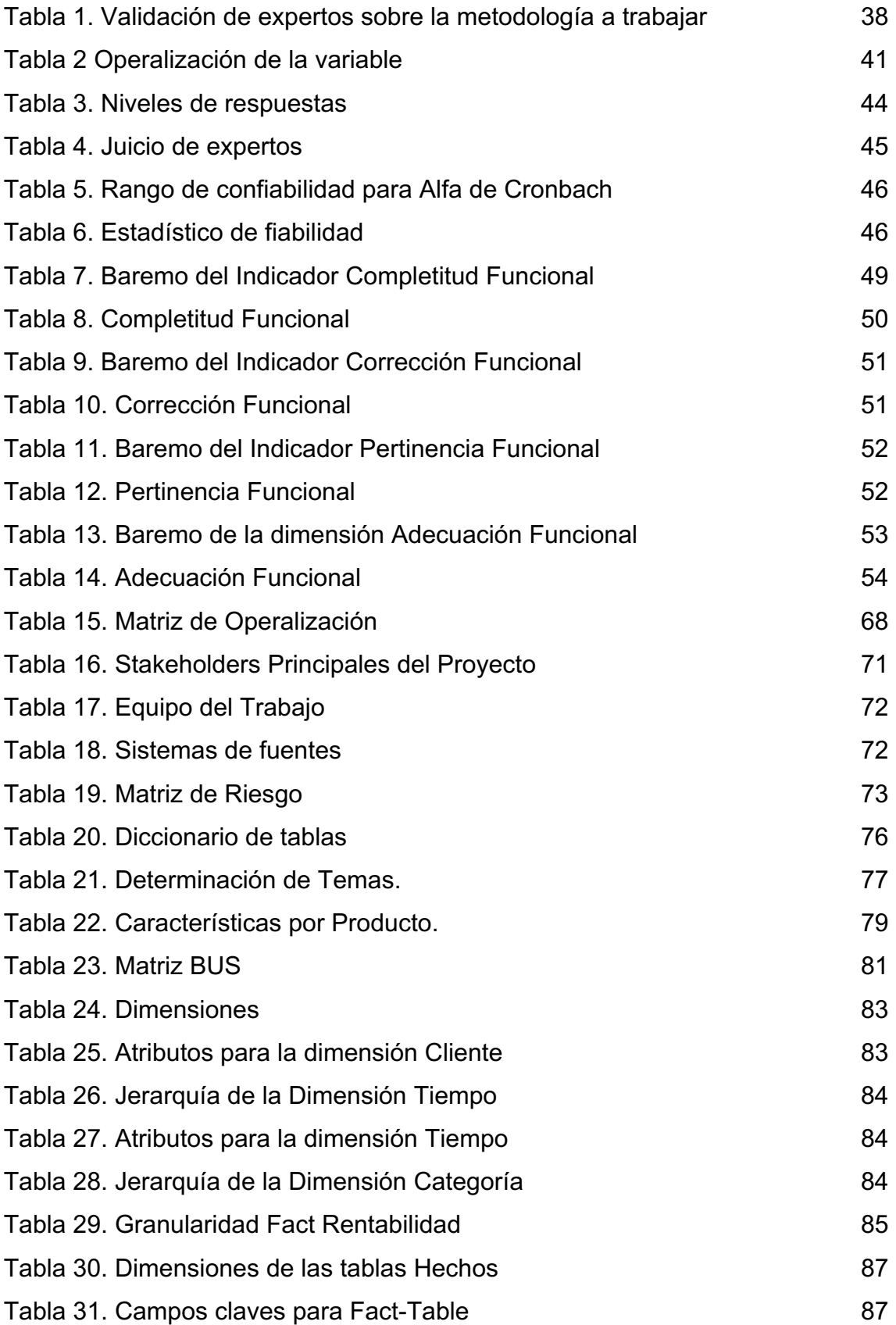

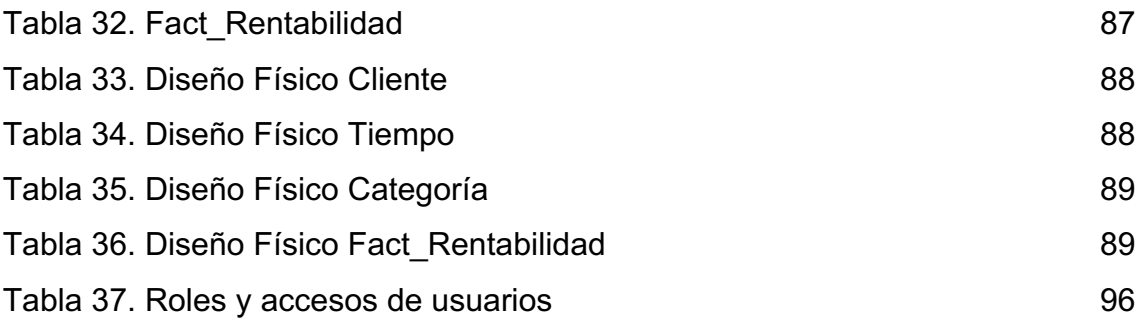

# **ÍNDICE DE GRÁFICOS Y FIGURAS**

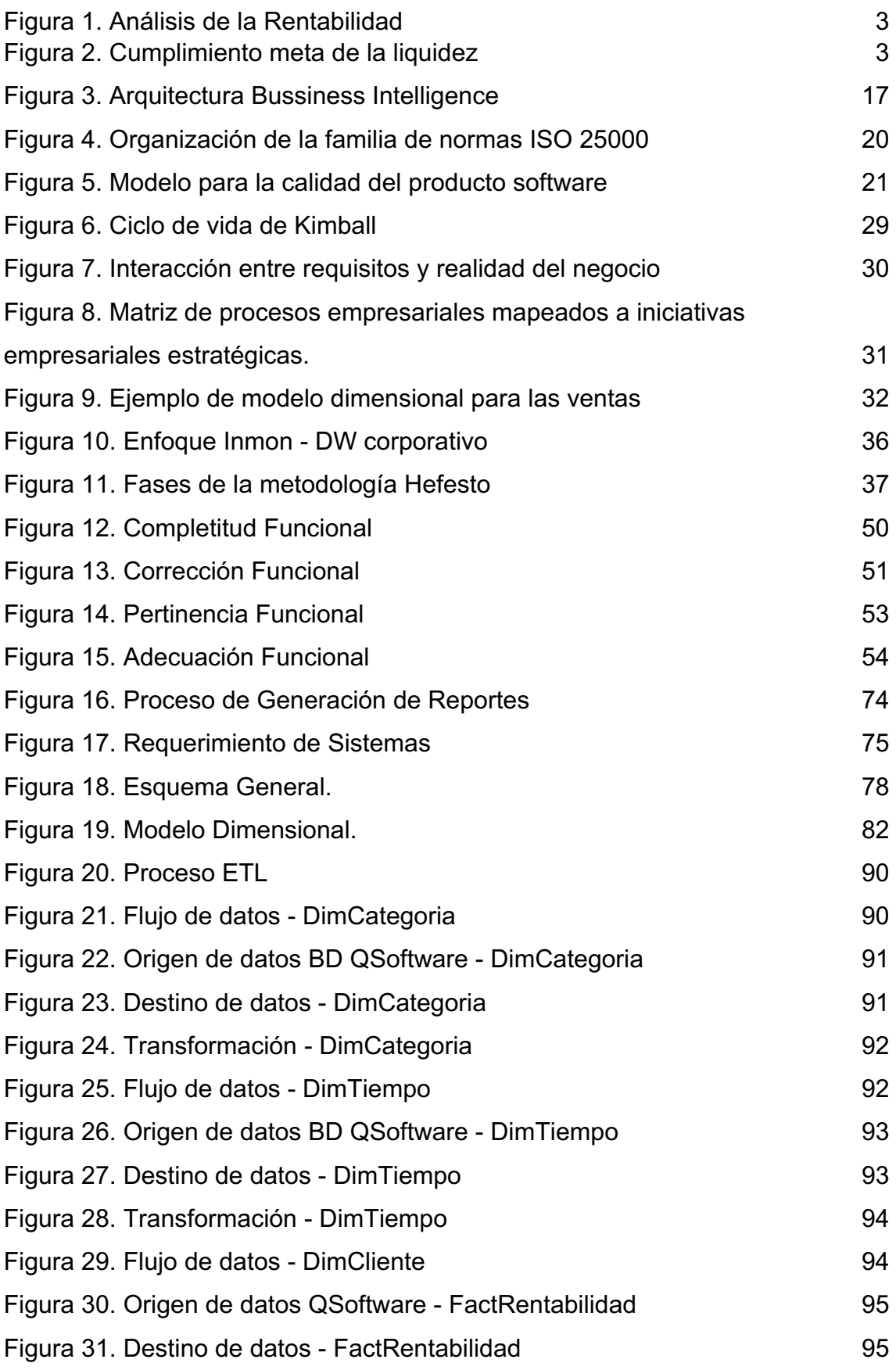

viii

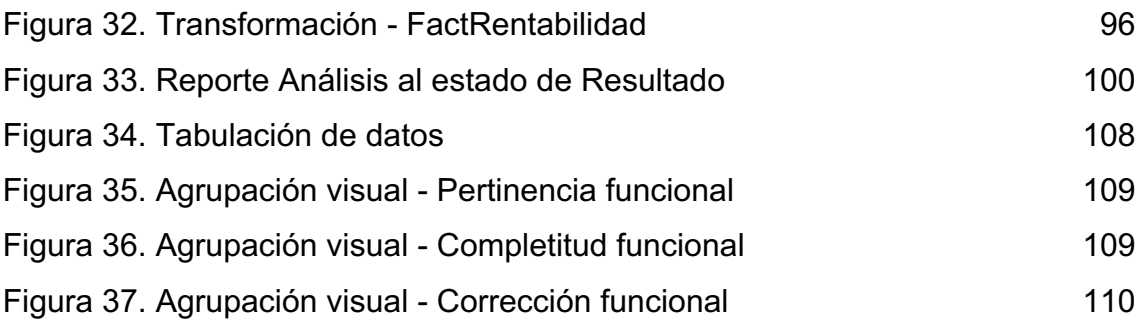

#### **RESUMEN**

<span id="page-8-0"></span>El propósito fundamental de este estudio fue determinar la adecuación funcional del Datamart para el análisis de los estados financieros de la empresa QSystem S.A.C, por lo cual se explicó previamente los aspectos teóricos del Datamart y la metodología usada para su desarrollo. Para del desarrollo del Datamart se empleó la metodología Ralph Kimball por brindar una visión Down-top además de ello se utilizó la herramienta Power BI como cuadro de mando por su dinamismo y bajo costo.

El tipo de investigación fue aplicada con alcance descriptivo y un diseño no experimental transversal, se tuvo como muestra a 20 trabajadores del área de finanzas. Una vez realizada la encuesta respecto a la completitud funcional se tuvo como resultado que el 90% lo considera bueno y el 10%regular; por otro lado, en cuanto a la corrección funcional se obtuvo que lo consideran bueno con un 70% y un 30% regular; por último, en cuanto a la pertinencia funcional el 85% de los encuestados indicaron que es buena y el 15% que es regular.

Finalmente se concluyó que el Datamart es bueno cumpliendo todos los objetivos y tareas que planteo el usuario de manera explícita o implícita.

**Palabras clave:** Datamart, Análisis de estados financieros, Adecuación funcional.

#### **ABSTRACT**

<span id="page-9-0"></span>The main purpose of this study is to determine the functional suitability of the DataMart for analyzing the financial statements of QSystem S.A.C. The theoretical aspects of the DataMart and the methodology used for its development are explained beforehand. For the development of the DataMart, the Ralph Kimball methodology was employed due to its top-down approach, and the Power BI tool was used as a dashboard for its dynamism and costeffectiveness.

The research type is applied with a descriptive scope and a non-experimental cross-sectional design, with a sample of 20 employees from the finance department. Once the survey regarding functional completeness was conducted, the results showed that 90% consider it good and 10% consider it regular. Regarding functional accuracy, it was found that 70% consider it good and 30% consider it regular. Finally, in terms of functional relevance, 85% of the respondents indicated it as good and 15% as regular.

In conclusion, it is determined that the DataMart is effective in fulfilling all the objectives and tasks explicitly or implicitly set by the user.

**Key words**: Datamart, analysis of financial statements, functional adequacy.

#### **I. INTRODUCCIÓN**

Como una realidad problemática se pudo observar que nuestro difícil entorno actual exige una novedad en la lógica, una nueva forma de dar solución a la multitud de factores que impiden el logro de objetivos y la constancia de los razonamientos que deben ser usadas para llevar a conclusiones verídicas. Este punto de vista deberá ser justificado y basado en nuestras experiencias y buen juicio. No deberá ser tan complicado que solo pueden ser utilizados por las personas con gran educación, sino servir como herramienta de unificación para el pensamiento en general (Sasty, 2014, p. 40)1

Para ello Dewangga menciona que, es necesario y vital el producir una enorme cantidad de datos de la manera más fácil y veloz posible. Con el fin de lograr los objetivos de las empresas, es imprescindible orientar todos los comportamientos hacia los resultados. Se debe de tener un control estratégico para poder reconocer el riesgo y prevenirlo. En otras palabras, el control estratégico se considera para los objetivos a largo plazo limitando los riesgos y el trabajo en el control debe ser capaz de prever los efectos que pueden ocurrir y prevenirlos, de modo que tengan un impacto positivo para la empresa y ayuden a los gerentes a verificar cuales son las estrategias que se deben aplicar para poder alcanzar el éxito de la empresa en el cumplimiento de los objetivos estratégicos y tareas (2016, p. 32) <sup>2</sup>

Por otro lado (Pérez, 2015) manifiesta que todas las decisiones tomadas en la delegación, sin importar en qué área o nivel de aprobación se encuentren, se expresan de manera más o menos intensa en términos monetarios y tienen un impacto ya sea en el pasado o en el futuro en su posición financiera. Por ello la mentalidad financiera ha de estar presente

 $1$  SASTY, Thomas. Toma de decisiones por parte de líderes. Pitssburgh: RWS publications, 2014. 540 pp. ISBN 97818868604293

<sup>2</sup> DEWANGGA, Chistoper. The Balanced Scorecard as Strategic Controlling Instrument. Hamburg: Anchor Academic, 2016. 65 pp. ISBN 9783960675419

en las descomposiciones de prácticamente todas las intrepideces operativas (p.150).3

La investigación se desarrolló en la empresa Q System S.A.C., ubicada en Jr. López de Ayala 1519, San Borja; dicha empresa ofrece una amplia gama de servicios que incluyen desarrollo, calidad de software, suministro de personal especializado, consultorías, infraestructura, asistencia técnica y Marketing Digital. Esta empresa cuenta con una estructura organizacional dentro de la cual se encuentra el área de finanzas.

Según lo observado en los últimos meses y el reporte brindado por el área de financia, se determinó que el área cuenta con una gran cantidad de datos la cual se procesa manualmente en base hojas de Excel, lo cual toma demasiado tiempo en producirse, haciendo que la productividad, eficiencia del área disminuya considerablemente y en ocasiones enfrentarse al error humano perdiendo así la confianza por parte de los directivos.

A causa de esto, el área de finanzas manifestó su inquietud por no obtener sus ratios financieras en el tiempo oportuno inclusive habiéndose un desfase de hasta dos meses. Teniendo como uno de sus puntos críticos el análisis la rentabilidad de la empresa, ya que en muchas ocasiones el costo de brindar un servicio ha sido mayor que la utilidad generada de la misma, haciéndose este un patrón repetitivo cada cierto tiempo.

 $3$  PEREZ, Juan. La gestión financiera de la empresa. Madrid: Editorial ESIC, 2015. 787 pp. ISBN 9788415986683

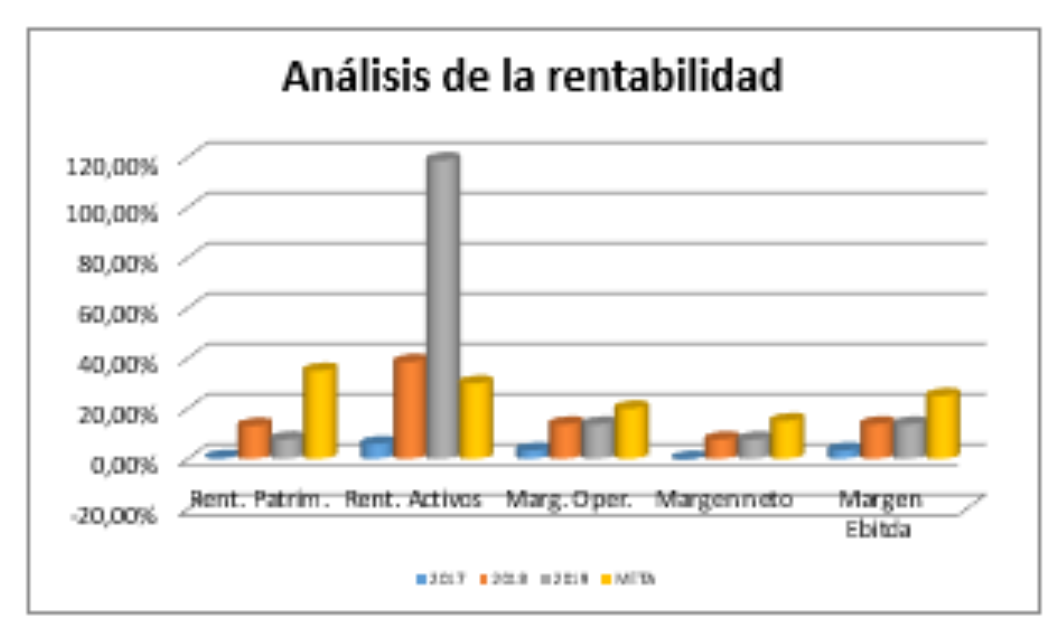

*Figura 1.* Análisis de la Rentabilidad

Adicionalmente se ha manifestado otro punto crítico el análisis de la liquidez, no teniendo el escenario propio para evaluar su capacidad de pago, haciendo caer en la incertidumbre si las deudas serán cubiertas totalmente mes a mes. Dificultando la capacidad de la alta gerencia para tomar decisiones.

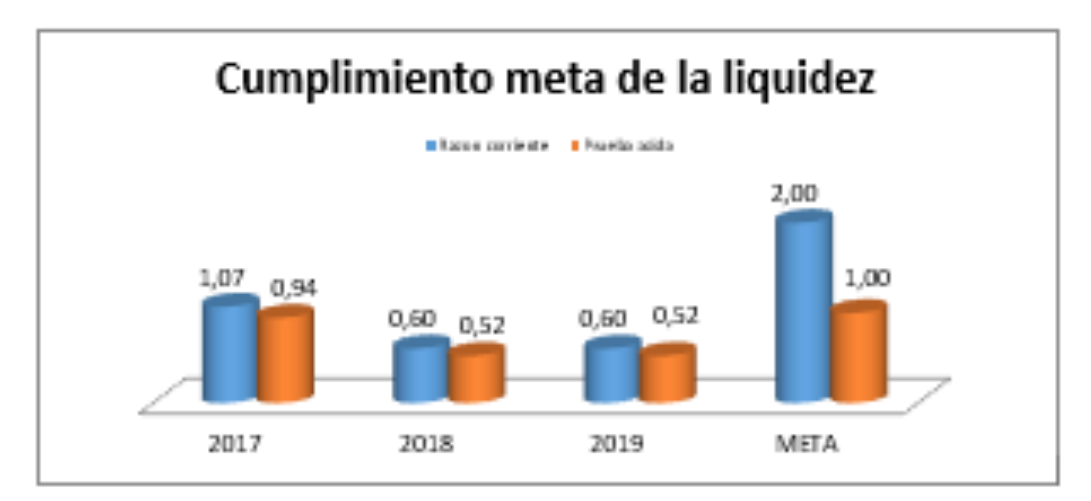

*Figura 2.* Cumplimiento meta de la liquidez

Como problema general se planteó las siguientes interrogantes:

PG. ¿Cómo determinar la adecuación funcional del Datamart para el análisis de los estados financieros de la empresa QSystem S.A.C.?

Como problemas específicos se planteó las siguientes preguntas:

PE1. ¿Cómo determinar la completitud funcional del Datamart para el análisis de los estados financieros de la empresa QSystem S.A.C.?

PE<sub>2</sub>. ¿Cómo determinar la corrección funcional del Datamart para el análisis de los estados financieros de la empresa QSystem S.A.C.?

PE3. ¿Cómo determinar la pertinencia funcional del Datamart para el análisis de los estados financieros de la empresa QSystem S.A.C.?

En lo que respecta a la justificación del estudio se En cuanto a la justificación del estudio se manifestó lo siguiente:

Para Bernal la justificación Metodológica se manifiesta cuando se sugiere una estrategia innovadora o método que este capacitado para generar conocimiento veraz y legitimo (2014, p.107).4

La siguiente investigación se desarrolló siguiendo los pasos de la metodología Kimball por su enfoque bottom-up, permitiendo así enfocarse en un área en específico.

Justificación Practica: Cuando el desarrollo del proyecto propone estrategias o en efecto ayudan a resolver problemas (Bernal, 2014, p. 106).

El desarrollo del Datamart, ayuda al sector de finanzas de la empresa QSystem al agilizar el proceso de generación de reportes necesarios para el análisis de la situación financiera de la empresa; ello contribuye notablemente en el momento en la que se deba tomar decisiones por parte

<sup>4</sup> BERNNAL, Cesar. Metodología de la investigación. 3.a ed. Culombia: Pearson Educación, 2014. 320 pp. ISBN: 97897886991286

de los directivos, ya que cuentan con una visión más limpia y certera de la situación financiera de la empresa.

Justificación Social: La presentación de reportes se hará a través de medios digitales (PC, Tablet y Celulares), facilitando así a los directivos el acceso a los reportes en cualquier lugar y momento deseado, evitando la generación de los reportes de manera impresa de esa manera se estará aportando al cuidado del medio ambiente.

En cuanto al objetivo general se formuló lo siguiente:

OG1. Determinar la adecuación funcional del Datamart para el análisis de los estados financieros de la empresa QSystem S.A.C.

En cuanto a los objetivos específicos se formuló lo siguiente:

OE1. Determinar la completitud funcional del Datamart para el análisis de los estados financieros de la empresa QSystem S.A.C.

OE2. Determinar la corrección funcional del Datamart para el análisis de los estados financieros de la empresa QSystem S.A.C.

OE3. Determinar la pertinencia funcional del Datamart para el análisis de los estados financieros de la empresa QSystem S.A.C.

#### <span id="page-15-0"></span>**II. MARCO TEÓRICO**

Al investigar contextos previos en una perspectiva global, se descubrió que en Suecia, Filip Dakic y Kristijan Markovski en el año 2017, en su tesis titulada "Busiiness intelligences systems to assess the benefits of using Bussiness intelligence with in an organizattion", para obtener el grado de Maestro en INFM10 in Information Systems. Presenta como pregunta de investigación What are the benefits of using business intelligence within an organization? Cuenta con los objetivos de give an overview of how BI is used in different organizations and assess the benefits of using BI with in those organizattions. La población son las empresas Capgemini y company. Con està investigación se concluyó que the use of BI systems and tools within an organization could undoubtedly be beneficial.

De esta investigación se tomará en cuenta la pregunta de investigación, ya que brinda un nuevo horizonte sobre los beneficios del uso de inteligencia de negocio en una empresa. Además de ello se tomará las conclusiones como referente sobre los beneficios del uso de herramientas BI dentro de una organización.

En Estados Unidos, Henry Hallonen el año 2016, en su tesis titulada Proposal for a Busiiness Intelligence solution based on systems integration and improving reporting functionality", para obtener el grado de Industrial Management. Presenta como problemática que, si bien la compañía cuenta como CORP de negocio el análisis de datos, haciendo el procesamiento de los datos de inicio a fin; para ello la empresa maneja proyectos en las cuales proporciona e instala el software y el hardware necesarios para la recolección de datos. Presentando inconvenientes con la entrega de estos mismos, debido a que el proceso se encuentra subdesarrollado encontrándose un gasto innecesario por actividades no justificadas para el objetivo del proceso; se tiene como objetivo brindar una propuesta para mejorar el proceso de entrega y que los directivos cuente con la visibilidad de todos los proyectos desarrollando un nuevo proceso que sea escalable orientado al crecimiento de la empresa. El

método de investigación elegido para esta tesis es la investigación-acción, fundamentándose en los aspectos prácticos de todo el proceso, desde el establecimiento del objetivo y la finalización de la propuesta. Con esta investigación se concluyó, seleccionando una solución de BI adecuada para su compaña que está comenzando puede ser una experiencia fructífera.

De este trabajo tomaremos el objetivo, debido a que está enfocada en generar valor a la alta gerencia, apoyando en tener una visión más estable de los proyectos, haciéndose así que las operaciones realizadas en la empresa sean más estables y puntuales todos alineados con el crecimiento de la misma.

En Ecuador, Buñay Carlos el año 2019, en su tesis titulada "Desarrollo de un sistema aplicando inteligencia de negocios al sgi-alpha con el propósito de simplificar la toma de decisiones", para obtener el grado de Ingeniero en sistemas informáticos. Presenta como problemática que el sistema SGI-ALPA carece de una estructura que simplifique la adquisición de la información esencial para toma de decisiones debido a que solo proporcionan reportes incompletos con poco dinámica, largos tiempos de respuesta adicionalmente no se puede contar con el seguimiento histórico. El objetivo es desarrollar un sistema que incorpore todos los principios de la inteligencia de negocios con el fin de facilitar la toma de decisiones. Cuenta con un tipo de investigación Experimental. Para la población de 83 personas las cuales contemplan al personal académico y administrativo. Con esta investigación se concluyó, que el sistema de inteligencia de negocios cumple de manera altamente efectiva con todos los requisitos de los usuarios en la norma ISO/EIC 25010.

De este trabajo tomaremos la problemática debido a la similitud con la presente investigación, en donde se manifiesta problemas con los reportes incompletos y que no puedan acceder a la data histórica fácilmente. Por otro lado, también se tomará como referente las conclusiones ya que manifiesta que la eficiencia de la inteligencia de

negocios está satisfaciendo las necesidades del usuario, buscando las mismas conclusiones en la presente investigación.

En Ecuador, Fabián Coronel, en el año 2015 en su tesis que lleva como título "Análisis de cadenas de ventas al retail para definir procesos el que faciliten la creación de un datawarehouse que facilite el análisis financiero". Conto con un tipo y estructura de investigación aplica y experimental respectivamente. El enfoque de esta investigación se centra en las características del rubro retail enfocándose en un análisis financiero (características e importancia). Pare ello se deben de identificar cuáles son los indicares exactos para poder hacer un análisis adecuado que faculte la toma de decisiones de la manera más efectiva posible. Identificando a los siguientes indicadores financieros: la razón de Liquidez, endeudamiento, actividad, rentabilidad, etc. Fue necesario llevara a cabo una evaluación de los registros contables de la compañía Papelería Monsalve Cía. Ltda., con sede en la ciudad de Cuenca, de acuerdo a los indicadores identificados previamente. Ante ello se pudo identificar que el rubro retail se mueve a través de indicadores, estos son cruciales para el proceso de la toma de decisiones financieras. El indicador de liquidez obtuvo un promedio del 77% de los encuestados respondieron de manera positiva mientras que un 23% no lo consideran tan importante; por otro lado, la rentabilidad alcanzo un promedio del 63% de las respuestas fueron de manera positivas frente a un 37% que no las valoraba como relevantes, Además la cobertura de interés tuvo como resultado que el 67% de lo expuesto por los encuesta son positivas, frente a un 33% los cuales no lo consideran significativo, con respecto al indicador de Actividad se obtuvo que el 83% de las apreciaciones fueron de manera positiva frente a un 17% de las cuales no lo consideran fundamental y para finalizar el indicador de endeudamiento, teniendo como resultado final que alrededor del 60% dieron resultados a favor, mientras que un 40% no los consideran valiosos.

Se considerarán los indicadores de este estudio, ya que estos están enfocados a respaldar el proceso de la toma de decisiones en el departamento de finanzas; tales indicadores están estrechamente relacionado con el análisis de los estados financieros tema tratado en este presente estudio.

En Colombia, Valderrama Triviño, Fabian y Garces Bohada, Arnold (2018) en su tesis titulada "Diseño e implementación de un Datamart para las notas históricas de los estudiantes en la universidad distrital Francisco José de Caldes", para conseguir el grado de Ingeniero de Sistemas. Presenta como problemática que los libros en donde se registrar las notas históricas se encuentran albergadas en libros independientes las cuales están repartidos por años. En cada uno de estos libros se pueden observar los estudiantes inscritos por periodo, materia, calificación y profesor. Debido a esto al momento de la consulta de una calificación de cierta materia que este asociado a un alumno en específico se vuelve fastidioso e ineficaz. Para ello se propone un Datamart que abarque la información histórica de calificaciones de manera digital, aprovechando las capacidades de la inteligencia de negocio, con el fin de mejorar la eficiencia de los procesos intrínsecos de la universidad en lo que respecta a visualización y acceso a la información. Se dio como conclusión que el Datamart contribuye significativamente al proceso de planeación de la universidad y ha mejorado de manera notable la generación de certificados basados en el historial de calificaciones de los estudiantes.

De esta investigación se tomará como referente la problemática, debido a que a la similitud que tiene con el proyecto, partiendo de que las informaciones consultada parte de diferentes fuentes de datos, haciendo que la obtención de la información histórica por filtros sea engorrosa y en ocasiones imposibles hacerlas.

En Ecuador, Wilder Marlo, Rimarachín, en el año 2016 en su tesis titulada "Sistema de información ejecutivo basado en Business Intelligence y la calidad de información de los indicadores económicos financieros de la gerencia financiera de la universidad de Cuenca", para obtener el grado

de magíster en Ingeniería de Sistemas con mención en Tecnologías de Información. En este presente trabajo se llevará a cabo una solución de Bussiness Intelligence, en base a un sistema de información ejecutivo (EIS). Se hará un desarrollo de un Datamart con un modelo multidimensional para que se pueda hacer el análisis financiero a través de las razones financieras. Mediante la ejecución de la propuesta de solución de inteligencia de negocios, la Universidad de Cuenca, se brindó al área de finanzas exactamente a la gerencia una herramienta tecnológica muy eficiente, permitiéndoles hacer un análisis financiero mucho más objetivo y así desarrollar el proceso de toma de decisiones de manera más acertada y óptima. Se obtuvieron como resultado que el índice de liquidez es de 4,76, la Prueba Acida es de 2,48 y la prueba defensiva es de 1,96. Las razones de solvencia, apalancamiento, Endeudamiento patrimonial es de un 0.78, mientras que el endeudamiento patrimonial a largo plazo obtuvo un 0,15, endeudamiento total de 0.44, apalancamiento financiero alcanzando un 1.78, endeudamiento activo fijo en un 0,28 de manera favorable, la cobertura de gastos financieros en un 11,11. Las causas relacionadas con la gestión, actividad, rotación y periodo medio de cobranza tienen un valor de 7.99, por otro lado el periodo medio de inmovilización de existencias dentro de en un 139,19, se considera que la rotación de activo total es de un 1,74, finalmente la rotación de activo fijo es de un 5,65. La Rentabilidad y el margen bruto es un promedio de 59,17%, mientras que el margen operativo en un 29,97%, por consiguiente se obtuvo que al margen neto con un 25,11, así mismo el resultado del rendimiento sobre la inversión (ROA) es de un 43,68%, finalmente se obtuvo que el rendimiento sobre el patrimonio (ROE) es de un 77,71%.

De esta investigación se tomará algunos de los indicadores financieros mostrados, debido a que estos son esenciales para el análisis de los estados financieros, haciendo que este análisis sea más objetivo y permita establecer la situación financiera real de la empresa.

Como antecedentes nacionales se encontró en: Lima, Br. Arturo Josué Villanueva Medina, en el año 2017 en su tesis titulada **"**Sistema para la toma de decisiones para la inteligencia de negocios en el sector comercial de la empresa Ingram Micro S.A.**",** para poder obtener el grado de Magister en Ingeniería de Sistemas con mención en Tecnologías de la Información, desarrollado en la casa de estudios Cesar Vallejo, Perú. Cuenta como una problemática en la que el área comercial maneja una gran cantidad de información, por lo cual al momento de querer realizar el análisis se hace realmente dificultoso y cansado, siendo un análisis fundamental el proceso de la toma de decisiones, el objetivo principal consiste en evaluar la influencia de la implementación de un sistema de inteligencia de negocios en dicho proceso. Su tipo de investigación es cuasiexperimental. Para la población se necesitó la colaboración de los trabajadores de la empresa en mención, teniendo como muestra a 168 trabajadores. Con esta investigación se concluyó lo siguiente: tras la puesta en producción de un sistema de inteligencia de negocios esta aporto de manera positiva dando soporte en la toma de decisiones; esto se evidenció con los resultados obtenidos donde se muestra que la eficiente tuvo un aumento del 79.88%.

De esta investigación se tomará en cuenta su objetivo ya manifiesta la relación existente entre inteligencia de negocios y la toma de decisiones. Relación que en el proyecto se manifiesta entre el almacenamiento de dato y el análisis de los estados financieros.

En Perú, Anny Lucero Flores Valle y Gabriela Quispe Ochoa (2018), en su tesis titulada "Implementación de Business Intelligence, con la aplicación de la metodología de Ralph Kimball, para el proceso de toma de decisiones en el departamento de inteligencia comercial de CECITEL S.A.C". Presenta como problemática que la empresa no cuenta con un aplicativo de tipo analítico que permita desarrollar y monitorear un planeamiento estratégico apropiado para la empresa. Por lo tanto, su propósito es evaluar como la inteligencia de negocios desarrollada siguiendo la metodología de Ralph Kimball contribuye a la mejora de la toma de decisiones. El objetivo principal es implementar un sistema de inteligencia de negocios siguiendo la metodología de Ralph Kimball para potenciar la toma de decisiones en el ámbito comercial. Su tipo de

investigación es aplicada. Tomo como muestra 30 procesos de elaboración de reportes. Se obtuvo como conclusión que la puesta en producción del Business Intelligence, ha reducido el tiempo promedio que se empleaba en el proceso para cargar los datos de la empresa con un resultado del 88%, en base a ello se ha se puede decir el trabajo se ha vuelto más óptimo.

De esta investigación tomaremos en cuenta sus conclusiones y de cómo el uso de la implementación de la inteligencia de negocio disminuye el tiempo promedio requerido en el proceso de carga, lo que conlleva una mejora considerable en la toma de decisiones, este resultado resulta altamente beneficioso para nuestro trabajo.

En el Perú, Carlos Alberto De La Cruz Cus (2017), en su tesis titulada "Utilización de Business Intelligence para respaldar la toma de decisiones financieras en la corporación los portales Unidad vivienda – Magdalena". Se enfrenta a un problema debido a la carencia de un sistema de inteligencia de negocios que habilite tomar decisiones financieras. El objetivo principal radica en evaluar el impacto que la implementación de Business Intelligence tendrá en el respaldo de las decisiones financieras de la empresa. Cuenta con un tipo de investigación Pre experimental. Para obtener los datos requeridos de la población, fue necesario recopilar los datos financieros que proporcionan mensualmente las doce compañías que forman parte de la corporación. Con esta investigación se concluyó lo siguiente: tras la puesta en producción del Business Intelligence se obtuvo como resultado el 1.0315 contrastándolo con los resultados antes de la implementación el cual fue del 1.0315. Evidenciando que se tuvo una mejora del 0.1213 correspondiente a la liquidez corriente, representando esto el 11.76%.

De esta investigación tomaremos en cuenta sus conclusiones y de cómo el uso de la inteligencia de Negocio se dio un incremento de las ratios financieras. Esto nos sirve como referentes debido a que los análisis financieros se darán en base a la los ratios de liquidez y rentabilidad.

En el Perú, Franco Stuart Ramos Girón (2018), en su tesis titulada "Implementación de un Data Mart con el fin de potenciar la toma de decisiones del área de logística de Sede Chimbote S.A". Presenta como problema que cada uno de los informes producidos por el departamento de logística se crea utilizando hojas de cálculo de Excel, produciendo así que la información muchas veces no sea la correcta. ocasionando complicaciones en el momento en la que se tenga que hacer la toma de decisiones, tiene como propósito mejorar el procedimiento de la toma de decisiones en el sector logístico de la Sede Chimbote S.A. En términos de la investigación, se clasifica como de Pre-experimental. Para la población considerada en el estudio está compuesta por los usuarios participan en la toma de decisiones en el departamento de logística de Sede Chimbote S.A. Según los resultados de la investigación, se observa que antes de la implementación del Data Mart, el tiempo necesario para generar los informes de costos de aprovisionamiento era de 835.93 segundos (100%), mientras que después de la implementación, se redujo a un promedio de 72.913 segundos (8.722%). Esta diferencia representa una disminución significativa de 763.017 segundos (91.278%).

Esta investigación será relevante, ya que la problemática guarda similitud con la situación actual de la empresa. Además, las conclusiones serían de gran interés, ya que demuestran una disminución en el tiempo de elaboración de reportes, siendo este uno de los objetivos del Datamart a desarrollar.

En el Perú, Alban Merino, José Adriaan y García Condezo Manue (2018), en su tesis titulada "Solución de inteligencia de negocios para optimizar la toma de decisiones estratégicas relacionadas con los aspectos de tiempo y costos en la empresa BATERÍAS CHENG", para poder obtener el título profesional de ingeniero de computación y sistemas, el cual fue desarrollado en la casa de estudios Antenor Orrego, Perú. Se está presentando como problemática es la falta de una estandarización adecuada en el proceso de toma de decisiones para poder realizar el análisis de todos los datos manejados, cayendo así estimaciones apelando en la experiencia del directivos, más sin embargo esas

decisiones no son objetivos sino todo lo contrario se cayendo en ideas subjetivas que afectaran a la empresa a corto o largo plazo, tiene como objetivo dar marcha a una solución de Business Intelligence para poder incrementar las ventas de empresa mapeando correctamente el tiempo y costo que se tiene para una solución correcta. Su tipo de investigación es Cuasi-Experimental. Después de la implantación de esta solución se concluyó que el tiempo de respuesta y el costo del uso se ha reducido en un poco más del 50%, manifestando así que la toma de decisiones se hará con data real y confiable.

De esta investigación tomaremos su problemática debido a que menciona uno de los inconvenientes detectado en la empresa la cual es, que no cuentan con información objetiva y veraz cayendo a estimaciones subjetivas en el proceso de toma de decisiones.

En el Perú, Julen Britaldo (2019), en su tesis titulada "Implementación de un Datamart como una solución de inteligencia empresarial, para optimizar la toma de decisiones", para obtener el título profesional de ingeniero de sistemas, desarrollado en la universidad nacional de Cajamarca. La problemática que se plantea en la empresa Pisacom S.A.C. radica en la asignación de recursos excesivos para analizar las ventas, ya que el área de administración y sistemas no proporciona reportes detallados y dinámicos. Como resultado, las decisiones se toman en base a suposiciones y a informes del mes actual, sin la posibilidad de realizar comparativas con meses anteriores. El objetivo principal es la implementación de un Data Mart para mejorar el proceso de toma de decisiones mediante análisis de informes y pronósticos de ventas. La investigación concluye identificando los requisitos y necesidades esenciales para el desarrollo de un Data Mart orientado a la toma de decisiones.

De esta investigación se tomará la problemática y conclusiones, debido a que el área de finanzas presenta el mismo inconveniente a la hora de generar los reportes para el análisis de los estados financieros. Las conclusiones indican que es necesario saber los requerimientos y alcance

para que el Datamart cumpa la función deseada, en este presente proyecto ello se ha contemplado siguiendo la metodología de Ralph Kimball.

En el Perú, Cabrera Nelson (2019), en su tesis titulada "Modelo de inteligencia de negocios destinado para la gestión de servicios hospitalarios. Caso de estudio: servicios de ginecología y obstetricia en el hospital Alfredo Callo Rodriguez Sicuani - Cusco", para obtener el título profesional de ingeniero de sistemas, Presenta como problemática que las instituciones cuentan con miles de registros almacenados de distintas fuentes, por lo cual no pude ser usado de manera óptima al momento de generación de reportes haciendo que la evaluación de los reportes pueda desarrollarse recién después de 15 a 30 días , tiene como objetivo llevar a cabo la implementación de un enfoque de inteligencia empresarial con el fin de administrar servicios médicos hospitalarios. Con esta investigación se concluyó que con la inteligencia de negocios se puedo obtener información útil, haciendo que los directivos de salud mejoren su control sobre sus indicadores de gestión dando así apoyo en la toma de decisiones.

De esta investigación se tomará la problemática y conclusiones, debido a que el área de finanzas presenta el mismo inconveniente con el tiempo de 15 a 30 días para poder evaluar recién sus reportes. Las conclusiones indican la implementación de la inteligencia de negocios brindan información útil haciendo que resulte beneficioso al momento de tomar decisiones, en este presente proyecto nos ayuda como referente debido a que se busca medir la funcionalidad del Datamart manifestándose directamente en la utilidad que tenga para usuario.

En el contexto del marco teórico, se recopilaron las contribuciones de los siguientes autores (Lin, 2016). El Business Intelligence (BI) "Permite el análisis y la disponibilidad de datos con el objetivo de optimizar el rendimiento y la toma de decisiones, esto a través de infraestructura,

aplicaciones, herramientas y unas buenas prácticas<sup>5</sup>." (p. 1). Adicionalmente nos sirve para llegar a conclusiones mediante el descubrimiento de algunos patrones o tendencias, halladas en la explotación y análisis interactivo de la información. De acuerdo a lo mencionado, se utilizan herramientas para poder analizar los datos que se obtienen de las diferentes aplicaciones para facilitar la toma de decisiones.

En relación al marco teórico, se agruparon a los autores siguientes (Lin, 2016). El Business Intelligence (BI) "Permite el análisis y acceso de la información para optimizar el rendimiento y la toma de decisiones, esto a través de infraestructura, aplicaciones, herramientas y unas buenas prácticas6." (p. 1). Adicionalmente nos sirve para llegar a conclusiones mediante el descubrimiento de algunos patrones o tendencias, halladas en la explotación y análisis interactivo de la información. De acuerdo a lo mencionado, se utilizan herramientas para poder analizar los datos que se obtienen de las diferentes aplicaciones para facilitar la toma de decisiones.

Business Intelligence (BI) "trata de aprovechar los datos output de los procesos que se refieran a la gestión de información, para la generación del rendimiento, el análisis, informes y entrega de la información; mediante un conjunto de procesos, tecnología, metodologías y arquitectura7" (Perea, 2016, p. 1). Según lo mencionado se trata de

<sup>5</sup> LIN, Nathaniel. Análisis de negocios aplicados. USA: Personed, 2016. 821 pp. ISBN: 9780133481501

<sup>6</sup> LIN, Nathaniel. Análisis de negocios aplicados. USA: Personed, 2016. 821 pp. ISBN: 9780133481501

<sup>7</sup> PEREIA, Huggo. Situación España [en línea] BBVA Reseaarch. Sector Inmobiliario [Fecha de consulta: 10.09.2019] consultado en

https://www.bbvareseaarch.com/wpcontent/uploads/2016/03/Sector-Inmobiliario-2016- VFF1.pdf

aprovechar toda la información o datos que proporcionan los programas para luego procesarlos y analizarlo para los interesados.

Inteligencia de negocios nos sirve para llegar a conclusiones mediante el descubrimiento de algunos patrones o tendencias, halladas en la explotación y análisis interactivo de la información.

Arquitectura de Inteligencia de negocios cuenta con 5 componentes principales: Fuentes de datos, proceso ETL, datawarehouse/Datamart, usuario final y metadatos (Van y Mylopoulos, 2017, p.12).

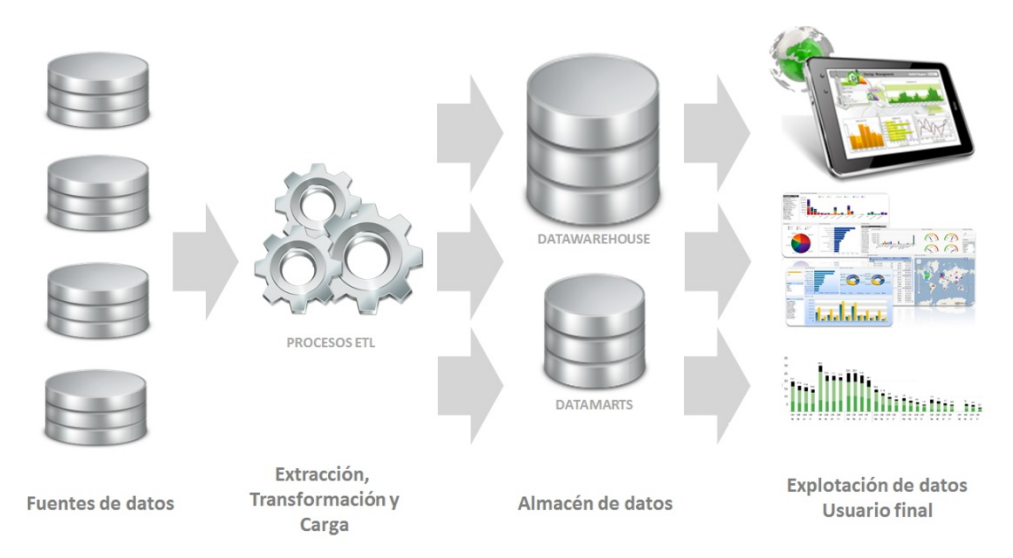

*Figura 3.* Arquitectura Bussiness Intelligence

Fuente de datos menciona (Bentley, 2017) pueden ser de sistemas transacciones como ERP, SCM, etc.; de sistemas de información específicos de departamentos, tales como estimaciones, herramientas de hojas de cálculo y similares) o datos cuya fuente de información sea externa. $8$  (p.162).

(Van y Mylopoulos, 2017, p.31) La etapa de extracción, transformación y carga (ETL) desempeña un papel crucial para un proyecto de depósito de datos (DW). La función del proceso ETL es extraer datos de posiblemente sistemas fuente heterogéneos, realizan transformaciones (por ejemplo,

<sup>8</sup> Bentley. Edu. 14 de febrero de 2017. Disponible en:

https://www.bentley.edu/offices/business-intelligence-andd-enrollment-systems

conversiones y limpieza de datos) y finalmente cargan los datos transformados en el DW objetivo. Está bien conocido en la comunidad de DW que lleva mucho tiempo y es difícil para obtener el ETL correcto debido a su alta complejidad. A menudo se estima que hasta El 80% del tiempo en un proyecto DW se gasta en ETL.

(Bentley, 2017) Un Datamart es una estructura de almacenamiento de datos que se centra en una sección especifica de departamento de una empresa para almacenar datos relevantes, permitiendo así poder hacer un análisis de todos los procesos que intervengan en el área, esta puede estar alimentada de varias fuentes de información o directamente de un datawarehouse (p.2).

Capa de usuario final muestra las herramientas las cuales se agrupan de manera jerárquica en una pirámide dependiendo de la dificultad del procesamiento y representación de datos. Las herramientas pertenecientes son: Herramientas de consulta y reporte, Data Mining, visualización, OLAP y herramientas analíticas. (Bentley, 2017, p.174).

Metadato (Bentley, 2017) da soporte a los usuarios para puedan estandarizar y almacenar los metadatos dentro diversos sistemas, esto debido a que los metadatos se encuentran bien estructurados, logrando así que los usuarios obtengan una visión general optimizada respecto al flujo de datos correspondiente al entorno BI (p.174)

(Gorman, 2019, p.489) SQL server eso es una BD que los profesionales de datos adoran usar. El motor es confiable y el dialecto T-SQL tiene todo lo que el desarrollador necesita para escribir rápidamente aplicaciones resistentes y de alto rendimiento. Esto permite una consistente experiencia de desarrollador desde el suelo hasta la nube y el borde. SQL

Server 2019 admite aprendizaje automático y extensibilidad con R, Python, Java y Microsoft .NET.9

(Ceballos, 2019) Visual Basic es un lenguaje de programación en donde se brinda un desarrollo del interfaz con elementos pre diseñados facilitando la creación del GUI, adicionalmente cuenta con comandos, funciones y términos clave que están asociados con la interfaz gráfica de Windows, Basic (Beginners All-Purpuse Symbolic Instructtion Code) es el leguaje original que se complementa con la creación del GUI, obteniendo el visual como apoyo, ya que, es el método que tiene este para crear el interfaz gráfica de usuario<sup>10</sup> (p.1).

Microsoft integrattión services es una plataforma diseñada para crear soluciones de unificación de datos y carga de datos a nivel empresarial a gran escala (extract-transform-load, ETL). Se utiliza para abordar desafíos comerciales complejos, como la copia o descarga de archivos, la limpieza y extracción de datos, gestión de objetos y datos en SQL Server, así como la carga de datos en almacenes, incluso en entornos de distribuidos y extracción-cargar-transformación (ELT).

(Gorman, 2019) Power BI Report Server es una solución para empresas usando la lógica del Business Intelligence (BI) que permite la visualización de informes, de igual manera indicadores clave de rendimiento (KPI) y la gestión distribución de informes en computadoras de escritorio y dispositivos móviles. El servidor de informes de Power BI incluye todas las características con las que puede estar familiarizado en SQL Server

<sup>9</sup> Introdocing Microsoft SQL Server por Kelynn [et al.]. Reino Unido: Pearsoon, 2019. 489 pp. ISBN 97818838826215.

<sup>10</sup> CEBALLOS Javiar, Alfaomega. Microsoft Visual Basic. Recuperado el 11 de 24 de 2019, https://www.unpa.edu.mx/~blopez/ProgratacionEstructurada/Diapositivas/VisualBasic/Resumid oVisualBasic.pdf

Reporting Services (SSRS) así como muchas de las características incluidas con Power BI (p, 26).

Según Piattini *et al*., la familia ISO/IEC 25000 representa una evolución de varias normas previas, con un enfoque principal en las normas ISO/IEC 14598 e ISO/IEC 9126 es un estándar que describe un modelo de la calidad de producto. Tiempo después se daría inicio a lo que se conoce como la familia ISO/IEC 25000 (Software producto Quiality Requirements and Evaluation).

La familia del ISO/IEC 25000 se organiza principalmente en 6 apartados:

| Requisitos<br>de<br>Calidad<br>2503n | Modelo de Calidad 2501n         | Evaluación<br>de la<br>Calidad<br>2504n |
|--------------------------------------|---------------------------------|-----------------------------------------|
|                                      | Gestión de la Calidad 2500n     |                                         |
|                                      | Medición de la Calidad<br>2502n |                                         |
| Extensiones 25050-25099              |                                 |                                         |

*Figura 4.* Organización de la familia de normas ISO 25000

ISO/IEC 2500n – División de Gestión de la Calidad: Proporciona todas las palabras, modelos y términos estándar empleados en toda la familia 25000

ISO/IEC 2501n – División de Modelo de Calidad: Presenta modelos de calidad para productos software y sistemas. Datos y calidad en uso.

ISO/IEC 2502n – División de Medición de Calidad: Ofrece modelos destinados a medir la calidad de productos de software y sistemas, además de proporcionar orientación práctica y definiciones correspondientes.

ISO/IEC 2503n – División de Requisitos de Calidad: Especifican los criterios de calidad que debe cumplir un producto.

ISO/IEC 2504n – División de Evaluación de Calidad: Ofrece directrices de evaluación, requisitos y recomendaciones.

ISO/IEC 25050-25099 – División de Extensiones: Contiene informes o estándares técnicos que se centran en áreas específicas de una aplicación determinada.

Esta nueva familia ISO/IEC 25000 aporta una perspectiva fresca, junto con definiciones y terminología relacionadas con la calidad de productos de software. Principalmente, se compone de dos normas: ISO/IEC 25010, que trata sobre Requisitos y Evaluación de la Calidad del Producto de Software, y ISO/IEC 25012, que se enfoca en la calidad del producto de software. Dentro de este contexto, se presentan tres enfoques distintos para evaluar la calidad en el uso del sistema (ISO 25010), mientras que el tercero se centra en la calidad de los datos, de acuerdo con la norma ISO 25012.

La norma ISO/IEC 25010 va definir 2 modelos: modelo de calidad de productos el cual se compone de atributos tanto estéticos como dinámicos que definen un sistema informático, junto con un modelo de calidad en uso que evalúa como el producto interactúa en un contexto especifico. Y que resultados se obtiene de dicha información.

Modelo de calidad de producto cuenta con 8 características como se visualiza a continuación:

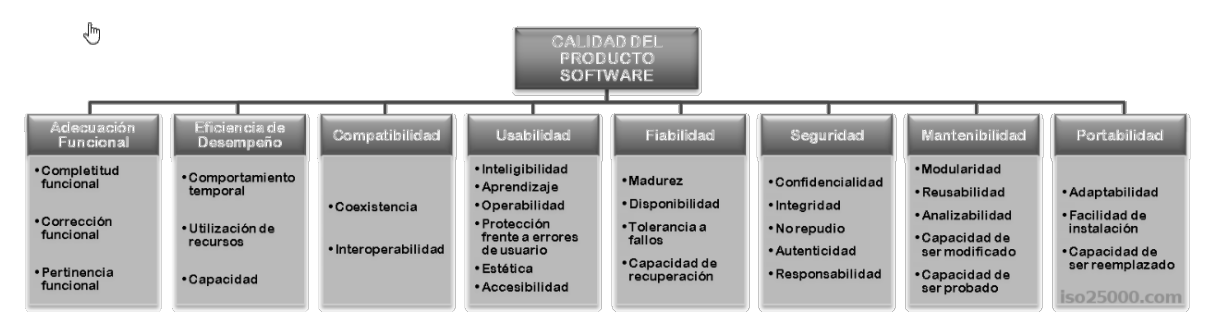

*Figura 5.* Modelo para la calidad del producto software

Adecuación Funcional, o Funcionalidad Apropiada, se refiere a la capacidad del producto para ofrecer funciones que cumplan con los requisitos de los clientes en situaciones específicas, y esta se desglosa en las siguientes características:

Completitud funcional se refiere al nivel en el cual todas las funcionalidades abarcan las tareas y metas que han sido definidas por el usuario.

Corrección funcional se relaciona con la habilidad del producto para generar resultados precisos con el nivel de exactitud necesario.

Persistencia funcional implica la habilidad del producto para ofrecer un conjunto adecuado de funcionalidades para las tareas y objetivos definidos por el usuario. (p. 201, 2018).<sup>11</sup>

Análisis de los estados financieros

Para (Bettner, 2015) los inversores y acreedores externos analizan los estados financieros al tomar decisiones para la asignación de recursos, específicamente, cómo usan porcentajes, razones y otras métricas financieras para evaluar la rentabilidad, solvencia y liquidez de una empresa. El estudio de los financieros es complejo, y la mayoría de los analistas profesionales están bien versados en contabilidad, finanzas, economía y modelos matemáticos. (p.47)<sup>12</sup>

Por otro lado, se menciona que el análisis de los estados financieros cumple un rol investigador y de la juez mediante toda la información contable con la que cuente, para poder saber el motivo y los efectos que está teniendo la actual gestión de la empresa, esto sirve para poder proyectarse a fututo y con ello tomar decisiones en beneficio de toda la empresa. Administrar respuestas a las dudas o consultas que el usuario de la información contable indique. (Gonzales, 2015, p. 8).<sup>13</sup>

<sup>11</sup> CALIDAD de sistemas de información por Mario Piattini [et al.]. 5.a ed. Madrid: Editorial RA-MAP, 2018. 619 pp. ISBN: 97888499647333

<sup>12</sup> BETTNER, Mark. Usando contabilidad e información financiera. Estados Unidos: Bussiness Expert Press, 2017. 47 pp. ISBN: 21512795

<sup>13</sup> GONZALES, Pedro. Análisis e interpretación de estados financieros. Perú: Universidad Unión, 2015. 105 pp.

Análisis mediante ratios financieros

(Gonzales, 2015) Existen varias formas de analizar las finanzas, pero el análisis de razones financieros cuenta con las medidas más relevantes al mecanismo de la empresa. Para poder cuestionar los diferentes aspectos del mecanismo corporativos de la empresa, existen una gran cantidad de técnicas, pero a menudo las entradas principales para el análisis financiero son el balance, el estado de resultados y los estados al cierre o en los periodos que se consideren pertinentes. De acuerdo a la información obtenida de los periodos, se puede calcular diferentes aspectos y razones del mecanismo de la empresa permitiendo el análisis especializado de determinados aspectos de la organización. (p. 41).

Análisis de las Razones Financieras

Para (Brigham y Houston, 2017) las ratios nos ayudan a evaluar los estados financieros […]. Los ratios o relaciones financieras se clasifican en 5 grupos principales:

Ratio de liquidez, dan una idea de la suficiencia de la empresa para abonar las deudas que están con vencimiento inferior a un año.

Ratio de gestión de activos, dan una idea de cuan eficientemente está utilizando la empresa sus activos.

Ratio de gestión de la deuda, dan una noción de cómo la empresa u organización ha financiado sus activos, así como la suficiencia de le empresa para pagar su deuda a larga plazo.

Ratio de rentabilidad, dan una idea de lo rentable que la empresa está operando.

Ratio de valor de mercado, dan una idea de los que piensan los inversores sobre la empresa y sus perspectivas de futuro.

La empresa necesita contar con indicadores eficientes de gestión de activos para lograr mantener costos reducidos, lo que contribuirá a aumentar su ingreso neto elevado. Los índices de gestión de la deuda indican cuán riesgosa es la empresa y la cantidad que se debe destinar del ingreso operativo para pagar a los poseedores de bonos en lugar de los accionistas. Los índices de rentabilidad fusionan las áreas de activos y administración de la deuda, y muestran cómo influyen en el Retorno sobre el Patrimonio (ROE). (p. 103).<sup>14</sup>

Por otro lado, Peter indica que las razones financieras proporcionan un medio rápido y relativamente simple de evaluar la salud financiera de una empresa.

Ayudan a identificar qué preguntas hacer en lugar de proporcionar las respuestas. Ello ayuda a resaltar las fortalezas y debilidades financieras de un negocio, pero no pueden explicar por qué existen esas fortalezas y debilidades o por qué se han producido algunos cambios (p. 84).15

#### Ratio de Liquidez

Estos indicadores guardan relación con la aptitud de la empresa para atender sus obligaciones financieras de carácter a corto plazo (Peter, 2017, p. 103)

Según Brighman y Houston (2017) Contribuyen a resolver la siguiente interrogante: ¿será capaz la empresa de honrar sus obligaciones financieras a medida que lleguen a su vencimiento, manteniéndose así como una entidad solvente? En caso negativo, es imperativo atender la liquidez. (p. 104)

Los dos índices de liquidez más utilizados son: (liquidez corriente y prueba acida)

<sup>&</sup>lt;sup>14</sup> BRIGHAM, Eugene y HOUSTON, Joel. Principios basicos de administración financiera. 9.<sup>a</sup> ed. USA: Cengaje Learning, 2017. 708 pp. ISBN: 9781305635937

 $15$  ATRILL, Peter. Administración financiera para toma de decisiones, 8,<sup>a</sup> ed. UK: Pearson Education Limited, 2017. 635 pp. ISBN: 9781292134352

Liquidez Corriente

Para Peter compara los activos "líquidos" (es decir, efectivo y aquellos activos mantenidos que pronto se convertirá en efectivo) con los pasivos actuales.

[...] Cuanto mayor es el índice actual, más líquido se considera que es el negocio. La supervivencia de una empresa depende en gran medida de su capacidad de mantener niveles adecuados de liquidez, podría pensarse que una relación de corriente más alta es preferible a uno más bajo (2017, p. 103)

Al respecto (Brighman y Houston, 2017) indicaron que es el índice actual, que se calcula dividiendo activos corrientes por pasivos corrientes:

$$
Liquidez \, Corriente = \frac{ActiveCorriente}{PositiveCorriente}
$$

Siempre es necesario examinar el conjunto completo de razones antes de formarse una opinión sobre qué tan bien firma está realizando. (p. 104)

Prueba Acida

La relación de prueba de ácido es similar a la relación actual, pero proporciona una prueba de liquidez más estricta (Peter, 2017, p. 104).

Según Brighman y Houston, se calcula mediante deducir inventarios de activos corrientes y luego dividir el resto por pasivo circulante:

 $\small \textit{Prueba Acida} = \frac{\textit{ActivoCorriente} - \textit{Inventarios}}{\textit{PasivoCorriente}}$ 

Por lo general, los inventarios son los activos corrientes menos susceptibles de convertirse rápidamente en efectivo en una empresa.; y si las ventas disminuyen la velocidad, es posible que no se conviertan en efectivo tan rápido como se esperaba (2017, p. 106).

#### Ratio de Rentabilidad

Para (Brighman y Houston, 2017) reflejan el resultado neto de todas las políticas financieras de la empresa y decisiones operativas (p. 113).

#### Margen Operativo

Al respecto (Peter, 2017) indico que relaciona el beneficio operativo del período con los ingresos por ventas (p. 92).

Según Brighman y Houston esta razón mide ingreso operativo, o EBIT, por dólar de ventas; eso se calcula dividiendo Ingresos de explotación por ventas.

$$
Margen \; Operativo = \frac{EBIT}{Ventas}
$$

se usa en esta proporción ya que representa el beneficio de las operaciones comerciales antes de que se tomen en cuenta los gastos por intereses cuenta (p.113).

#### Margen de Ganancia

Para Peter relaciona la ganancia bruta del negocio con los ingresos por ventas generado para el mismo período (2017, p.94)
De acuerdo a Brighman y Houston Este indicador evalúa el beneficio neto generado por cada dólar de ventas y se obtiene al dividir el ingreso neto entre las ventas totales.

$$
Margen de Ganancia = \frac{IngressNetos}{Ventas}
$$

Por lo tanto, la razón representa una métrica de rentabilidad en la adquisición (o manufactura) y comercialización bienes o servicios, sin tomar en consideración ningún otro costo adicional. (2017, p. 113).

Retorno sobre Activos Totales (ROA)

Es la proporción del ingreso neto al total de activos.

 $\label{eq:ROA} \textit{ROA} = \frac{\textit{IngressNetos}}{\textit{ActivosTotales}}$ 

Un rendimiento de activos (ROA) bajo puede surgir debido a una elección deliberada de emplear una considerable cantidad de deuda, lo que podría llevar a costos de intereses elevados y, por ende, en una ganancia neta relativamente reducida. (Brighman y Houston, 2017, p. 114).

Retorno sobre el Capital (ROE)

Al respecto (Brighman y Houston, 2017) indicaron que la razón de retorno sobre el capital; mide la tasa de retorno en común inversión de los accionistas.

# $ROE = \frac{IngresosNetos}{CapitalComún}$

Los inversionistas tienen la expectativa de obtener una ganancia por su inversión, y este índice refleja cuán exitosos están siendo en términos financieros. (p. 114)

# Retorno sobre el Capital Invertido (ROIC)

Para Brighman y Houston es La proporción de después de impuestos ingreso operativo al total capital invertido; eso mide el rendimiento total que la empresa tiene previsto para sus inversores.

$$
ROIC = \frac{EBIT(1 - T)}{CapitalTotalInvertido}
$$

ROIC difiere de ROA de dos maneras. Primero, su rendimiento se basa en el total del capital invertido en lugar de activos totales. Segundo, en el numerador usa los Ingresos operativos (NOPAT) después de los impuestos en lugar de ingresos netos (2017, p. 114).

Metodología para el desarrollo de Inteligencia de Negocios

Se tomo en cuenta la contribución de Ralph Kimball, en relación al ciclo de vida del Data Mart. El analisis por Ralph se reconocido como el "ciclo de vida dimensional del negocio", el cual representa visualmente las etapas y las diversas categorias de procesos que un Data Mart debe atravesar en su desarrollo. Este enfoque de la puesta en marcha es graficada en la siguiente figura, mostrando el proceso secuencial de las tareas que se deben realizar y que son necesarias para que el diseño sea efectivo.

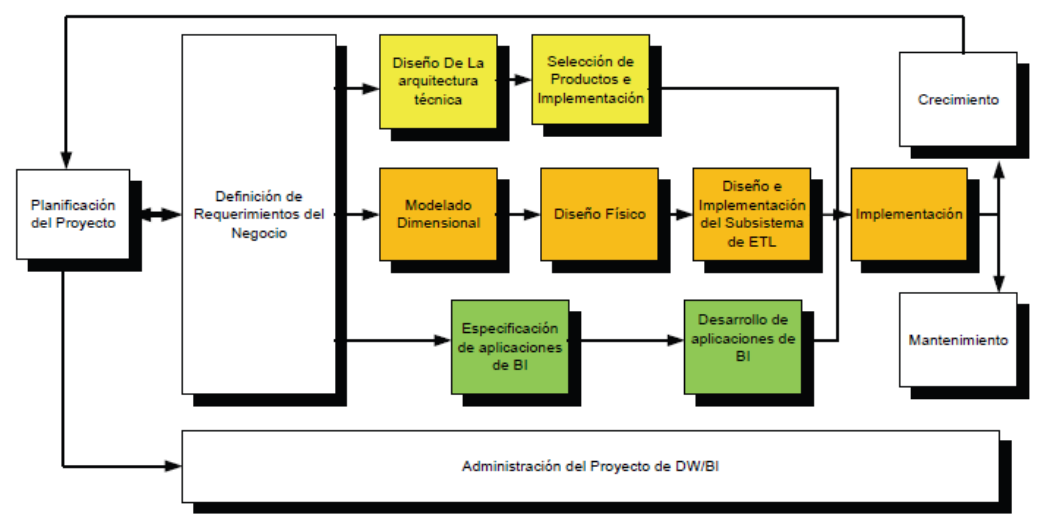

*Figura 6.* Ciclo de vida de Kimball

#### Planificación del Proyecto/Programa

El primer tramo de la hoja de ruta se concentra en el inicio del programa o proyecto, abordando elementos como la extensión, la justificación y la asignación de recursos humanos. A lo largo del ciclo de vida, se llevan a cabo actividades de gestión de programas y proyectos de forma continua. En este proceso, se define el proyecto de Almacén de Datos/Inteligencia de Negocios junto con su propósito y objetivos, manteniendo un enfoque en las actividades y un primer acercamiento a las necesidades de información, teniendo en cuenta el costo. Este procedimiento se compone de las siguientes acciones: establecer los límites del alcance, especificar y organizar las tareas, asignar los recursos, distribuir la carga de trabajo

entre los recursos y elaborar la documentación. (Kimball *et al.,* 2016, p. 75) 16

# Definición de Requisitos

Según Kimball, este procedimiento se enfoca en métodos para adquirir de manera eficaz los requisitos del negocio de las partes involucradas y representantes. El proceso de comprender los requisitos implica la realización de entrevistas con personal tanto del ámbito empresarial como técnico. Sin embargo, es sugiere encarecidamente estar preparado de antemano para comprender el lenguaje utilizado por los entrevistados. Aborda la relevancia de evaluar el perfil de datos en las etapas iniciales de su proyecto de Almacén de Datos/Inteligencia de Negocios, luego destaca la importancia de estructurar las necesidades empresariales en torno a las áreas temáticas clave del proceso central. Realizar esta tarea es fundamental dentro del proceso de Kimball, ya que los resultados obtenidos ejercen una influencia significativa en la mayoría de las decisiones, ya sea de manera positiva o negativa.

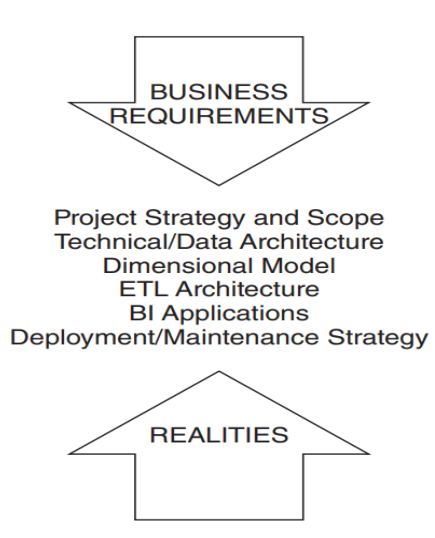

*Figura 7.* Interacción entre requisitos y realidad del negocio

<sup>16</sup> HERRAMIENTAS prácticas para DataWarehouse e inteligencia de negocios 2.a ed. por KIMBALL Ralph [et al.]. Canadá: John Wiley & Sons, Inc., 2016. 861 pp. ISBN: 9781119216315

Los puntos de convergencia en la matriz indican dónde se requieren datos del proceso de negocio para respaldar las estrategias comerciales. Esta situación se ilustra en la Figura 6. La unión de iniciativas estratégicas y procesos comerciales proporciona una comprensión más clara de dónde comenzar el proyecto de análisis y por qué hacerlo. Esto mantiene la estrategia probada de construir su almacén de datos un proceso de negocio a la vez, lo que reduce el tiempo de implementación y elimina la redundancia de datos, al mismo tiempo que establece la base esencial para respaldar las iniciativas consideradas cruciales por la empresa. (2016, p. 123).

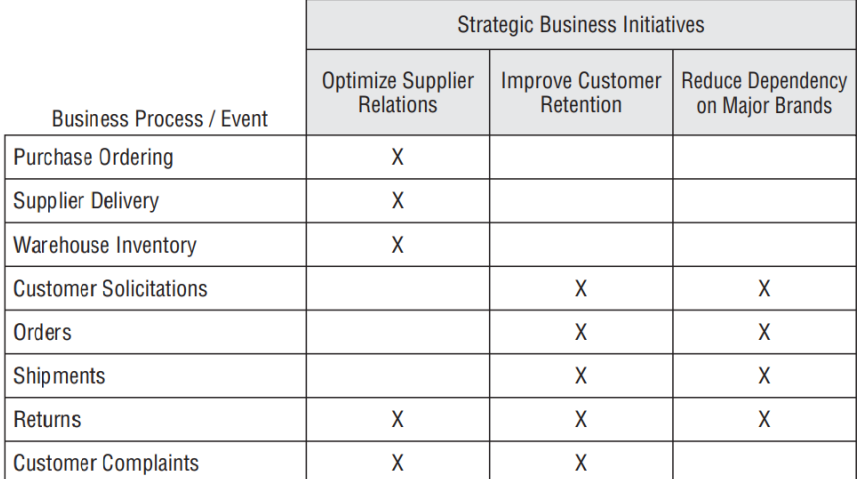

*Figura 8.* Matriz de procesos empresariales mapeados a iniciativas empresariales estratégicas.

### Modelado Dimensional

El modelado dimensional comienza dividiendo el mundo en medidas y contexto. Las mediciones son generalmente numéricos y tomados repetidamente. Las medidas numéricas son hechos. Los hechos siempre están rodeados de un contexto principalmente textual que es cierto en el momento en que se registra el hecho. Los hechos son atributos numéricos específicos y bien definidos. Por el contrario, el contexto que rodea los hechos es abierto y detallado. No es raro que el diseñador agregue contexto a un conjunto de hechos en la mitad del proceso.

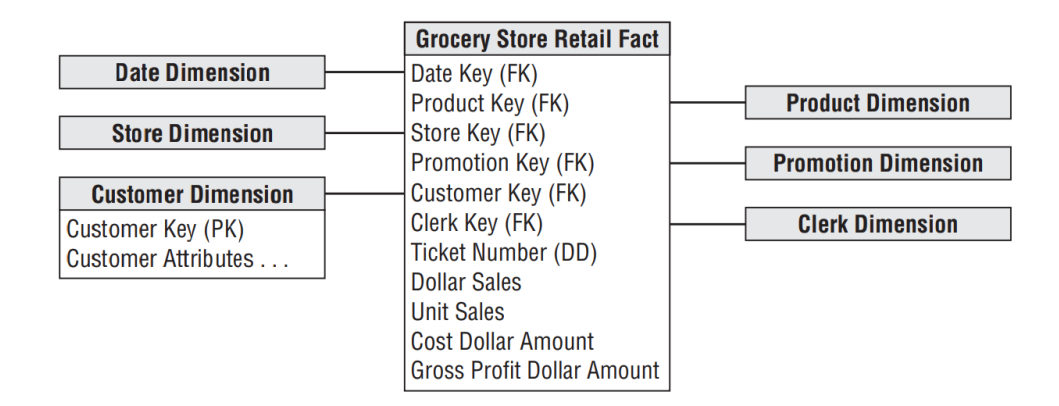

*Figura 9. Ejemplo de* modelo dimensional para las ventas

Se inicia creando una matriz en el cual se determina cada indicador con su respectiva dimensionalidad, seguido de definir los atributos (niveles de detalle), Involucrados en cada aspecto del concepto empresarial en cuestión, así como en la identificación de la precisión de cada variable o indicador, y las jerarquías que conforman el modelo dimensional de la empresa. (Kimball, 2016, p. 203).

# Diseño Físico

El diseño físico se concentra en seleccionar las estructuras necesarias para dar soporte al diseño lógico. Elementos cruciales de esta fase abarcan el establecimiento de normas convencionales para nombres y configuraciones específicas del entorno de la base de datos. Además, en esta etapa se planifican aspectos como la creación de índices y las estrategias de particionamiento.

Un desafío en el modelado dimensional y su adaptación a una estructura relacional es lo que se conoce como "n-way join" , que requiere la ejecución de unión (join) entre cada tabla de búsqueda y la tabla central de hechos de manera individual. En algunos sistemas de administración de bases de datos relacionales, es posible resolver este problema configurando la técnica de "STAR JOIN" en el motor de la base de datos, lo que conduce a mejoras sustanciales en el rendimiento. en comparación con la realización de joins secuenciales en un entorno con características de hardware similares, a veces logrando un aumento una eficiencia de hasta 60 veces.

Los pasos de integridad de datos más importantes que implican la aplicación de relaciones uno a uno y uno a muchos se puede realizar, una vez más, con una clasificación simple y un procesamiento secuencial (Kimball, 2016, p. 215).

#### Diseño y desarrollo de presentación de datos

Kimball indica que la lista de requisitos es bastante abrumadora, pero es esencial, para ponerlos sobre la mesa antes de lanzar un proyecto DW / BI.

Los requisitos son principalmente cosas con las que debe vivir y adaptar su sistema. Según sus requisitos, tendrá muchos lugares donde puede tomar sus propias decisiones.

Las aplicaciones BI son los vehículos de entrega de inteligencia empresarial: los reportes y análisis que brindan información utilizable para el negocio. Las herramientas de BI abarcan una amplia gama de informes y análisis, que varían desde informes básicos con estructura fija hasta análisis avanzados que incluyen algoritmos complejos y conocimientos especificados en el campo correspondiente. Ayuda a dividir este espectro en función del nivel de sofisticación (2016, p. 250).

#### Arquitectura de Datos

Según Kimball, es crucial considerar tres factores fundamentales: los requerimientos empresariales, las infraestructuras técnicas ya establecidas y las directrices técnicas estratégicas planificadas, a fin de desarrollar la infraestructura técnica del entorno de almacenamiento de datos. Esto implica la necesidad de contar con una planificación previa antes de emprender cualquier acción, en lugar de adaptar y utilizar datos sin un enfoque estratégico definido. Del mismo modo que en una construcción, los planos proporcionan la comunicación de los deseos entre los usuarios y el arquitecto, Asimismo, se considera la evaluación de los recursos necesarios para la ejecución del proyecto, lo que engloba elementos como la comunicación, la estructura organizativa, la flexibilidad y el apoyo, la documentación, la eficacia y la potencialidad de reutilización.

La división de arquitectura técnica se encarga de los métodos y las soluciones vinculadas a la administración de datos. En esta área, se manejan dos grupos con requisitos distintos, cada uno proporciona sus servicios de manera independiente y se encarga de los componentes de almacenamiento de datos. (2016, P. 163).

### Selección de Productos e Instalación

Kimball (2016) subraya la importancia de emplear el diseño de la arquitectura técnica como un punto de referencia, resaltando la necesidad de llevar a cabo una evaluación y selección cuidadosa de los componentes particulares de la arquitectura, tales como la plataforma de hardware, el sistema de gestión de bases de datos, las herramientas de ETL o desarrollo, así como las herramientas de acceso, entre otros. Una vez que se han evaluado y escogido estos componentes particulares, se procede a la instalación y verificación de los mismos en un entorno dedicado al almacenamiento de datos. (p. 260)

#### Especificación de Aplicaciones para usuarios

Según Kimball, las distintas funciones o categorías de usuarios establecen la interfaz de entrada al almacén de datos. Esto involucra el uso de aplicaciones para generar informes y consultas avanzadas para analistas, la elaboración de cuadros de mando para los directivos, la facilitación de acceso a través de redes internas o externas para clientes tanto internos como externos ubicados a distancia, así como la entrega de información a través de dispositivos no tradicionales para usuarios internos o externos, entre otras capacidades. (2016, p. 360).

Desarrollo de Aplicaciones destinados a los usuarios Finales

Por encima de todo, el sistema DW / BI debe ofrecer un valor medible a la organización con cada ciclo de vida. iteración. Este valor debe estar vinculado a una oportunidad analítica específica que se identificó durante la recopilación de requisitos comerciales y es parte de la justificación para cargar el conjunto de datos dado. Esta podría ser informes estándar si la información que contienen no ha sido fácilmente disponible, pero más a menudo, es un conjunto específico de capacidades analíticas (Kimball, 2016, p.420).

#### Implementación

(Kimball, 2016) al llegar a la implantación se debe de mapear cuales son las tecnologías con las que se cuenta por parte del usuario y así poder encontrar coincidencias, brindando de esa manera un aplicativo que sea totalmente accesible por todos los usuarios, cabe resaltar que los datos no deben verse alterados y mantengan su confiabilidad. Siempre se sugieren algunos tips para que la implementación sea todo un éxito entre ellas están la capacitación a los usuarios, el manteamiento constante y brindar estratégicas técnicas simples para facilitar el uso del aplicativo. (p. 480).

### Mantenimiento y Crecimiento

Kimball Sugiere que es esencial llevar a cabo un monitoreo continuo para rastrear el progreso hacia el logro de metas. Se subraya que si se ha utilizado un Data Lake, el almacén de datos está configurado para ser flexible y escalable. A diferencia de los sistemas tradicionales, las modificaciones en su desarrollo se consideran un signo de progreso en lugar de errores. La asignación de prioridades desempeña un papel esencial en la gestión de las nuevas demandas de los usuarios. y, de esta manera, permitir que el sistema evolucione y crezca de manera efectiva. (2016, p. 612).

### Metodología de Bill Inmon

Inmon manifiesta que las organizaciones deben tener un lugar centralizado de datos donde se pueda hacer su posterior análisis, daño como consecuencia de migrar todos los datos proporcionados por las OLTP's a un único lugar.

Es importante resaltar que el almacén de datos debe incluir las siguientes cualidades:

Tema centrado: Los datos deben estar organizados en torno a eventos del mundo real relacionados.

Integración: Los datos procedentes de sistemas transaccionales deben ser coherentes y congruentes entre sí.

Inmutabilidad: Una vez que los datos se almacenan, no pueden ser eliminados ni modificados, convirtiéndose en información de solo lectura que se preservará para futuras consultas. (Espinosa, 2014, p.84).<sup>17</sup>

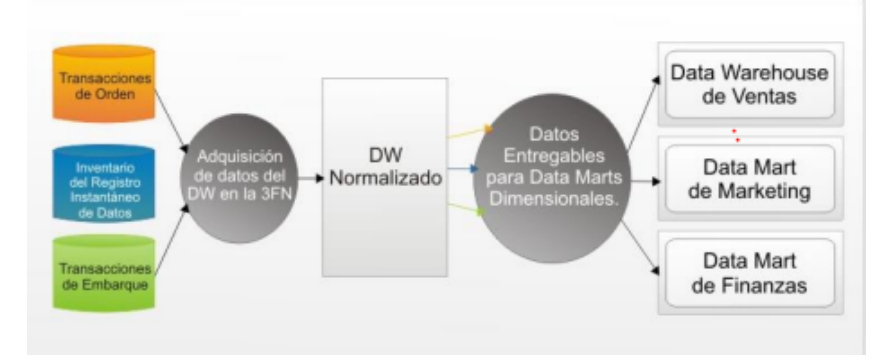

*Figura 10.* Enfoque Inmon - DW corporativo

Los datos que se extrajeron por el proceso ETL de los sistemas operacionales, son certificados y afianzados en el datawarehouse de la empresa, cargados previamente en las áreas Stage (top-Down). Finalizado este proceso, los Datamart toda la información de este, por los procesos de refresco, para organizar los datos y transforman a los requerimientos particulares de cada departamento. La metodología

<sup>17</sup> Kimball vs Imnon. Ampliación de aspectos relativos del Modelado

Dimensional [El rincón del BI]. México: Espinosa, f., (19 de abril 2014). [Fecha de consulta: 23 de setiembre de 2018]. Recuperado de https://chimiiwifi.wordpress.com/2012/04/19/15-2 ampliacion-aspectosrelativos-delmodelado-dimensional/

planteada por Inmon puede en muchas ocasiones ser complicada, debido a que se debe partir de un todo (datawarehouse) a una parte (Datamart).

# Metodología Hefestos

La forma más ordenada, sencilla e intuitiva para desarrollar un datawarehouse es con la metodología Hefestos.

Partiendo de experiencias en cuanto a almacén de datos, y el conocimiento de las metodologías vigentes. Ello para poder satisfacer para de la necesidad, mostrando los beneficios y ventas que brinda un datawarehouse.

En la siguiente figura se muestra las 5 fases de como los datos serán transformados para ser usado en el proceso de mejorar la toma de decisiones.

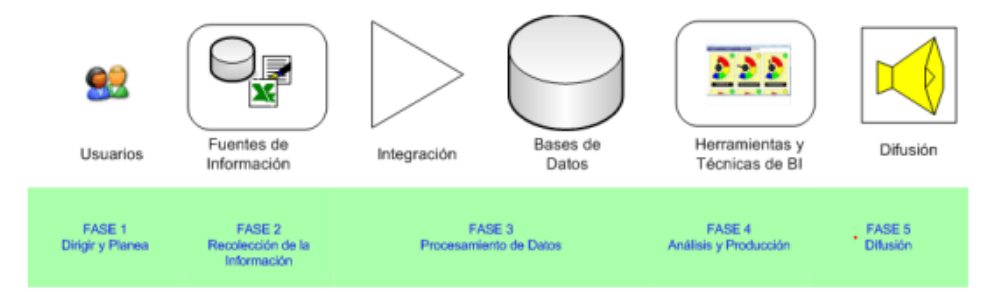

*Figura 11.* Fases de la metodología Hefesto

Como se puede observar en la tabla que muestra la evaluación de expertos. Siguiendo las indicaciones de los profesores de la Universidad Privada Cesar Vallejo en cuanto a la metodología, se observa que la metodología Kimball obtiene el promedio más alto, tal como se muestra en la Tabla 1., siendo así la mejor opción para este presente trabajo.

|                 | <b>METODOLOGIA</b>             |                   |                |  |
|-----------------|--------------------------------|-------------------|----------------|--|
| <b>EXPERTO</b>  | <b>RAPLH</b><br><b>KIMBALL</b> | <b>BILL IMMON</b> | <b>HEFESTO</b> |  |
| Mg. Menéndez    | 3,6                            | 3,6               | 2              |  |
| Mueras, Rosa    |                                |                   |                |  |
| Montoya<br>Mg.  | 4,2                            | 4,6               | 2              |  |
| Negrillo, Danny |                                |                   |                |  |
| Chávez<br>Dr.   | 3,8                            | 2,5               | 3              |  |
| Pinillos, Frey  |                                |                   |                |  |
| <b>TOTAL</b>    | 10,6                           | 9,7               |                |  |

Tabla 1. *Validación de expertos sobre la metodología a trabajar*

Fuente: Elaboración Propia

# **III. MÉTODO**

- 3.1. Tipo y Diseño de Investigación
	- 3.1.1. Tipo de Investigación

Según lo expresado por Ríos acerca de la investigación aplicada que se aborda en el contexto de "Busca resolver problemas determinados con conocimiento concretos previamente definidos, está basada principalmente en la investigación básica" (2017, p.80)<sup>18</sup>

La siguiente investigación requirió del tipo de investigación aplicada para del uso de metodologías, técnicas y herramientas tecnológicas.

3.1.2. Nivel de Investigación

Este análisis se categoriza como descriptivo, dado que tiene la intención de obtener información de manera independiente o contiguo sobre la variable. Al respecto Ríos indico que: "Se hace referencia a datos quisquillosos de cuantificar. Generalmente se analizan múltiples casos y se identifican características externas (2017, p.81).

3.1.3. Diseño de Investigación

Según lo señalado por Ríos en 2017, el diseño no experimental se refiere a investigaciones en las que no se manipulan las variables., todo lo opuesto, se observan los hechos en un ambiente natural (P.85).

Un enfoque transversal implica llevar a cabo la recopilación de datos de manera puntual y concisa en un periodo breve y

<sup>&</sup>lt;sup>18</sup> RIOS, Rogeer. Metodología para la investigatión y redacción. España: Servicios académicos intercontinentales, 2017. 137 pp. ISBN: 97888417211233

específico. Por sus características no pueden examinar tendencias (Ríos, 2017, p.85).

#### 3.2. Variables y operacionalización

3.2.1. Definición Conceptual

## **Datamart**

(Bentley, 2017) un Datamart es un depósito de datos específico para una parte particular de una organización, permitiendo así poder hacer un análisis de todos los procesos que intervengan en el área, esta puede estar alimentada de varias fuentes de información o directamente de un datawarehouse (p.2).

# 3.2.2. Definición Operacional

El Datamart es un almacén de datos enfocado a un área en específico, en este proyecto se ha enfocado al área de finanzas para la generación de reportes que respalden la evaluación financiera de la compañía.

Se midió con el instrumento cuestionario el cual evalúa 1 dimensión y 3 indicadores. Los valores se encontrarán en una escala de medida ordinal.

# 3.2.3. Matriz Operacionalización

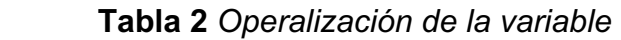

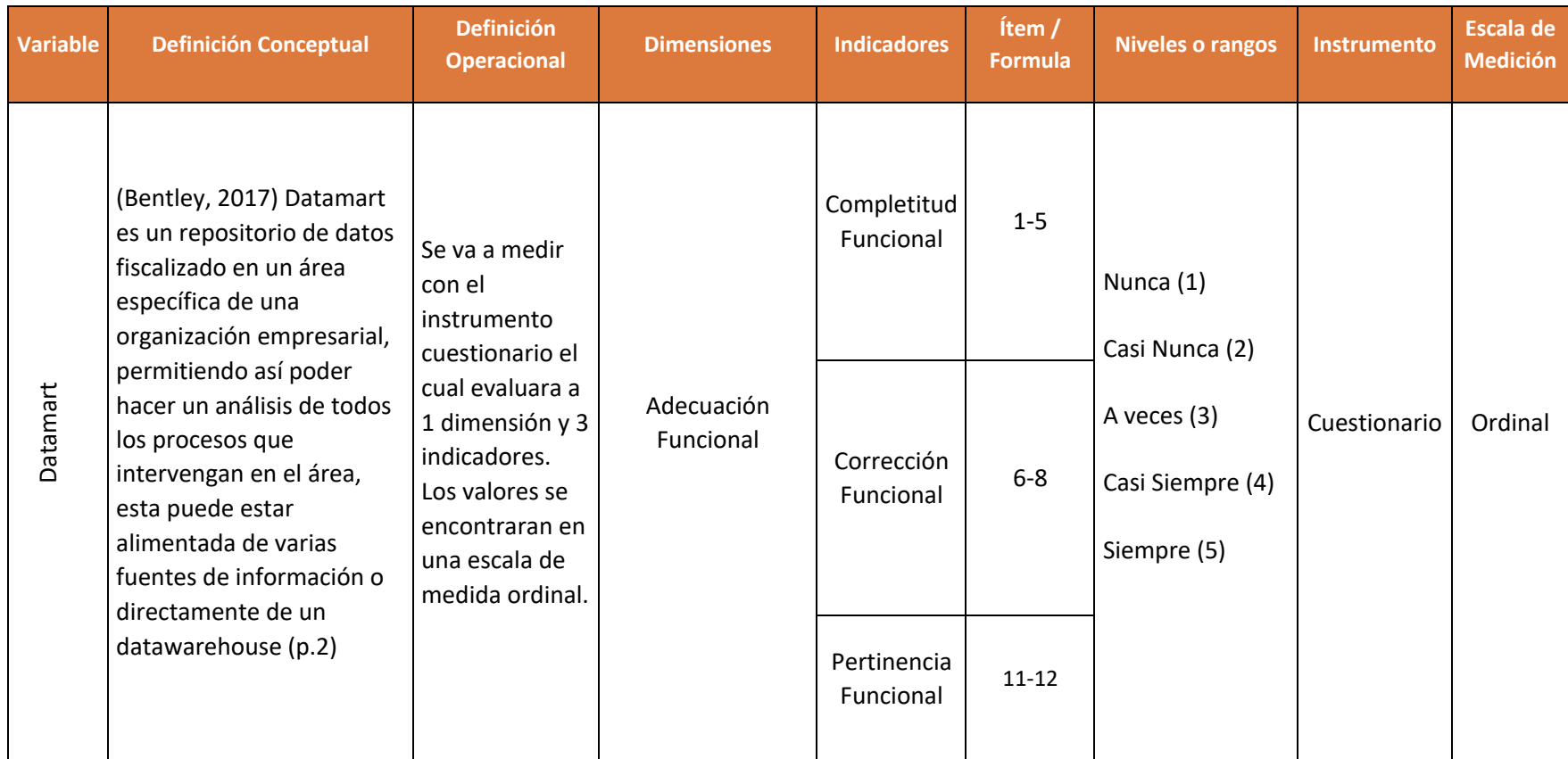

Fuente: Elaboración Propia

#### 3.3. Población, muestra y muestreo

#### 3.3.1. Población

De acuerdo a la definición de Ríos, una población es un grupo total o una selección de elementos, objetos o casos que se somete a investigación debido a ciertas características de interés del investigador. (2017, p.89).

Como población se consideró a todo el personal del área de finanzas presentada por 20 colaboradores.

Criterios de inclusión.

Los que se van a considerar para esta investigación, serán todo el personal de área de finanzas, incluidos los gerentes de las áreas de finanzas, operaciones y general.

Criterios de exclusión.

Para esta investigación no se está considerando a todo el personal que no corresponda al área de finanzas o tenga como cargo gerente.

#### 3.3.2. Muestra

Siguiendo la afirmación de Hernández y colaboradores (2014), "La muestra debe representar de manera apropiada a la población en cuestión., siendo así un subconjunto de la cual se deben de recoger los datos necesarios" (p. 173).

Debido a la naturaleza específica de la investigación, se tomó la población en su totalidad como la muestra; indicando que se trataría de una muestra censal. Debido a que la población es inferior a 50.

#### 3.3.3. Muestreo

Conforme a lo planteado por Ríos (2017) ""El proceso de muestreo es una técnica empleada para la elección de las unidades o elementos que componen una muestra." (p.89).

#### 3.4. Técnicas e instrumentos de recolección de datos

3.4.1. Técnica de recolección de datos

De acuerdo con Tamayo, (2015, p.172) "Para poder recolectar los datos existen cuatro formas ya definidas: registros, observación, cuestionario y entrevista, todo ello permite poder estructurar a información adecuadamente".

La técnica seleccionada para llevar a cabo esta investigación fue la encuesta "La información se obtiene a través de pregunta, debe de definir grupos exactos que den respuesta a un número especifico de interrogantes y debe tener una duración adecuada" (2017, p.102).

#### 3.4.2. Instrumentos de recolección de datos

De acuerdo con lo mencionado por Calderón y Alzamorra (2016, p.53) "Los instrumentos son usados por los investigadores como mecanismos para poder obtener la información necesaria para su investigación"

El instrumento que se empleará en este estudio consistirá en un cuestionario, que estará compuesto por un total de 12 ítems, ante ello Ríos, indico que es una agrupación de interrogantes planteadas por el investigador que se aplicadas a su unidad de análisis, se usa para la recolectar datos. (2017, p. 252).

El cuestionario tuvo una escala de Likert detallada a continuación:

Tabla 3. *Niveles de respuestas*

| <b>Puntuación</b> | Puntuación   |
|-------------------|--------------|
|                   | <b>Nunca</b> |
| $\overline{2}$    | Casi nunca   |
| 3                 | A veces      |
|                   | Casi siempre |
|                   | Siempre      |

Fuente: Elaboración Propia

3.4.3. Validez de instrumentos de recolección de datos

Validez De contenido:

Se dice validez de contenido debido que en dicho instrumento se va reflejar todo el contenido de la información de estudio que se desea medir y que este compuesto por todo el contenido.

Respecto a ello Berna indico que: "si los puntos que se evaluarán en el test son los más representativos e idóneos para poder obtener el resultado deseado" (Bernal, 2015, p. 247).

Para el presente trabajo se consideró la validez de mediante la opinión de expertos los cuales indicaran si es aplicable el instrumento planteado, los expertos involucrados en este contexto son los docentes:

## **Tabla 4***. Juicio de expertos*

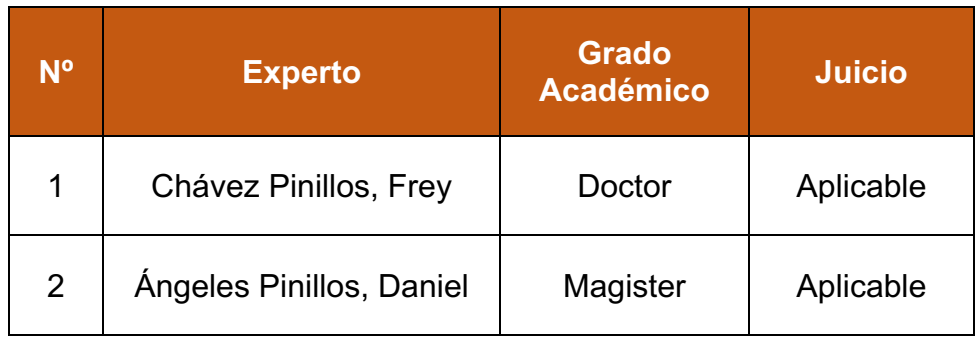

Fuente: Elaboración Propia

# 3.4.4. Confiabilidad del instrumento de recolección de datose

"Es un instrumento la cual mide el grado, cuando se repite la aplicación en el mismo objeto o individuo, los resultados obtenidos son consistentes con los obtenidos inicialmente". Hernández, Fernández Y Baptista, (2014, p. 200)

Po otro lado Ríos indica que alude a que los resultados adquiridos deban tenerte los datos correctos para que si pueda ser aplicado a tu muestra. La confiabilidad es posible evaluarlo utilizando distintos métodos, incluyendo el coeficiente Alfa de Cronbach, técnicas de dividir en mitades y otros enfoques. (2017, p.3).

El coeficiente Alfa de Cronbach consiste en determinar el coeficiente que varía entre 0 a 1 a través de cálculos matemáticos o a través de la herramienta SPSS.

Para establecer la confiabilidad del instrumento de la investigación se hizo uso del coeficiente de Alfa de Cronbach. Para este propósito, se hace referencia a la tabla descrita a continuación.:

| <b>Rangos Magnitud</b>            | <b>Confiabilidad</b> |
|-----------------------------------|----------------------|
| $0,81$ a $1,00$                   | Muy Alta             |
| $0,61$ a $0,80$                   | Alta                 |
| $0,41$ a $0,60$                   | Moderada             |
| $0,21$ a $0,40$                   | Baja                 |
| $0,01$ a $0,20$                   | Muy Baja             |
| Fuente: (BERNABEU & GARCIA, 2017) |                      |

Tabla 5. *Rango de confiabilidad para Alfa de Cronbach* 

A continuación, se realiza el cálculo del coeficiente de alfa de Cronbach utilizando el software SPSS

Tabla 6. *Estadístico de fiabilidad* 

| Alfa de Cronbach | N de elementos |
|------------------|----------------|
| .855             | 20             |

*Fuente: Elaboración propia* 

Observamos en la tabla 6 que el coeficiente de Alfa de Cronbach alcanzó un valor que supera 0.80, lo indicativo de que la confiabilidad del instrumento es elevada. Por lo tanto, se concluye que el instrumento pude ser aplicado con confianza en la muestra de estudio.

# 3.5. Procedimientos

La recopilación de información se realizará mediante la distribución de un cuestionario a todos los miembros del departamento financiero de la empresa QSystem S.A.C., con el fin de procesar los datos. Cada participante responderá de forma anónima para evitar posibles conflictos con la empresa. Posteriormente, Se procedió al análisis de todos los datos recolectados empleando la versión 25 del software SPSS., con el fin de determinar la existencia de relaciones significativas y la validez de las variables. Esto se basa en la revisión y la importancia otorgada a los objetivos, tal como se ha destacado en la descripción y las investigaciones previas de diversos autores.

#### 3.6. Método de análisis de datos

La recopilación de información se realizó mediante la utilización de un cuestionario dirigido a los colaboradores que forman parte del departamento de finanzas de la empresa QSystem S.A.C. Estos datos serán analizados utilizando el software SPSSv25 con el propósito de generar tablas y porcentajes, lo que facilitara a la interpretación de los resultados de manera efectiva.

La estadística descriptiva se utilizó para proporcionar una descripción de los datos, incluyendo los valores o puntuaciones obtenidos para cada variable (Hernández, et al., 2014). De manera similar, se aplicó la estadística descriptiva para analizar la encuesta realizada a los usuarios respecto a la adecuación funcional. Esto implica describir la distribución de las puntuaciones o las frecuencias relacionadas con cada variable.

# 3.7. Aspectos Éticos

En este análisis, se utilizaron citas como las fuentes bibliográficas, las cuales provienen de autores ampliamente reconocidos a nivel nacional e internacional. Esto permite presentar un marco teórico integral acerca del tema en cuestión y así conocer o investigar más sobre el análisis de los estados financieros.

La amplia o parcial divulgación, así como La divulgación no autorizada de información privada con respecto a esta investigación se considera un acto que infringe los principios éticos de la investigación y será tratado como una violación conforme a lo establecido en la Ley de Derechos de Autor y el Decreto Supremo 061-62-DE.

Se garantiza la veracidad de la información suministrada por la empresa Q System y se establece que todos los datos entregados están resguardados por un Acuerdo de Confidencialidad. Según los términos de dicho acuerdo, cualquier documento elaborado por el investigador se considerará propiedad exclusiva de la empresa.

# **IV. RESULTADOS**

Se realizó la encuesta a 20 trabajadores, se plasmó la recolección de datos en el SPSS, seguido a ello se realiza el cálculo del rango, intervalo y la amplitud con el propósito de determinar el baremo correspondiente para cada indicador, esto es necesario para posteriormente realizar la agrupación visual. Necesaria para calcular las frecuencias y porcentajes.

### **Indicador: Adecuación Funcional**

Paso1: Calcular el rango

$$
R = x_{\text{max}} - x_{\text{min}}
$$

 $R = 25 - 5 \rightarrow R = 20$ 

Paso2: Calcular número de intervalos:

 $n_i = 1 + 3.32 \cdot log(n)$ 

 $n = 1 + 3.32$ \*log (5) ->  $n = 3.32$ 

Paso3: Calcular ancho

$$
i = \frac{R}{ni}
$$
  

$$
i = \frac{20}{3.32} = 6.02
$$

Tabla 7. *Baremo del Indicador Completitud Funcional*

| Rango       | Nivel        |
|-------------|--------------|
| $[5 - 11]$  | Malo         |
| $[12 - 18]$ | Regular      |
| $[19 - 25]$ | <b>Bueno</b> |

Fuente: Elaboración propia

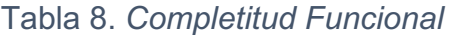

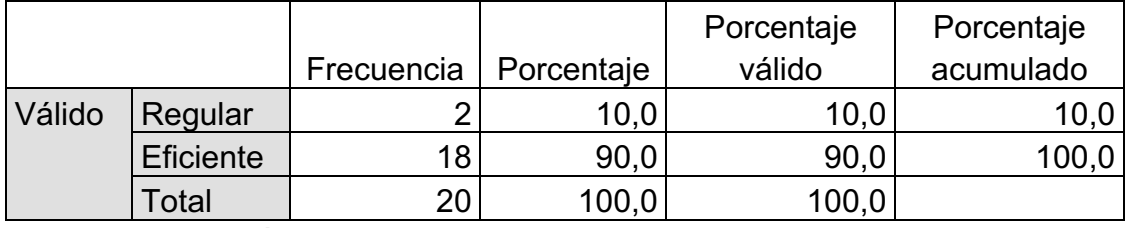

Fuente: Elaboración propia

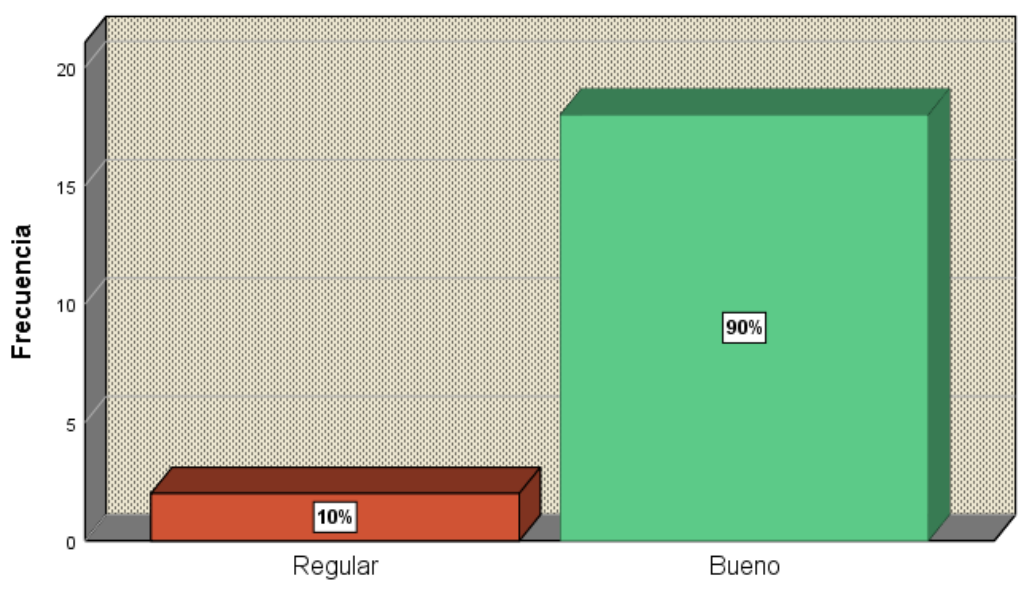

*Figura 12.* Completitud Funcional

Con base en los resultados derivados de la encuesta administrada a los miembros del equipo financiero de la empresa Q System S.A.C., con respecto al grado en el que la funcionalidad del Datamart abarca todas las actividades y metas específicas definidas por el usuario, se pudo ver que el 90% de los usuarios manifestaron que el Datamart tiene un buen cumplimiento de todas las especificaciones planteadas, mientras que un 10% se encuentra poco familiarizado con el uso del Datamart a través de un tablero de control, por lo cual encuentran que la completitud del Datamart es regular.

De acuerdo a lo último se ha planteado que la empresa brinde una capacitación sobre la funcionalidad del Datamart. Se puede concluir que la gran mayoría de los trabajadores encuentra que la completitud funcional del Datamart está cumpliendo con todos los requerimientos planteados.

| Rango      | Nivel        |  |
|------------|--------------|--|
| $[3 - 7]$  | Malo         |  |
| $[8 - 12]$ | Regular      |  |
| $[13 - 17$ | <b>Bueno</b> |  |

Tabla 9. *Baremo del Indicador Corrección Funcional*

Fuente: Elaboración propia

Tabla 10. *Corrección Funcional*

|        |              |                         |       | Porcentaje | Porcentaje |
|--------|--------------|-------------------------|-------|------------|------------|
|        |              | Frecuencia   Porcentaje |       | válido     | acumulado  |
| Válido | Regular      | 6                       | 30,0  | 30,0       | 30,0       |
|        | <b>Bueno</b> | 14                      | 70,0  | 70,0       | 100, C     |
|        | Total        | 20                      | 100,0 | 100,0      |            |

Fuente: Elaboración propia

Los colaboradores del departamento financiero de la empresa QSystem S.A.C. expresaron su opinión acerca de la capacidad del

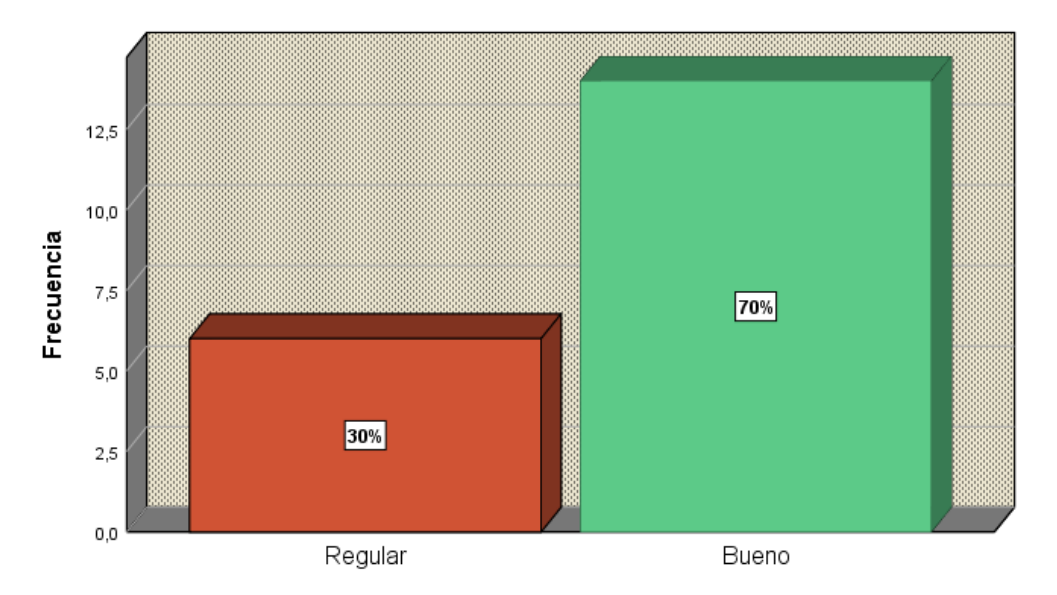

Datamart para generar resultados precisos y con la exactitud requerida, dando así la confianza que los indicadores mostrados en el tablero de control sean presentados de manera clara, concisa, precisa, de manera correcta y libre de errores, dando lugar así que, el 70% de los trabajadores encuentra que la corrección funcional del Datamart es buena, indicando de esta manera no han encontrado errores al momento de mostrar los valores de los indicadores que posibilitan la evaluación de los estados financieros y está a sus vez es mostrada a través de gráficos y cuadros adecuados permitiendo su fácil entendimiento; Mientras que un 30% de los participantes en la encuesta señalaron que el Datamart cumple con la adecuación de forma regular, manifestando que si bien los datos mostrados son claros y correctos además de que la presentación de los indicadores es entendible y dinámica, se podría mejorar incorporando reportes de proyecciones.

| Rango       | Nivel        |
|-------------|--------------|
| $[4 - 9]$   | Malo         |
| $[10 - 15]$ | Regular      |
| $[16 - 21]$ | <b>Bueno</b> |

Tabla 11. *Baremo del Indicador Pertinencia Funcional*

Fuente: Elaboración propia

Tabla 12. *Pertinencia Funcional*

|        |           |            |            | Porcentaje | Porcentaje |
|--------|-----------|------------|------------|------------|------------|
|        |           | Frecuencia | Porcentaje | válido     | acumulado  |
| Válido | Regular   | ົ<br>د     | 15,0       | 15,0       | 15,0       |
|        | Eficiente | 17         | 85,0       | 85,0       | 100,0      |
|        | Total     | 20         | 100,0      | 100,0      |            |

Fuente: Elaboración propia

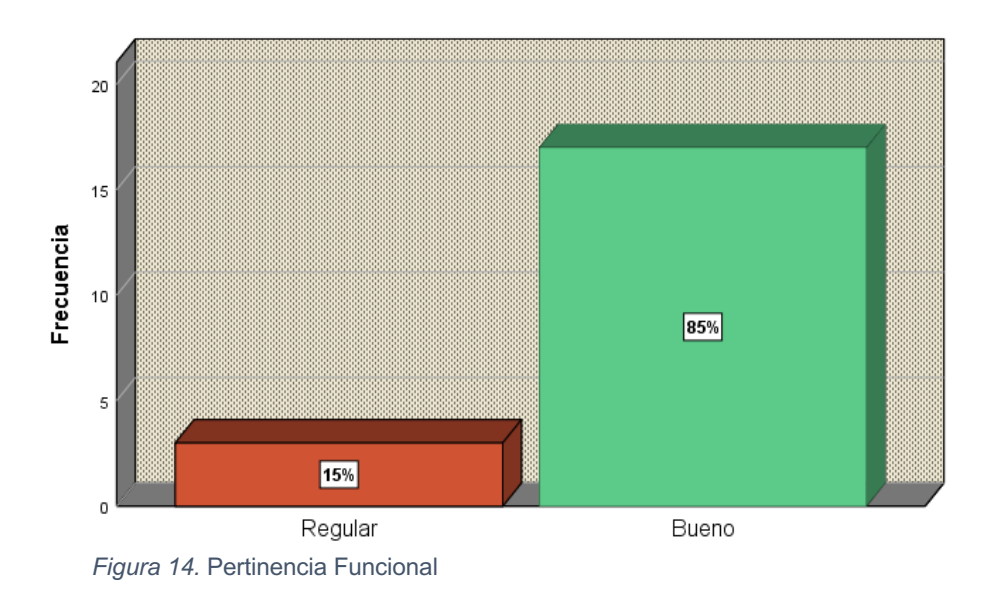

El 85% de los empleados que participaron en la encuesta afirmaron que el Datamart tiene una buena capacidad de proporcionar la información correcta para el análisis de los estados financieros, además de que se tiene restricciones de acuerdo al perfil de cada usuario y se obtiene la información cuando se solicite; mientras que el 15% considera que la pertinencia funcional del Datamart es regular debido a que si bien la información se obtiene cuando se requiere un mayor amplitud en el acceso para incluir a otros tipos de usuarios.

| Rango       | <b>Nivel</b> |  |
|-------------|--------------|--|
| $[12 - 22]$ | Muy malo     |  |
| $[23 - 33]$ | Malo         |  |
| $[34 - 44]$ | Regular      |  |
| $[44 - 55]$ | <b>Bueno</b> |  |
| $[56 - 66$  | Muy Bueno    |  |

Tabla 13. *Baremo de la dimensión Adecuación Funcional*

Fuente: Elaboración propia

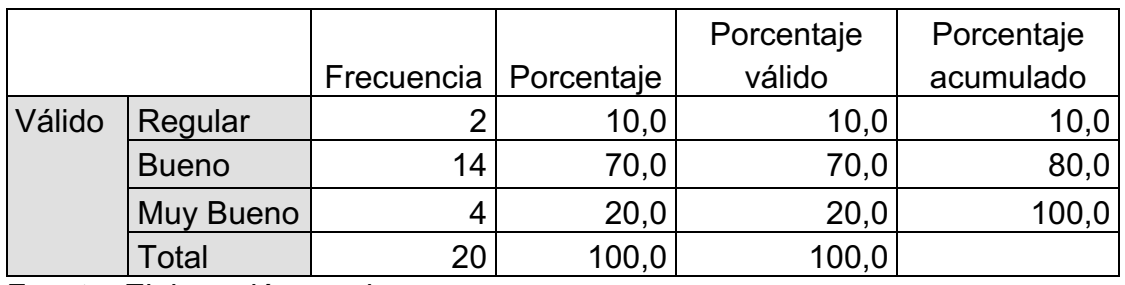

# Tabla 14. *Adecuación Funcional*

Fuente: Elaboración propia

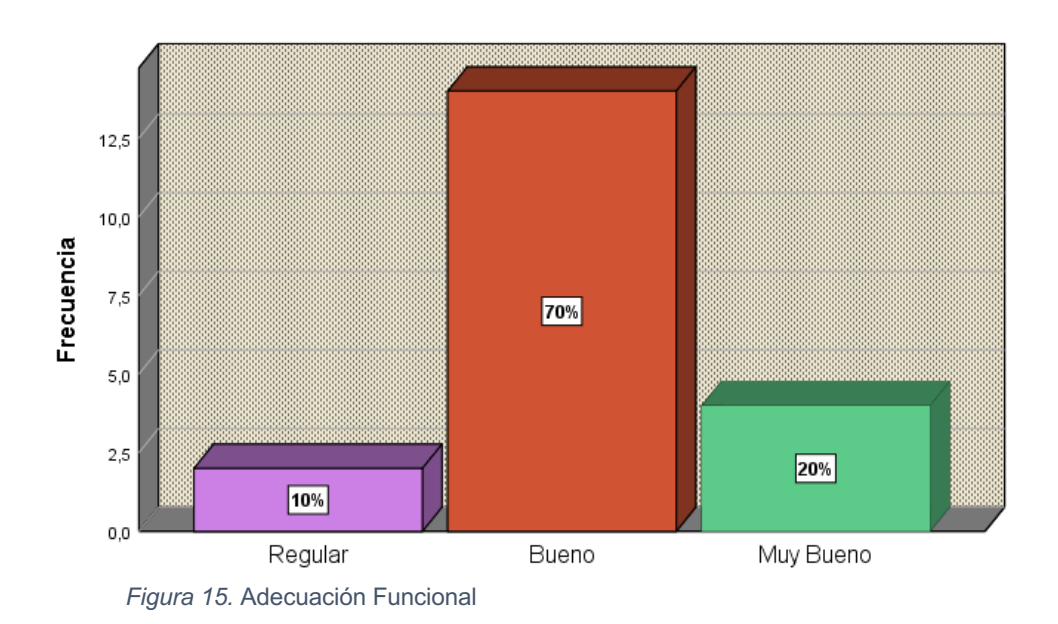

La evaluación de la idoneidad funcional del Datamart se logró a través de la encuesta efectuada a los colaboradores del departamento financiero de la empresa Q System S.A.C. Los resultados revelaron que un 20% de los encuestados opinan que el Datamart es altamente efectivo en satisfacer las necesidades de los usuarios. ya sea las expresadas de manera explícita o implícitamente, mientras que el 75% de los usuarios indicaron que el Datamart es bueno cumpliendo con las necesidades expresadas por los usuarios pero les gustaría que se tenga una capacitación con respecto a la funcionalidad completa del Datamart, finalmente el 10% indico que el Datamart cumple de manera regular todas las necesidades manifestando que se debería mejorar los permisos de los perfiles para el cuadro de mando, es especial para los auditores.

## **V. DISCUSIÓN**

Se ha implementado un Datamart en el departamento de finanzas para el análisis de los estados financieros, para ello se tuvo que realizar el análisis del proceso de generación de reportes financieros, entrevistas con los usuarios, y tener los permisos necesarios de la BD transaccional. Para poder evaluar que el desarrollo del Datamart cumple con los requisitos planteados por los usuarios se llevó a cabo una encuesta que incluyo a todos los empleados del departamento financiero de la empresa QSystem S.A.C., en ella se procedió a hacer una evaluación de la funcionalidad del Datamart tanto como el nivel de logro de metas y labores; como que la información brindada sea correcta, concisa y las más clara posible para facilitar su posterior análisis.

Con respecto a la evaluación de la completitud funcional, los resultados indican que el Datamart es bueno cumpliendo con los objetivos de este indicador con un 90%, con este resultado se puede comprobar que el Datamart cumple con la gran mayoría de los objetivos y tareas manifestadas por manera implícita o explícitamente por los usuarios, mientras que un 10% se encuentra poco familiarizado con el uso del Datamart a través de un tablero de control, por lo cual encuentran que la completitud del Datamart es regular

Al comprar los resultados con los obtenido por Nuñay (2019) en su tesis "Creación de un sistema aplicando inteligencia de negocios al SGIA-ALPA con el propuesto de simplificar el proceso de toma de decisiones", se descubrió que el 72.22% de los encuestados coinciden en que la funcionalidad del Datamart abarca las tareas y metas definidas por los usuarios, ya que proporciona un panel de control que simplifica la toma de decisiones., mientras que el 22.22% indicaron que se les hace dificultoso el manejo debido a que cuentan con pocos conocimientos informáticos y por último el 5.56% lo

consideran regular; de similar manera se cotejaron los resultados que obtuvo Espinoza (2016) en sus tesis "Implementación de un Datamart con el objetivo de respaldar la toma de decisiones en la gestión universitaria de la sucursal norte de la USMP" en la que muestra como resultado el buen funcionamiento de los filtros establecido en cada reporte, los cuales permiten a los usuario poder realizar el análisis respectivo dando su aprobación y satisfacciones. Ambas investigaciones muestran que el desarrollo de un Datamart cumple de manera satisfactoria con los objetivos y tareas planteadas por los usuarios.

Al evaluar la corrección funcional, se identificó que el 70% de los encuestados encuentran que al Datamart cuenta con una buena capacidad para proporcionar resultados precisos con el grado de exactitud requerido, indicando de esta manera no han encontrado errores al momento de mostrar los valores de los indicadores que permiten el análisis de los estados financieros. Además de que están representadas a través de un cuadro de mando donde se muestra gráficos y diagramas adecuados, comprensibles e intuitivos facilitando de esta manera la evaluación de los informes financieros de Q System S.A.C., junto con el hecho de que un 30% de los encuestados manifestó que el Datamart cumple con la adecuación de forma intermedia.

Estos resultados se contrastan con la del tesista Duran (2017) en su tesis "Datamart como parte de una solución de inteligencia de negocios, para el soporte de la toma de decisiones de la gestión académica de la facultad de ciencias en la UNASAM" como consecuencia, se evidencia que La conciliación de carga desempeña un papel esencial en la comprobación de que los datos transferidos están en orden y coinciden desde su fuente original al destino no hayan experimentado alteraciones no previstas. Mirando desde una perspectiva diferente, Nuñay apuntó que la mayoría de los encuestados (85,19%) concuerda en que el Datamart ofrece resultados exactos, presentados en gráficos adecuados, con el nivel de calidad y precisión requeridos para simplificar el análisis e interpretación en el proceso de toma de decisiones. Los resultados de ambos tesistas ratifican la confiabilidad de los resultados obtenidos en la presente investigación correspondiente a la corrección funcional del Datamart.

Con respecto al indicador de pertinencia funcional del Datamart, el 85% de los encuestados manifestaron que el Datamart es bueno, proporcionando la información histórica además de que a esta se pueda acceder en el momento que se necesite ayudando así al análisis de los estados financieros, cuidando que se cuente con roles de usuarios respecto al cuadro de mando. Mientras que el 15% considera que la pertinencia funcional del Datamart es regular

Estos resultados se cotejan con Anselmo y Espinoza (2015) en su tesis "Implementación de un Datamart con el fin de facilitar para toma de decisiones de recibos distribuidos a clientes pospago de telefónica del Perú" indica que las tareas de creación, actualización y eliminación de informes dinámicos Reformular utilizando la plataforma móvil de Business Intelligence de Tableau como recurso de apoyo. se ejecutaron de manera efectiva y sin problemas, cumpliendo con su funcionalidad prevista de manera adecuada. Por otro lado, Núñez (2019) obtuvo un porcentaje de 72.22% de los empleados encuestados opinan que las capacidades del Datamart satisfacen las necesidades y metas definidas por los usuarios. Esto se debe a que ofrece un panel de control que hace la utilización de filtros a través de la plataforma móvil de Business Intelligence de Tableau acelera el proceso de toma de decisiones y permite la exploración de datos de manera más eficiente. Esta se presenta con gráficos sencillos y concisos para la presentación de la información para su análisis correspondiente.

Contrastando lo resultados de la presente investigación con las de las investigaciones anteriores se puede afirmar que la adecuación funcional de un Datamart cumple de manera muy eficiente con un 70% ello implica que todas las necesidades expresadas de manera directa o indirecta por los usuarios fueron cubiertas.

# **VI. CONCLUSIONES**

- 1. Una vez procesada la información de la encuesta que se realizó sobre la adecuación funcional del Datamart para el análisis de la salud financiera de la compañía Q System S.A.C. a través del examen de sus estados financieros. Se concluyo que el 70% de los usuarios consideraron que el Datamart es buena cumpliendo todas las necesidades implícitas y declarás por los usuarios.
- 2. Se finiquito que la completitud funcional del Datamart es buena con un 90%, esto quiere decir que los usuarios consideraron que las características del Datamart abarcan la totalidad de las funciones y metas que se especificaron.
- 3. Se finalizo que la corrección funcional del Datamart es buena con un 70%, esto quiere decir que el Datamart previo los resultados de los indicadores de manera correcta con el nivel de precisión necesaria para poder hacer el análisis de los estados financieros de manera correcta.
- 4. Se concluyo que la pertinencia funcional del Datamart es buena con un 85%, esto quiere decir que el Datamart proporciono la información a pedido del usuario y conto con los permisos necesarios por cada perfil de usuario.

# **VII. RECOMENDACIONES**

- 1. Al momento de desarrollo de un Datamart se debe trabajar con una metodología que se ajuste a los requisitos específicos de la empresa, por lo cual siempre es necesario realizar una entrevista preliminar para captar la problemática y la solución esperada, ello permite evaluar que metodología es la ideal para desarrollar el Datamart.
- 2. Se debe dar una capacitación a todos los usuarios con respecto a la funcionalidad del Datamart y el cuadro de mando antes de la implementación, ello garantizara en gran medida que los usuarios manejen de manera acertada la solución brindada.
- 3. Se debe de considerar el incorporar nuevas funcionalidades al Datamart correspondientes al área de finanzas, debido a que el Datamart fue construido bajo una metodología que permite hacer mejoras es decir es escalable, claro sin descuidar que al hacerlo se debe dar prioridad a la necesidad inmediata de los usuarios.
- 4. Comprar la licencia Premium de Power BI para poder hacer uso del trabajo colaborativo entre usuarios, permitiendo también hacer un modelo de datos basado en inteligencia artificial.

#### **REFERENCIAS**

- 1. ALBAN Merino, Brando y GARCÍA Condezo, Rodrigo. Solución de inteligencia empresarial para mejorar la toma de decisiones estratégicas considerando los aspectos de tiempo y costos en la empresa BATERÍAS CHENG: Tesis (Título Profesional de Ingeniero de Sistemas) Perú: Universidad Ricardo Palman, 2018 220 pp.
- 2. ALFARO Woung, Wendy y CONDOR Silvana, Flor. The balanced scoorecard como instrumento de planificación estratégica para optimizar la situación financiera de la empresa TOPSA S.A. en la ciudad de Lima, año 2015: Tesis (Título Profesional de Contador Público) Perú: Universidad Privada Antenor Orrego. 2015 123 pp.
- 3. ATRILL, Peter. Administración financiera para toma de decisiones. 8.<sup>a</sup> ed. UK: Pearson Education Limited, 2017. 635 pp. ISBN: 9781292134352
- 4. Bentley. Edu. 17 de febrero de 2018. Disponible en: [https://www.bentley.edu/offices/business-intelligence-and](https://www.bentley.edu/offices/business-intelligence-and-enrollment-systems)[enrollment-systems](https://www.bentley.edu/offices/business-intelligence-and-enrollment-systems)
- 5. BERNAL, Cesar. Metodología de la investigación básica. 3.a ed. Colombia: Pearson Educación, 2014. 320 pp. ISBN: 97895886991286
- 6. BESLEY, Scoott y BRIGHAM Eugene. Principios de administración financiera. 14ª ed. México: Cengage Learning, 2014. 819 pp. ISBN: 97889708300148
- 7. BETTNER, Mark. Usando contabilidad e información financiera. Estados Unidos: Bussiness Expert Press, 2017. 47 pp. ISBN: 21512795
- 8. BRIGHAM, Eugene y HUOSTON, Joel. Principios de administración financiera. 9. <sup>a</sup>ed. USA: Cengage Learning, 2017. 708 pp. ISBN: 9781305635937.
- 9. BRITALDO Castro, Julen. Implementación de un Datamart como una solución en el campo de inteligencia de negocios, para mejorar la eficiencia en la toma de decisiones: Tesis (Título Profesional de

Ingeniero de Sistemas) Perú: Universidad Nacional de Cajamarca. 2019 180 pp.

- 10.CALIDAD de sistemas de información por Mario Piattini [et al.]. 4.a ed. Madrid: Editorial RA-MAP, 2018. 643 pp. ISBN: 97888499647333.
- 11.CAMPOS, María. Compendio destinado al estudio de conceptos de finanzas corporativas en entornos universitarios. México: Universidad Iberoamericana AC, 2014. 325 pp. ISBN: 97886074170740.
- 12.CARALT, Jordy Y CURTO, Joseph. Fundamentos de Business Intelligence. Barcelona: Editorial UOC, 2014. 238 pp ISBN: 97888497888868.
- 13.CEBALLOS Javier, Alfaomega. Microsoft Visual Basic. Recuperado el 22 de 05 de 2019, https://www.unpad.edu.mx/~blopez/ProgramacionesEstructuradas/ Diapositivas/VisualBasic/ResumidoVisualBasic.pdf
- 14.CORTES Castillo, María y GAVIRIA Armenaro, Ana. Desarrollo de un sistema integral de control para la cooperativa de caficultores del norte de NARIÑO LTDA. Tesis (Trabajo de Grado para optar al título de Contador Público) Culombia: Universidad del Valle. 2016. 253 pp.
- 15.DE LA CRUZ Cus, Carlos. El uso de Business Intelligence para respaldar la toma de decisiones financieras en la corporación los portales Unidad vivienda – Magdalena. Tesis (Título Profesional de Ingeniero de Sistemas) Perú: Universidad Cesar Vallejo. 2017, 190 pp
- 16.DEWANGGA, Christopher. The Balanced Scorecard as Strategic Controlling Instrument. Hamburg: Anchor Academic, 2016. 65 pp. ISBN 97883960675419
- 17.FABIÁN Teodoro, Peter y CORONNEL Aguilar, Sofia. Examinar las cadenas de distribución minorista al retail para definir procesos el que faciliten la elaboración de un datawarehouse que permita un análisis financiero. Tesis (Grado Profesional de magister en gerencia de sistemas de información) Ecuador: Universidad de Guayaquil. 2015 105 pp
- 18.FLORES, J., Análisis e interpretación de Estados Financieros (teoría y práctica) concordado con el PCGE y las NIIF, Lima, Perú: Centro de Especialización de Contabilidad y Finanzas. LIMA 2012 428 pp. 6124574764, 9786124574764.
- 19.FLORES Valle, Anny e QUISPE Ochoa, Grabiela, Implementación de Business Intelligence, utilizando la metodología de Ralph Kimball, para el proceso de toma de decisiones en el área de inteligencia comercial de CECITEL S.A.C. Tesis (Título Profesional de Ingeniero de Sistemas) Perú: Universidad Privada del Norte. 2018 180 pp.
- 20. GARDNER Business Intelligence [en línea] Gartnet IT Glossary [Fecha de consulta: 10.09.2016] consultado en http://www.gatrner.com/it-glossary/businessintelligence-bi/ 194
- 21. GONZALES, Pedro. Análisis e interpretación de estados financieros. Perú: Universidad Unión, 2015. 105 pp.
- 22.HERRAMIENTAS prácticas para DataWarehouse e inteligencia de negocios 2.a ed. por KIMBALL Ralph [et al.]. Canadá: John Wiley & Sons, Inc., 2016. 861 pp. ISBN: 97881119216315
- 23.Introducing Microsoft SQL Server por Kellyn [et al.]. Reino Unido: Pearson, 2019. 489 pp. ISBN 9781838826215
- 24.Kimball vs Inmon. Ampliación de conceptos del Modelado Dimensional [El rincón del BI]. México: Espinosa, f., (19 de abril 2014). [Fecha de consulta: 10 de setiembre de 2018]. Recuperado de https://chimiwifi.wordpress.com/2016/04/19/15-2-ampliacionconceptos-delmodeladobasico-dimensional/
- 25.LIN, Nathaniel. Análisis de negocios aplicados. USA: Personed, 2016. 821 pp. ISBN: 9780133481501
- 26.MARLO Rimarachin, Wilder. Sistema de información ejecutivo que se apoya en Bussiness intelligence y mejora la calidad de información de los indicadores económico financieros de la gerencia financiera de la Universidad Peruana Unión: Tesis (Tesis presentada para optar el grado de magíster en Ingeniería de Sistemas con mención en Tecnologías de Información) Perú: Universidad Peruana Unión. 114 pp.
- 27.MOODY, Paul. Toma de decisiones gerenciales Culombia; McGraw-Hill, 2014. 1990 pp. ISBN: 95886000648
- 28. PEREIA, Hugo. Situación España [en línea] BBVA Reseacrh. Presentación "Situación España. Primer trimestre 2016″ [Fecha de consulta: 10.09.2016] consultado en https://www.bbvareseacrh.com/publicaciones/presentacionsituacionespana-primer-trimestre-2016/
- 29.PEREZ, Juan. La gestión financiera de la empresa. Madrid: Editorial ESIC, 2015. 787 pp. ISBN 9788415986683.
- 30.RAMOS Girón, Frannco, Desarrollo de un Data Mart para mejorar la toma de decisiones del área de logística de Sede Chimbote S.A. Perú: Universidad San Martin, 170 pp.
- 31.RIOS, Rogger. Enfoque para la investigación y redacción. España: Servicios académicos intercontinentales, 2017. 137 pp. ISBN: 97888417211233
- 32.SASTTY, Thomas. Toma de decisiones en un entorno de liderazgo. Pittsburgh: RWS publications, 2016. 540 pp. ISBN 978188886032993.
- 33.TANNAKA, Gustavo. Análisis de estados financieros con el propósito de apoyar en la toma de decisiones. Perú: Pontificia Universidad Católica del Perú, 2014. 557 pp. ISBN: 99728424030
- 34.BALDERRAMA Trivino, Fabian y GARCESS Bohada, Arnodl. Diseño e implementación de un Datamart para los registros históricas de los estudiantes en la universidad distrital Francisco José de Caldes. Tesis (Título Profesional de Ingeniero de Sistemas) Colombia: Universidad de Bogotá. 2018, 200 pp.
- 35.VAHN HOURNE James y WACHOWIZC Jhon. Principios de la administración financiera. 13ª ed. México: Prentice Hall 2016. 744 pp. ISBN: 97886074429480
- 36.VILLANUEVA Medina, Arthuro. Sistema para la toma de decisiones para la inteligencia de negocios del área comercial de la empresa Ingram Micro S.A. (Grado Profesional de Magister en Ingeniería de Sistemas con mención en Tecnologías de la Información) Perú: Universidad Cesar Vallejo. 2017, 230 pp.
- 37.VILLET, Gerardo. La Tecnología y los sistemas de información aplicados en el ámbito de los negocios y la educación. Bolivia: Editorial Universitaria Potosina, 20014. 116 pp. ISBN: 96887674571
- 38.WILLDER Marlon, Rimurachin. Sistema de información ejecutivo basado en Business Intelligence y la calidad de información de los indicadores económicos financieros de la gerencia financiera de la universidad de Cuenca. (Título Profesional de Ingeniero de Sistemas) Ecuador: Universidad de Cuenca. 2016, 15

#### **ANEXOS**

# **Anexo 1: Carta de Autenticidad DECLARATORIA DE AUTENTICIDAD**

Yo, Rodriguez Ramirez Abigail, identificada con DNI Nº 48490660, estudiante de la escuela de Ingeniería de Sistemas de la Universidad César Valleio presento la tesis titulada "DATAMART PARA EL ANÁLISIS DE LOS ESTADOS FINANCIEROS DE LA EMPRESA QSYSTEM S.A.C." Declaro y a efecto de cumplir con las disposiciones vigentes consideradas en el Reglamento de Grados y Títulos de la Universidad César Vallejo, DECLARO BAJO JURAMENTO que:

- 1. La tesis en mención es de autoría propia.
- 2. Toda la documentación que acompaño es veraz y auténtica.
- 3. He aceptado las normas internacionales de citas y referencias para las fuentes consultadas. Por tanto, la tesis no ha sido plagiada total ni parcialmente.
- 4. La tesis no ha sido auto plagiada; es decir no ha sido publicada ni presentada anteriormente para obtener algún grado académico previo o un título profesional.
- 5. Los datos presentados en los resultados son reales, no han sido falseados, ni duplicados ni copiados, por lo tanto, los resultados que se presentan en la tesis se constituirán en aportes a la realidad investigada.

En tal sentido, de identificarse la presencia de fraude (datos falsos), plagio (información sin citar a los autores), auto plagio (presentar como propio algún trabajo de investigación que ya ha sido publicado) piratería (uso ilegal de información ajena) o falsificación (representar falsamente las ideas de otros) asumo las consecuencias y me someto a lo dispuesto en las normas académicas vigentes de la Universidad César Vallejo.

Lima, abril del 2020

Funkin!

Rodriguez Ramirez, Abigail DNI: 48490660

#### **Anexo 2: Declaratoria de Autenticidad del Asesor**

#### DECLARATORIA DE AUTENTICIDAD DEL ASESOR

Yo, Chávez Pinillos Frey, docente de la Escuela Profesional de ingeniería de sistemas de la Universidad César Vallejo sede Ate revisor (a) del trabajo de investigación/tesis titulada

"Datamart para el análisis de los estados financieros de la empresa QSystem S.A.C.", del (de los) estudiante(s), constato que la investigación tiene un índice de similitud de % verificable en el reporte de originalidad del programa Turnitin. el cual ha sido realizado sin filtros, ni exclusiones.

He revisado dicho reporte y concluyó que cada una de las coincidencias detectadas no constituyen plagio. En tal sentido asumo la responsabilidad que corresponda ante cualquier falsedad, ocultamiento u omisión tanto de los documentos como de información aportada, por lo cual me someto a lo dispuesto en las normas académicas vigentes de la Universidad César Vallejo.

Lugar y fecha, .......

Firma Chávez Pinillos Frey DNI: 40074326

# **Anexo 3: Matriz de Paralización**

# Tabla 15. *Matriz de Operalización*

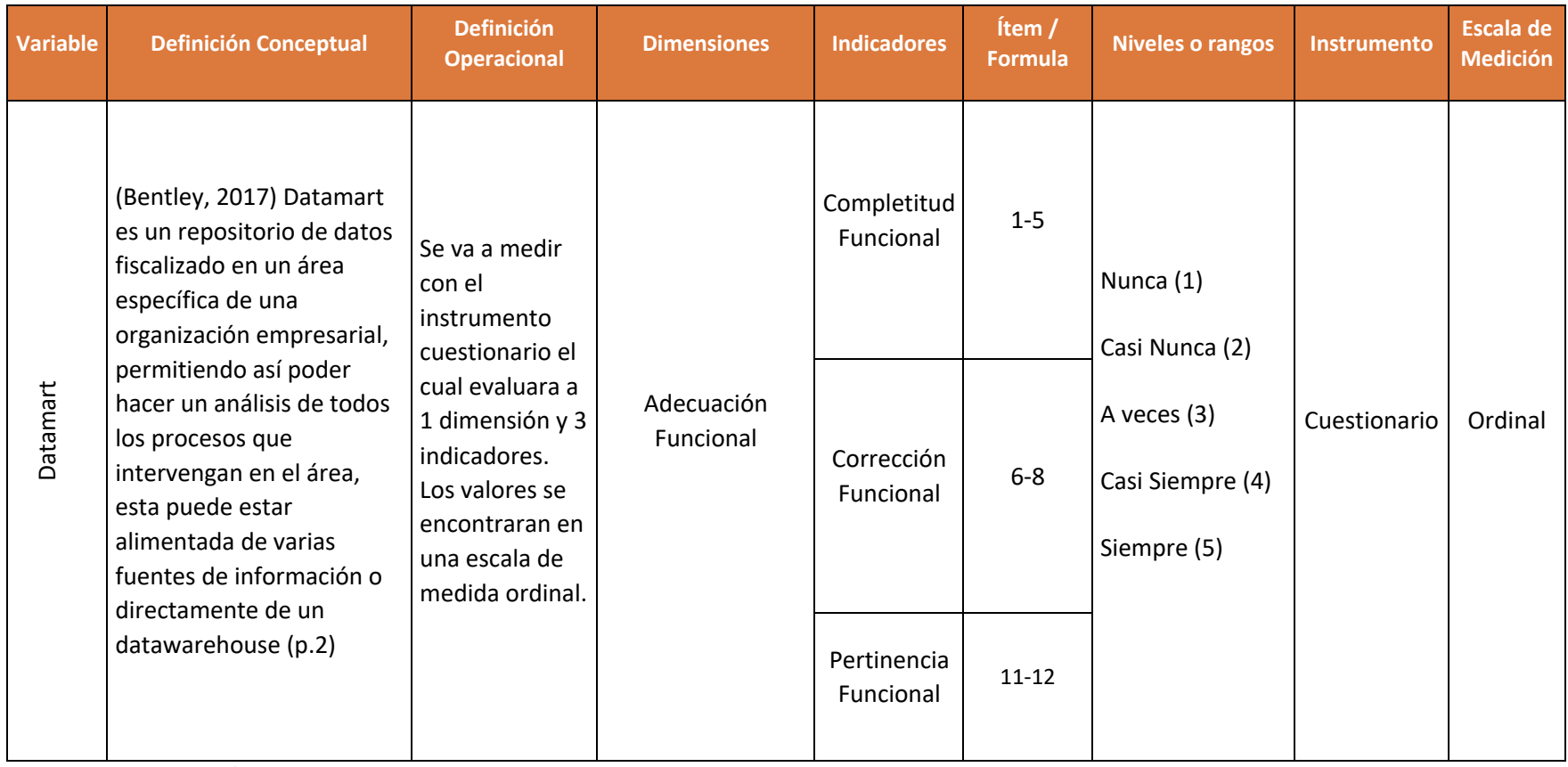

Fuente: Elaboración Propia

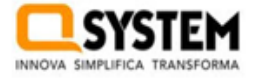

**Anexo5: Desarrollo de la Metodología**

# **Marco de trabajo**

# QS220 - Datamart para el análisis de los estados financieros

# **Metodología Kimball**

**QSystem S.A.C**

Lima, 22 de mayo del 2020

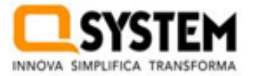

#### **1. Planificación del proyecto**

#### **Descripción**

En la presente investigación se aspira diseñar un Datamart que permita manejar la gran cantidad de información de la empresa correspondiente a los estados financieros y así se pueda hacer un correcto análisis mejorando de esta manera la productividad del área de finanzas. Para ello se incorporarán todos los procesos que se encuentren involucrados.

El Datamart será de gran utilidad a lo los gerentes de la empresa Q System S.A.C. para que analizar los estados financieros de forma oportuna, facilitando el respaldo en el proceso de toma de decisiones.

#### **Objetivos**

- Apoyar en el proceso de análisis de los estados financieros a los gerentes de la empresa Q System S.A.C.
- Mejorar la repartición de la información gerencial dentro del área de finanzas de la empresa Q System S.A.C.
- Generar información de calidad, enfocada al usuario de forma consolidada y de fácil entendimiento para la toma de decisiones.
- Unificar de forma sólida la información pasada de manera coherente.

#### **Alcance**

Este proyecto actual tiene como objetivo respaldar la gestión del departamento financiero de la compañía Q System S.A.C. al proporcionar informes de indicadores financieros con datos históricos, de alta calidad y en tiempo real. Esto permite brindar soporte al proceso de análisis de los estados financieros de la empresa.

Los resultados a entregar incluirán lo siguiente:

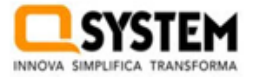

- Un almacén de datos denominado "Datamart Finanzas"
- Tres tableros de control que contendrán los reportes usados para el análisis de los estados financieros las cuales son: Reporte de Liquidez Reporte de Rentabilidad Reporte de Análisis de metas
- Guia de instrucciones para utilizar los tableros de control

# **Identificando Key User, responsables de la información y fuente de datos**

Las personas claves en la presente investigación son el director general, el responsable de finanzas y encargado de operaciones. Las responsabilidades de cada uno se especifican en la Tabla 16 las funciones del personal involucrado en la información para el diseño en la tabla 17 y el sistema fuente se detalla en la Tabla 18.

# **Tabla 16.** *Stakeholders Principales del Proyecto*

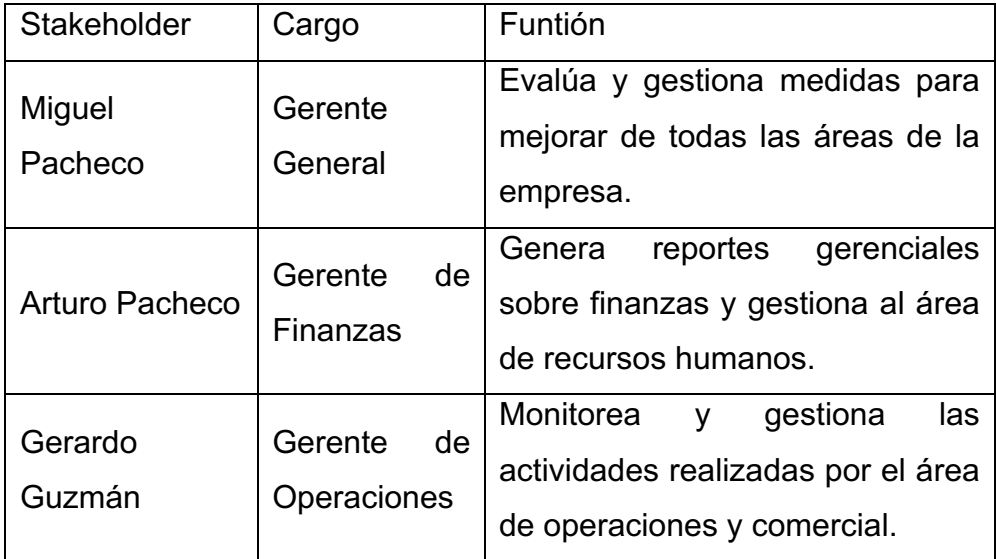

**Fuente: Elaboración propia.**

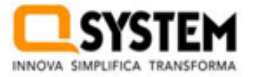

# **Tabla 17.** *Equipo del Trabajo*

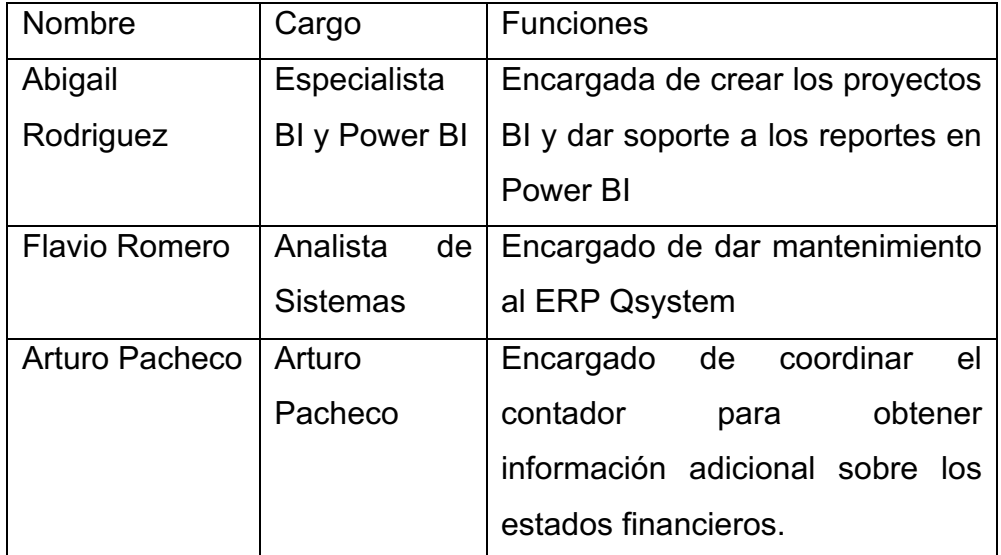

**Fuente: Elaboración Propia**

#### **Tabla 18.** *Sistemas de fuentes*

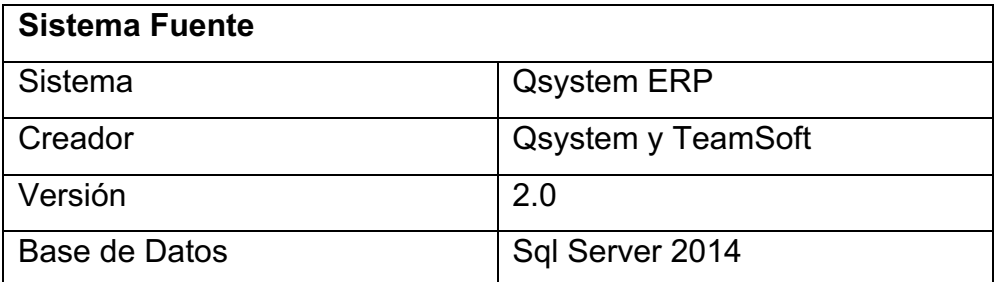

**Fuente: Elaboración Propia**

#### **Análisis de Riesgos**

Se estará tomando en cuenta dos tipos de riesgos relevantes las cuales son: Tecnológico y El proyecto, cuya importancia radica en la posibilidad de reducir dichos riesgos, detalla estos peligros en la Tabla 19.

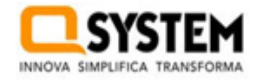

Metodología<br>Kimball

# **Tabla 19.** *Matriz de Riesgo*

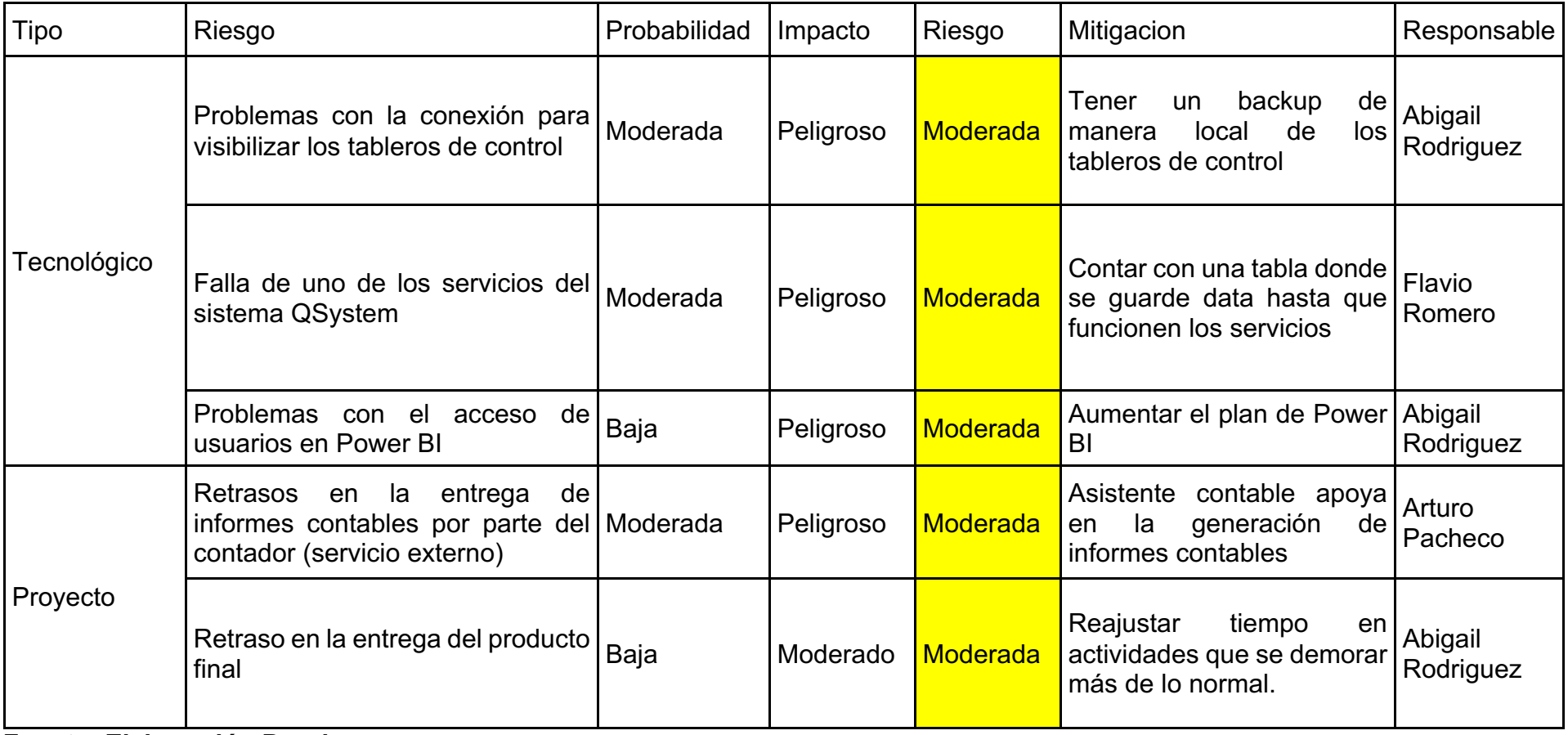

**Fuente: Elaboración Propia.**

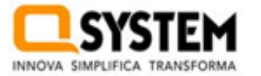

#### **2. Definición de Requerimiento del Negocio**

#### **Analizar la situación actual**

En la actualidad, el departamento de finanzas se encarga del proceso de elaboración de reportes, por lo tanto, comienza recolectando datos del sistema QSystem y los informes contables de acuerdo con tipo de análisis requerido, ya sea información actual o comparaciones históricas. Posteriormente, se procede a categorizar esta información según el periodo, índices, u otros criterios, según las necesidades del análisis especifico.

Estos reportes lo realizan apoyándose en la herramienta Excel para obtener las agrupaciones y cálculos de la información clasificada. De esta manera, pueden adquirir los parámetros requeridos para evaluar los estados financieros.

En la figura 16, se describe el procedimiento de creación de reportes por el área de finanzas.

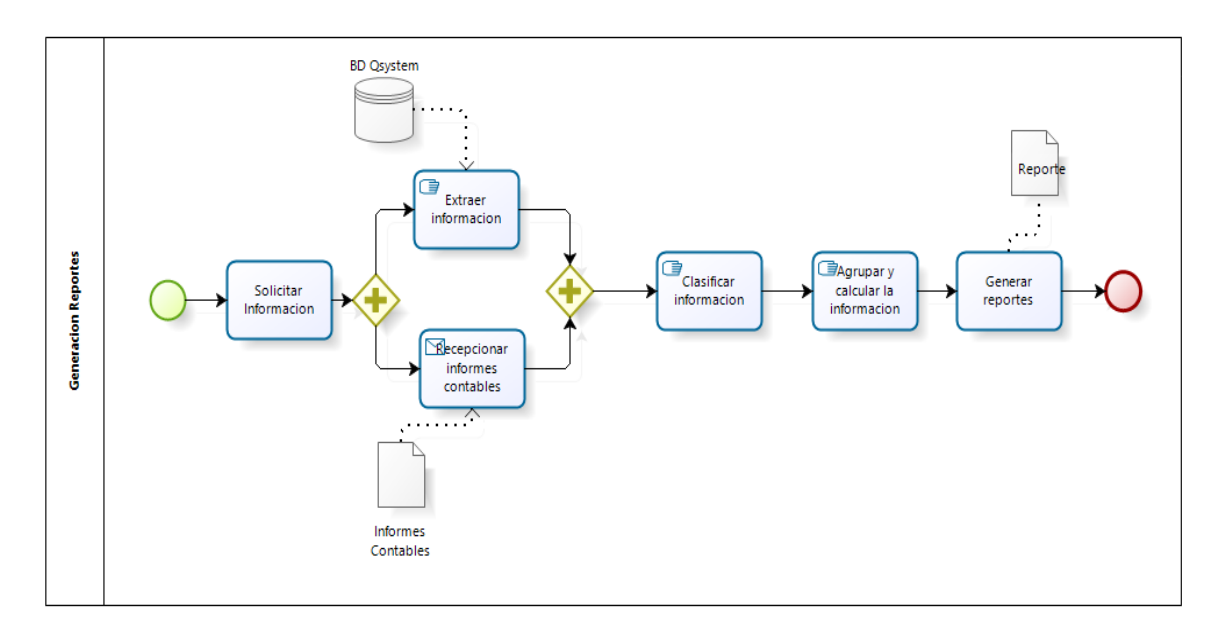

*Figura 16.* Proceso de Generación de Reportes

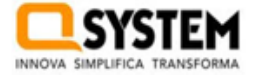

# **Requerimientos**

Se ha procedido crear un requerimiento cuyo código es QS-2220 para el desarrollo del Datamart y la reparación de los reportes para el análisis de estados financieros.

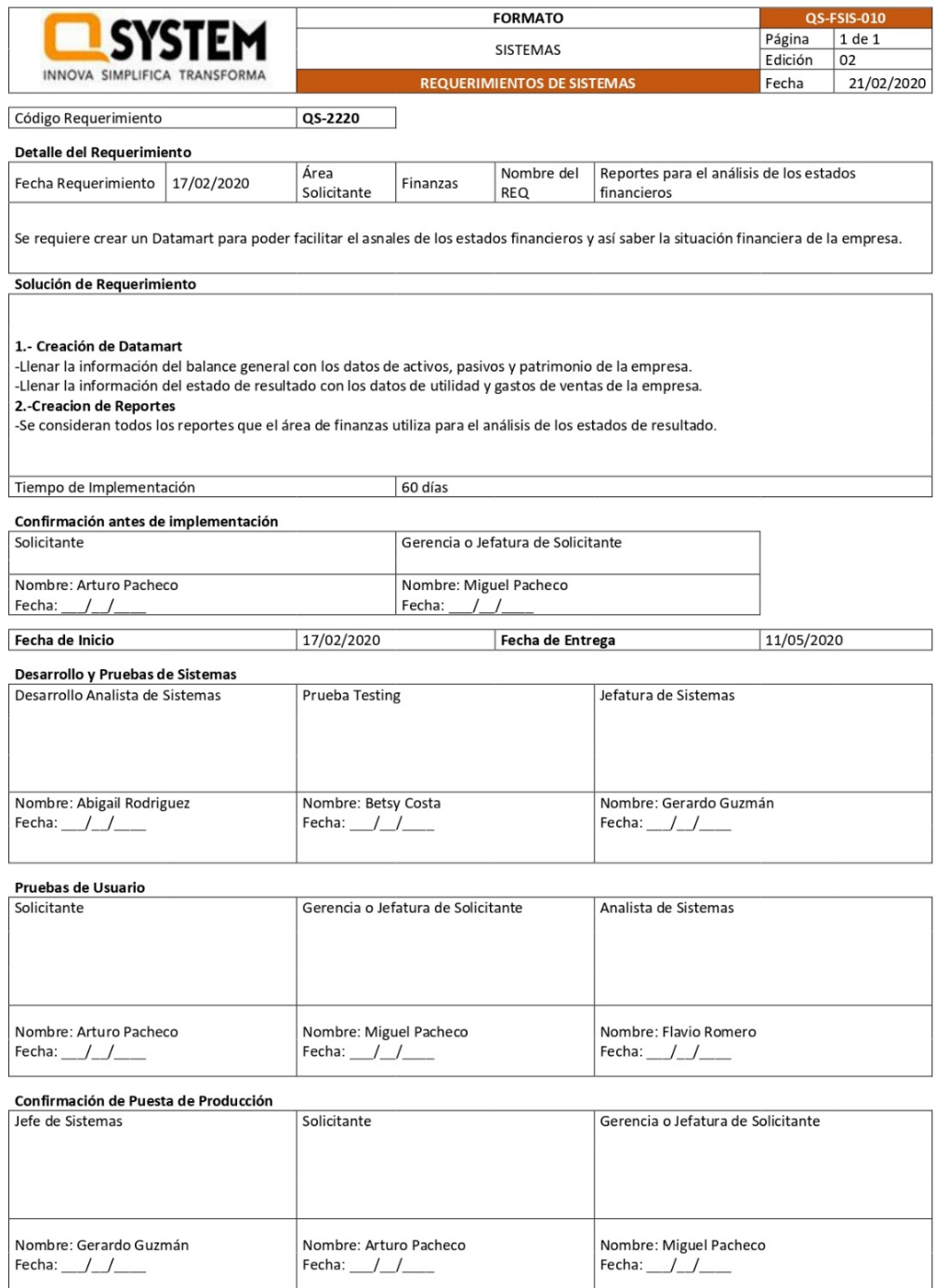

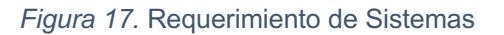

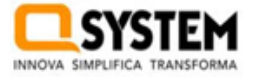

#### **Especificación de Requerimientos**

#### *Requerimientos Funcionales*

Se establecerá un Datamart con el propósito de almacenar los datos relativos a la liquidez y rentabilidad de la empresa, los cuales provienen de la base de datos del sistema Q System y de los informes contables.

En la creación del Datamart, se tomarán en cuenta las tablas de la base de datos como una parte integral del proceso, además de la inclusión de las tablas relacionadas con los informes contables, teniendo así las siguientes tablas con la que se trabajará:

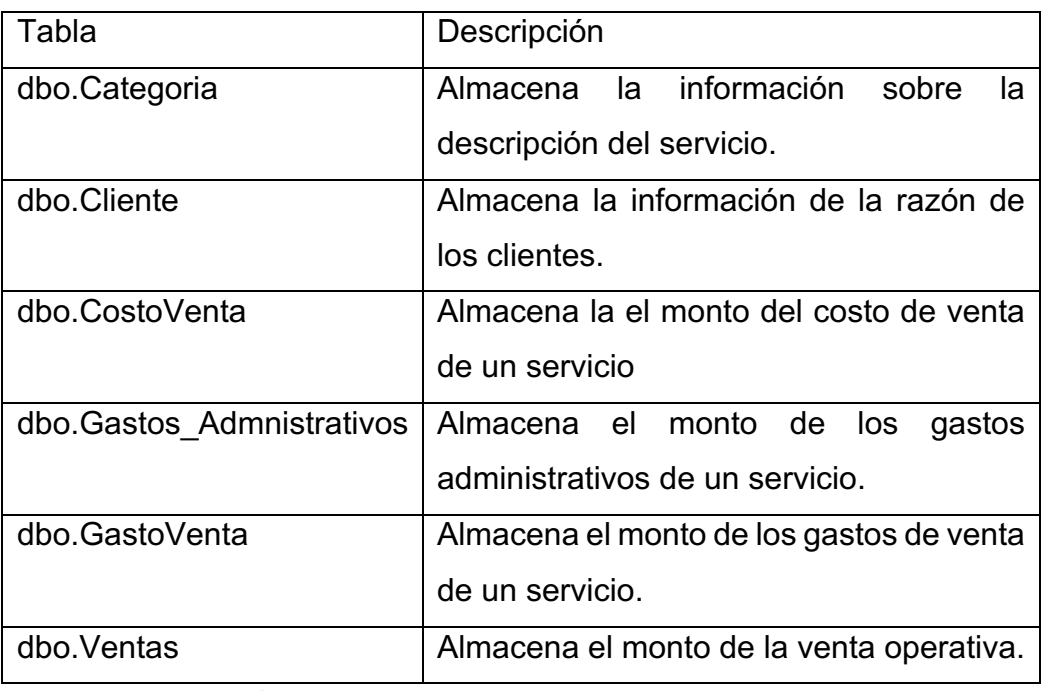

#### **Tabla 20.** *Diccionario de tablas*

Fuente: Elaboración Propia.

El reporte debe visualizar la liquidez y rentabilidad por los siguientes filtros:

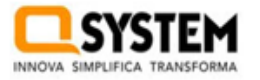

- Año
- Semestre
- Trimestre
- Mes
- -Cliente
- -Categoría

Par iniciar con la creación del panel de control, se tomarán en cuenta los informes generados en Excel, que incluyen lo siguiente:

- Reporte de Liquidez
- Reporte de Rentabilidad
- Reporte del Resumen de Resultados
- Reporte Análisis de Indicadores.

#### *Requerimientos No Funcionales*

Registrar el código fuente y store procedure debidamente comentado.

#### **Determinación de Temas**

Para poder establecer adecuadamente las temáticas para el Datamart ,se hacen referencia a los objetivos del director financiero, cuyas descripciones se encuentran en la tabla número 21.

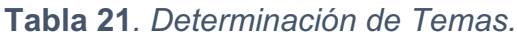

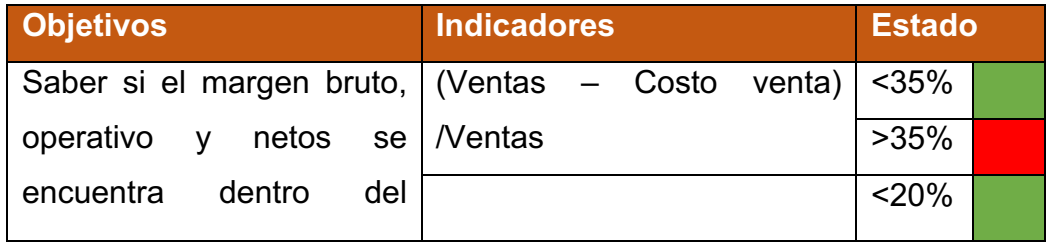

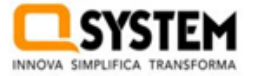

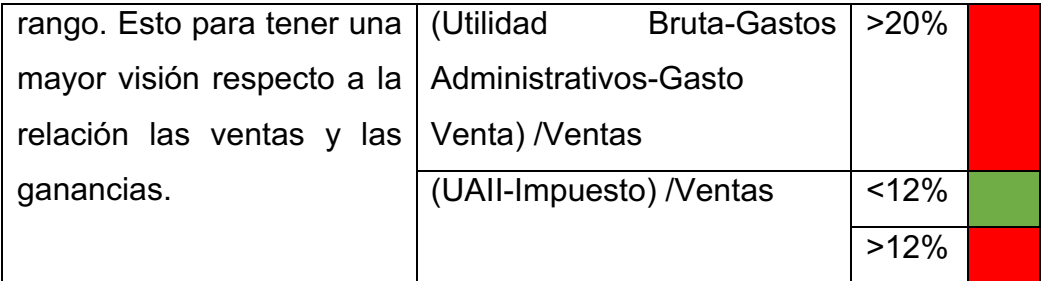

Fuente: Elaboración Propia.

### **3. Diseño de la Arquitectura Técnica**

### **Esquema General**

Para diseñar la arquitectura, es esencial comprender la distribución de información procedente de los informes contables y del sistema ERP, ya que esta información se utiliza para abastecer el Datamart y ponerla a disposición de la Gerencia de Finanzas, como se ilustra a continuación.

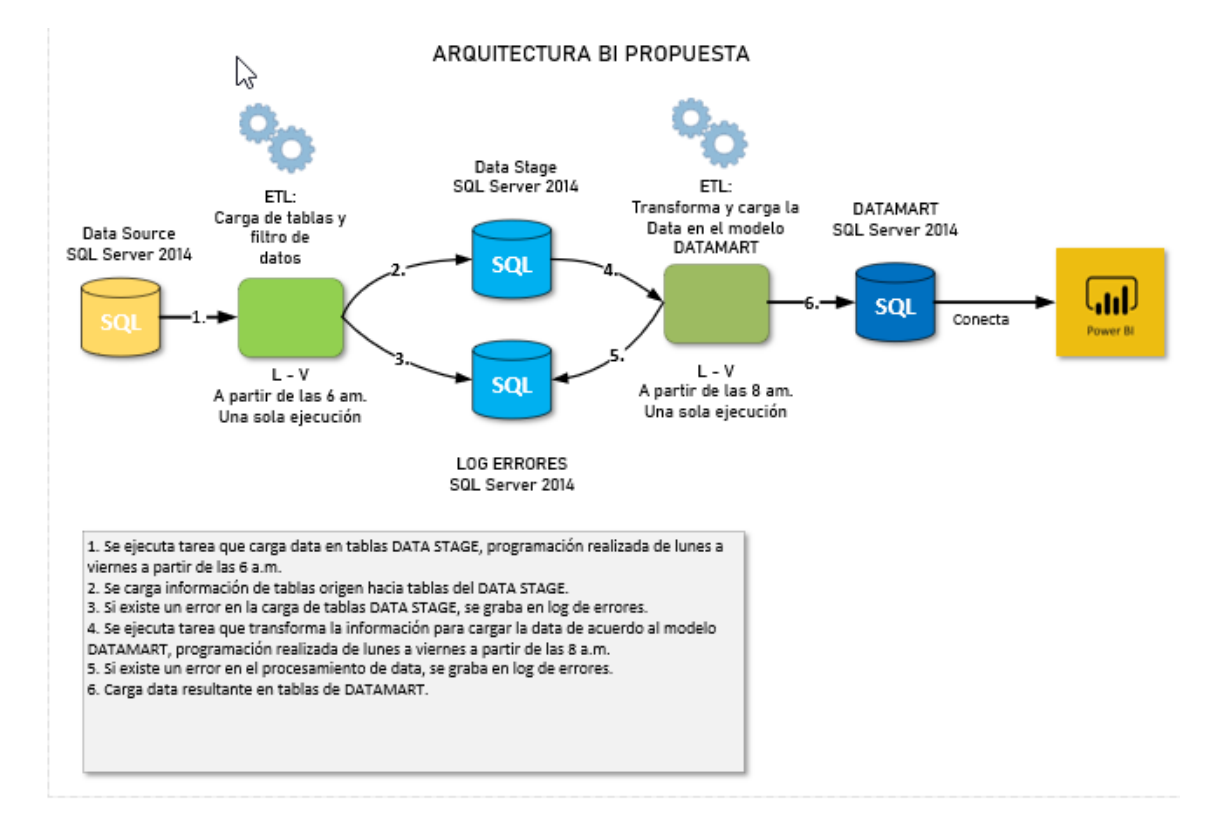

*Figura 18.* Esquema General.

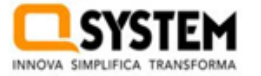

#### **4. Selección e Instalación de Productos**

#### **Evaluación y Selección de Productos**

En esta fase se debe de seleccionar que herramienta es la satisfaga las necesidades para desarrollar el Datamart Esto incluye el sistema de administración de bases de datos y las herramientas de análisis, además de la visualización de los paneles de control, contrastando la calidad y costo.

Se realizará una comparativa para evaluar los criterios que más se ajusten a nuestras necesidades. Para ello se evaluarán a tres de los productos más confiables.

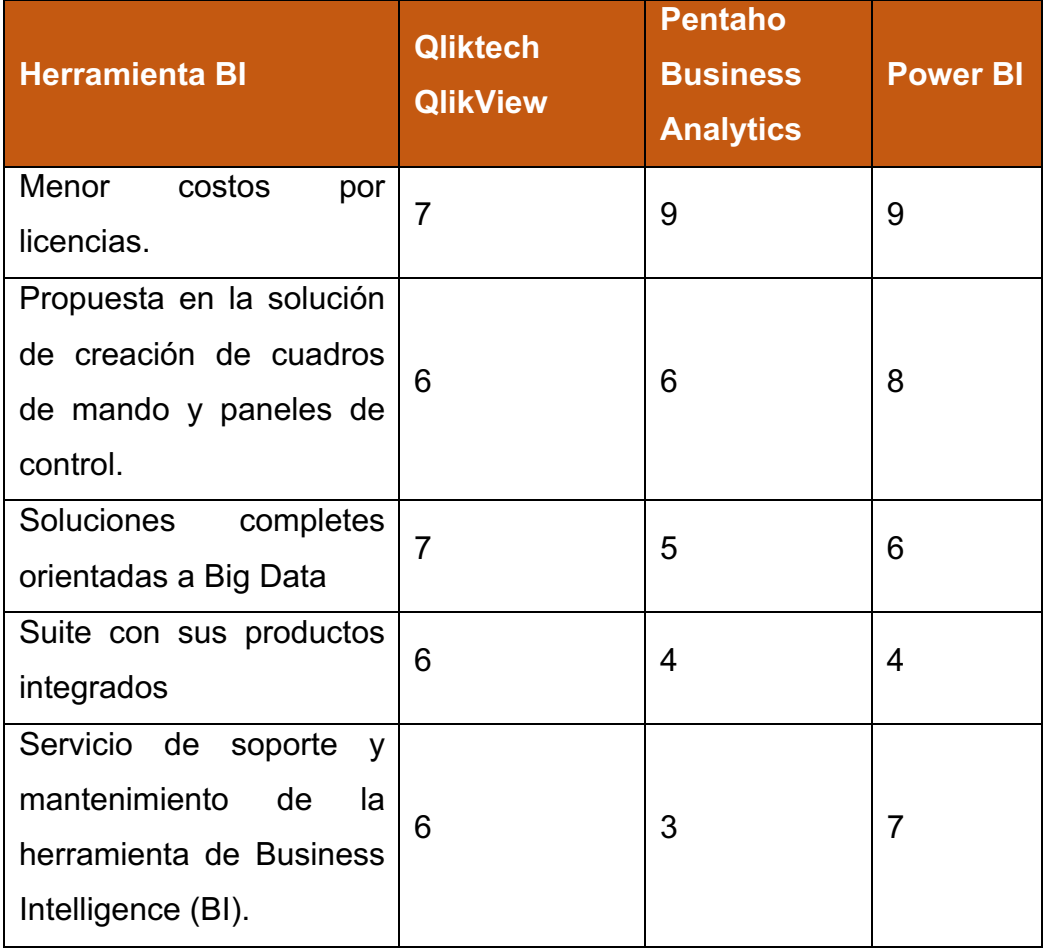

#### **Tabla 22***. Características por Producto.*

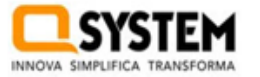

#### QS220 - Datamart para el análisis de los estados financieros

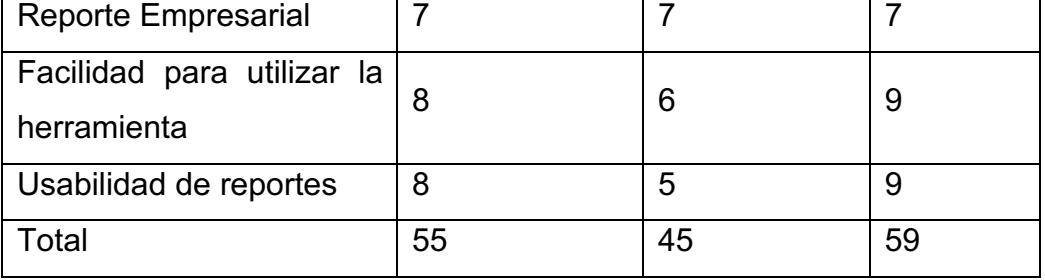

Fuente: Elaboración Propia

La alternativa BI que más de acomoda a nuestra necesidad, es el Power BI por lo cual se usara para el desarrollo, siendo una de los productos más usados hoy en día, debido a que infinidad de posibilidades que brinda con las características de tener un comando de control, interactivo y capaz de soportar proyectos agiles o incrementales.

### **5. Modelo Dimensional**

# **Elegir el proceso del negocio**

La actividad empresarial más destacada, es consonancia con las solicitudes de los usuarios, es la producción de informes destinados al examen de los estados financieros de la organización, si este proceso no estaría bien implementado la toma de decisiones no será la mejor o en el peor de lo casos errónea.

# **Establecer el nivel de granularidad**

No se llegará a un detalle muy genérico, pero tampoco a uno muy específico, será oportuno debido a que los requerimientos no indican un alto nivel de granularidad.

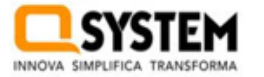

#### **Elección de dimensión**

De acuerdo a los requerimientos elegiremos las dimensiones, se identificará los datos maestros que permiten la selección, filtración o agrupación de la información, las dimensiones que se identificaron fueron las siguientes:

*Tiempo:* Permite ubicar los estados financieros en un determinado tiempo.

*Cliente:* Permite identificar los indicadores financieros para un cliente en particular.

*Categoría:* Permite identificar los indicadores financieros de los servicios brindados.

Lo consiguiente es la realización de la matriz BUS la cual sirve para identificar la tabla de hechos que usaran las dimensiones definidas líneas anteriores, la comparación entre el proceso que implica los indicadores y las dimensiones

Para definir el diseño dimensional del Datamart, el cruce de esta información resulta altamente beneficioso., haciendo mención de cuantas tablas de eventos deben ser tomadas en cuenta.

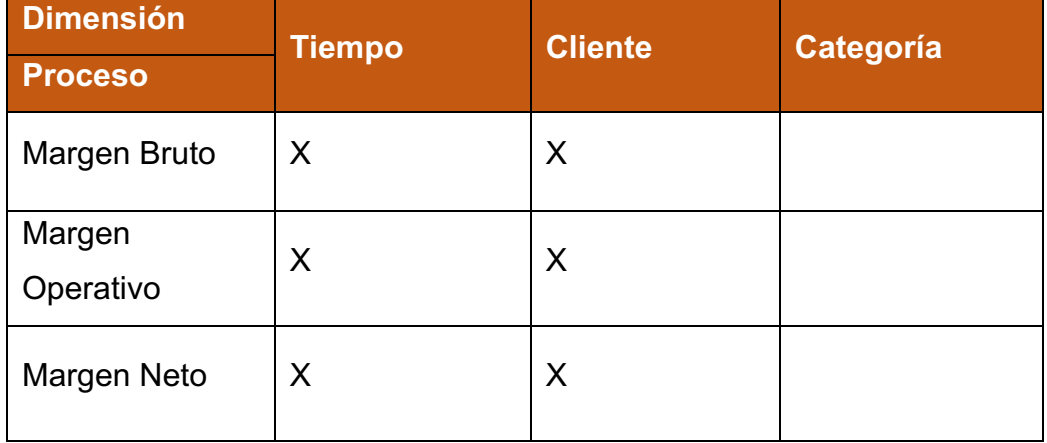

#### **Tabla 23***. Matriz BUS*

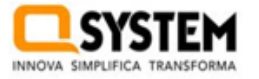

#### QS220 - Datamart para el análisis de los estados financieros

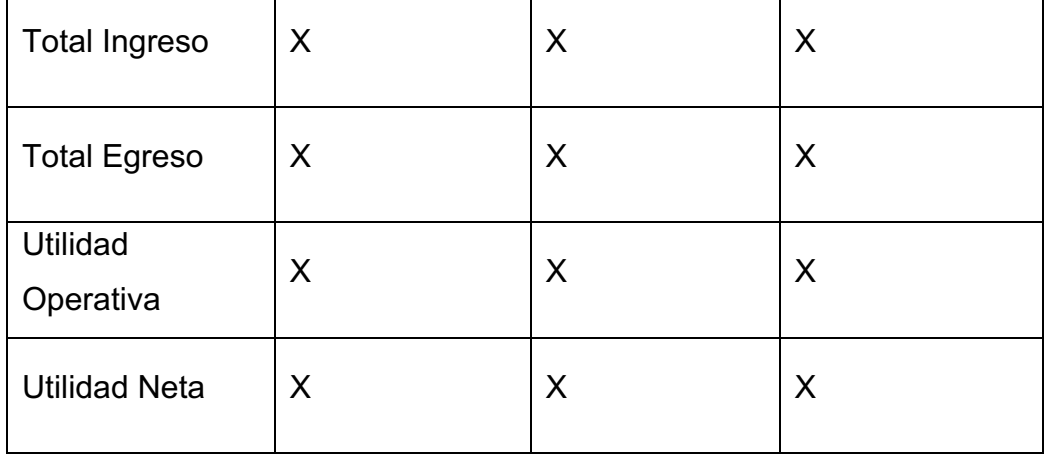

Fuente: Elaboración Propia

Esta matriz facilitará la creación del modelo dimensional, que proporcionará información detallada sobre los atributos de cada tabla y garantizará la estandarización de sus nombres. Además, permitirá observar las relaciones entre cada tabla y cómo se conectan con la tabla central (Fact Table).

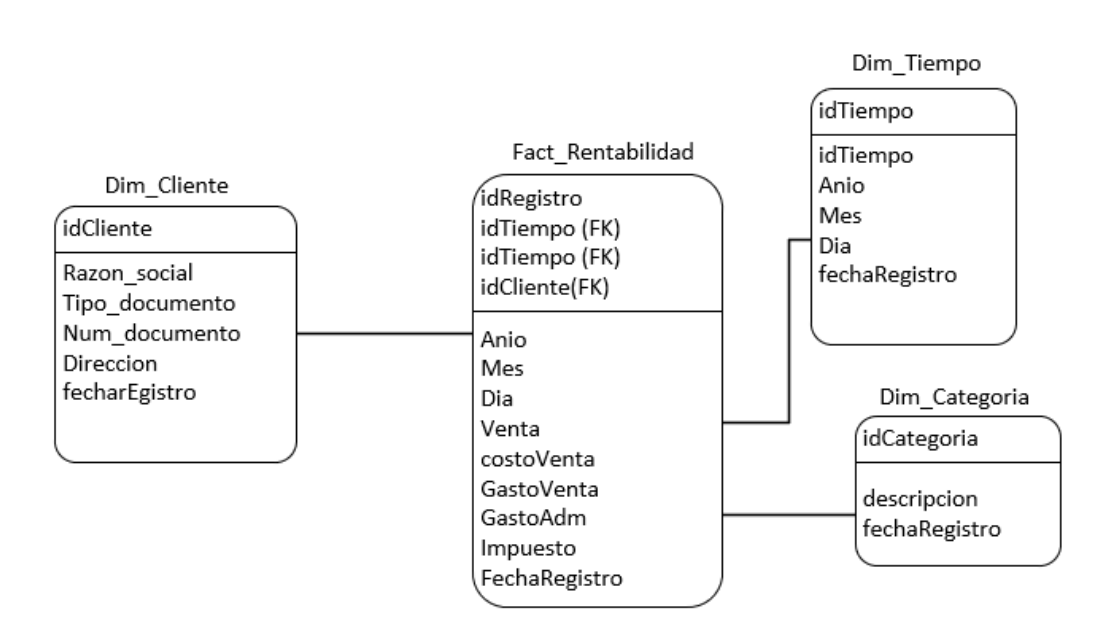

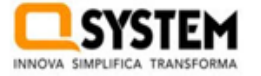

#### **Elección de dimensión**

A continuación, se presentan las dimensiones que componen el Datamart

#### *Tabla 24. Dimensiones*

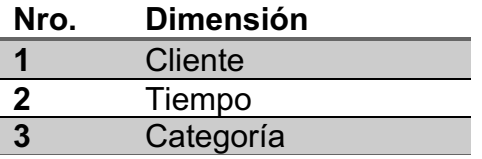

Fuente: Elaboración Propia.

#### *Cliente*

Almacena a todos los clientes a los que la empresa brinda sus diferentes servicios de TI.

Los rasgos relacionados con la dimensión del cliente se presentan de la siguiente manera

**Tabla 25***. Atributos para la dimensión Cliente*

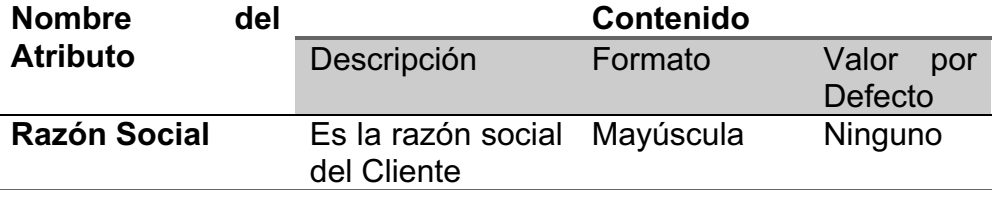

**Fuente:** Elaboración Propia.

#### *Tiempo*

Registra los diversos lapsos necesarios para proporcionar un servicio.

La jerarquía para la dimensión Tiempo es la siguiente

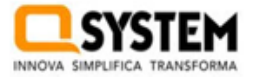

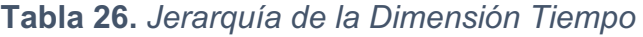

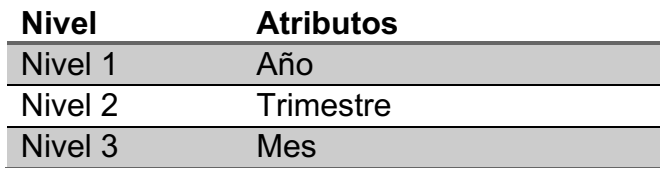

Fuente: Elaboración Propia.

Las características vinculadas a la dimensión temporal se muestran de la siguiente forma.

#### **Tabla 27. Atributos para la dimensión Tiempo**

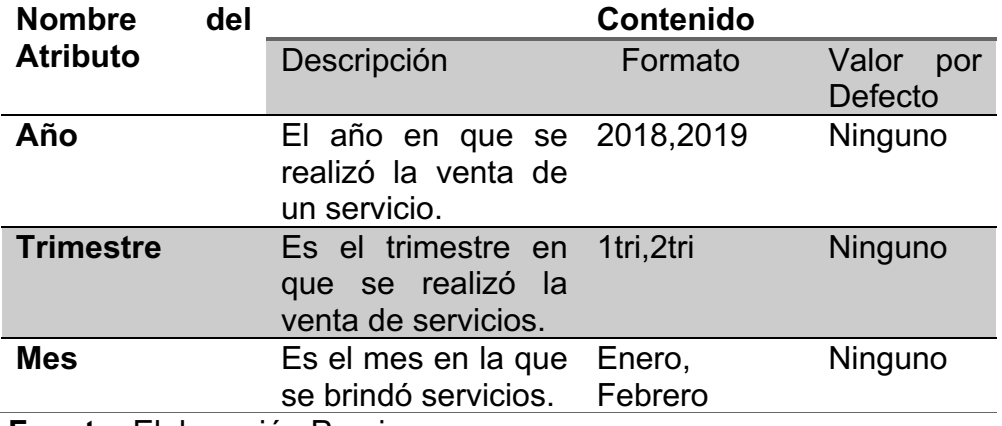

**Fuente:** Elaboración Propia.

#### *Categoría*

Almacena los diferentes servicios que brinda la empresa.

La jerarquía para la dimensión Categoría es la siguiente

*Tabla 28. Jerarquía de la Dimensión Categoría*

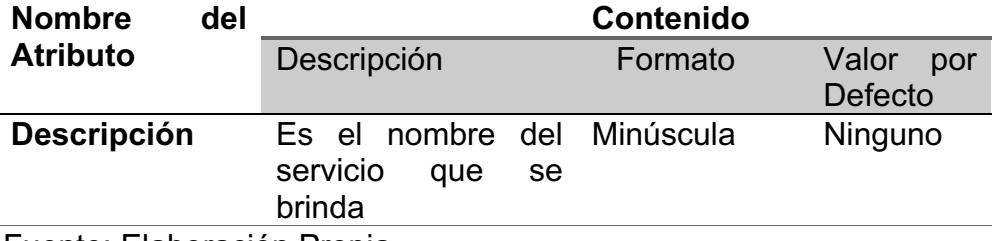

Fuente: Elaboración Propia.

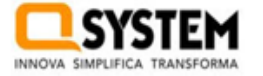

#### *Facts*

El Fact que conforma el Datamart llega como nombre Fact\_Renatbilidad

# *Fact\_Rentabilidad*

En este fact se encontrarán lo gastos, ingresos y margen de utilidad de todas las ventas de servicios.

La granularidad para el Fact\_Rentabilidad, se muestran a continuación.

### **Tabla 29.** *Granularidad Fact Rentabilidad*

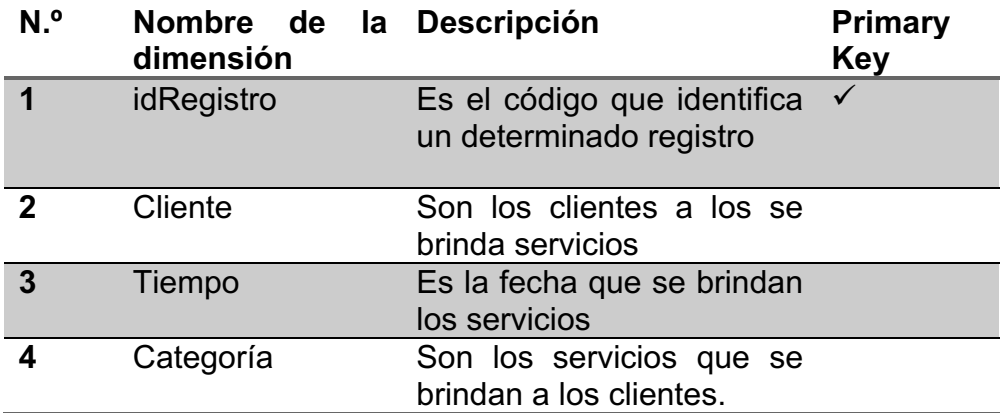

Fuente: Elaboración Propia.

#### 6. **Diseño Físico**

Se expondrá la estructura relacionada con la base de datos con el fin de identificar y seleccionar las configuraciones necesarias para respaldar y conservar el diseño lógico. Esto se llevará a cabo con la asistencia de una metodología que garantice el adecuado uso de datos.

#### **Detalle de la tabla de hechos o Fact table**

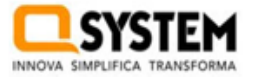

#### QS220 - Datamart para el análisis de los estados financieros

Estas tablas ilustran la representación de una o varias Bases de datos transaccionales, así como los procedimientos de una empresa, los intervalos de tiempo, las unidades, y otros elementos que puedan ser cuantificables. Estas están conformadas por:

El primary key identifica a cada registro de manera única, de manera bastante parecida a lo que se realiza en los sistemas transaccionales actuales, para ello es indispensable que cada una de las tablas cuenta con un primary key. En un fact table cabe la posibilidad que cuenten o no con una, esto dependerá de los requerimientos establecidos.

Las claves foráneas están dirigidas hacia las claves primarias de cada dimensión que se encuentra en conexión con esta tabla de hechos.

Las medidas deben ser aplicadas a las columnas que contienen información cuantificable, específicamente números a los que se pueda realizar operaciones matemáticas, estas pueden ser el gasto venta, costo de venta entre otros.

Los metadatos aportan información adicional sobre los datos que se han incorporado al Datamart, como su fuente de origen, especialmente útil cuando se provienen de diversas fuentes, fecha de registro, y otros detalles relevantes.

Esquema estrella, en ella se tendrá una tabla central el cual es el fact table, incluye tablas suplementarias para cada una de las dimensiones.

Basándonos en la información proporcionada previamente, contamos con un conjunto de dimensiones asociadas al Datamart que se va a crear.

**Tiempo Cliente Categoría**

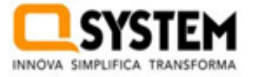

Se crea una fact table llamada "Fact\_Rentabilidad"

### **Tabla 30***. Dimensiones de las tablas Hechossh*

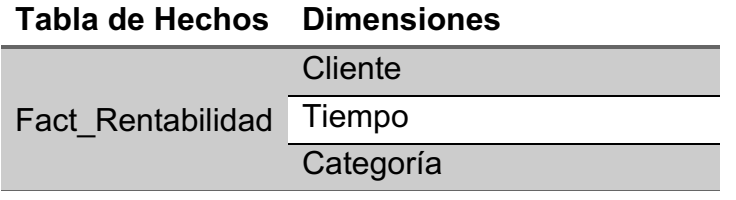

Fuente: Elaboración Propia.

**Tabla 31***. Campos claves para Fact-Table*

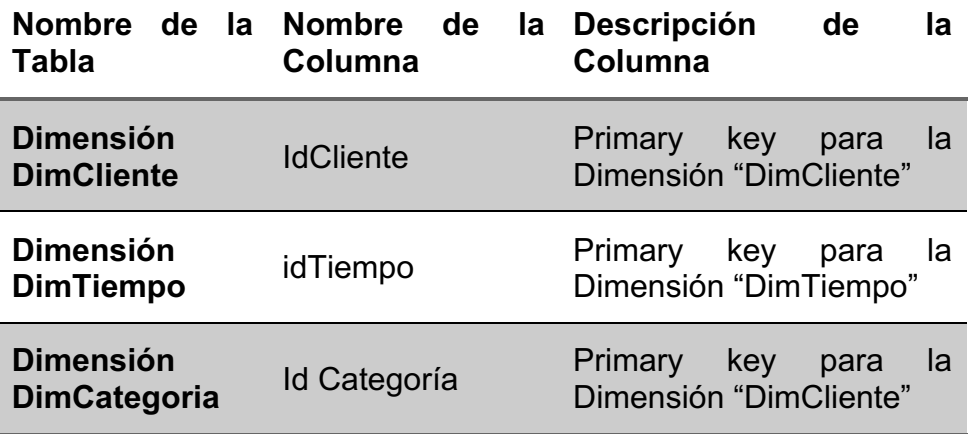

Fuente: Elaboración Propia.

La fact table "Fact\_Rentabilidad" tiene la estructura que se describe a continuación:

**Tabla 32***. Fact\_Rentabilidad*

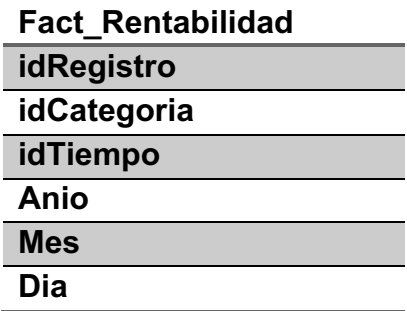

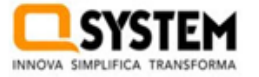

#### QS220 - Datamart para el análisis de los Metodología estados financieros Kimball

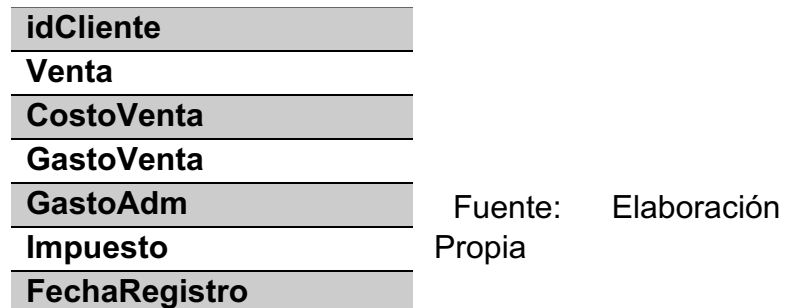

Tablas de Apoyo: DimCliente

#### *Tabla 33. Diseño Físico Cliente*

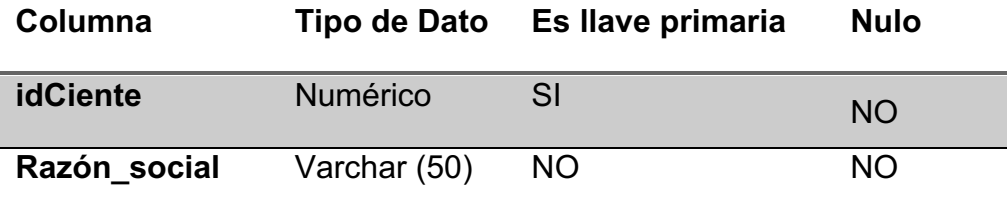

Fuente: Elaboración Propia.

# Tablas de Apoyo: DimTiempo

# **Tabla 34***. Diseño Físico Tiempo*

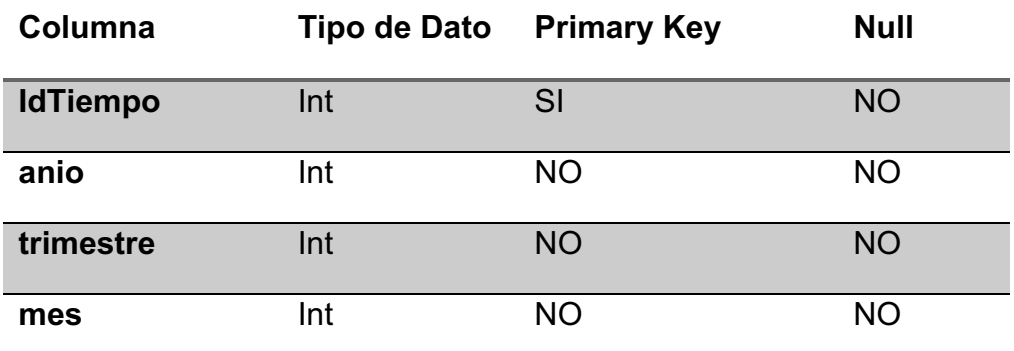

Fuente: Elaboración Propia.

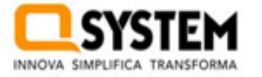

# Tablas de Apoyo: DimCategoria

# **Tabla 35***. Diseño Físico Categoría*

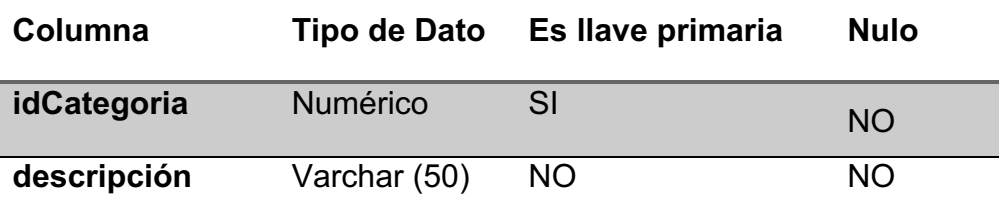

Fuente: Elaboración Propia.

# Tabla Fact: Fact\_Rentabilidad

#### **Tabla 36.** *Diseño Físico Fact\_Rentabilidad*

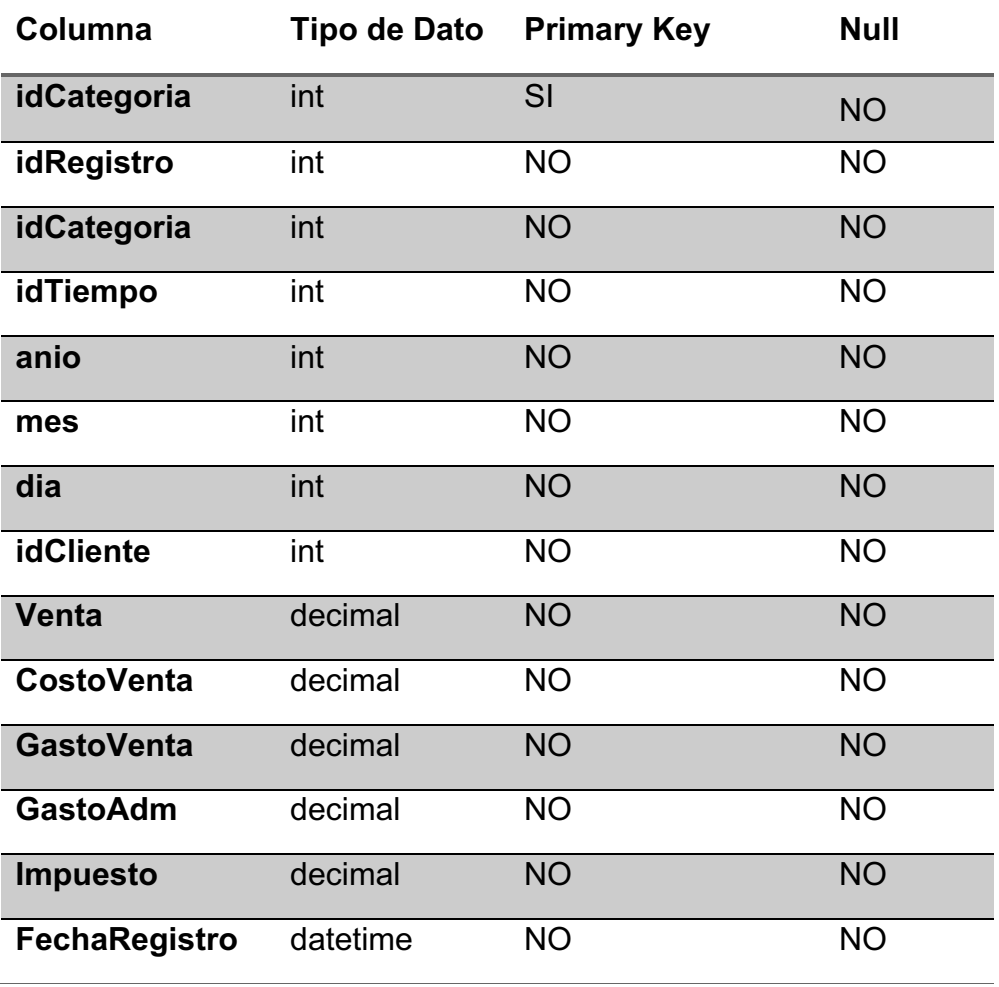

Fuente: Elaboración Propia.

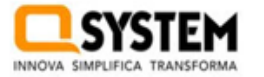

#### 7. Diseño e implementación del sub sistema ETL

Con el objetivo de ejecutar la transformación, carga y extracción (ETL) de las dimensiones previamente mencionadas y la tabla de hechos, se utilizó la herramienta Integration Services de SQL Server 2019 y SQL Data Tools de Visual Studio 2019.

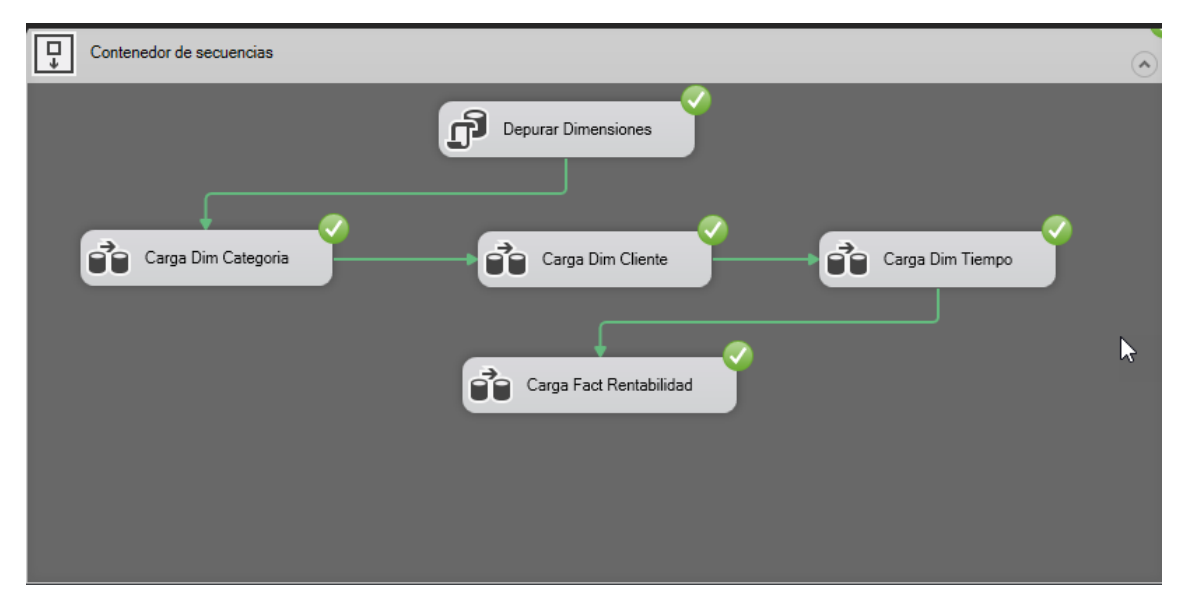

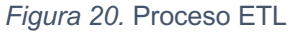

# **Flujo** de datos de DimCategoria

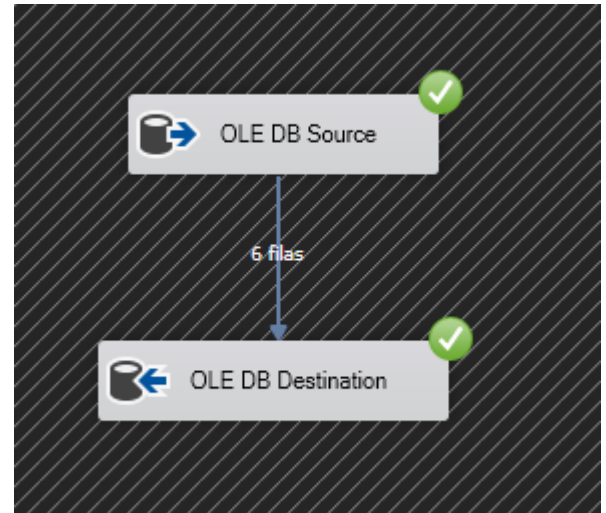

*Figura 21.* Flujo de datos - DimCategoria

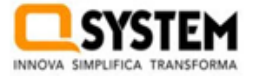

Hemos reconocido la fuente de datos como la base de datos QSoftware, y la tabla en cuestión es dbo.Categoria.

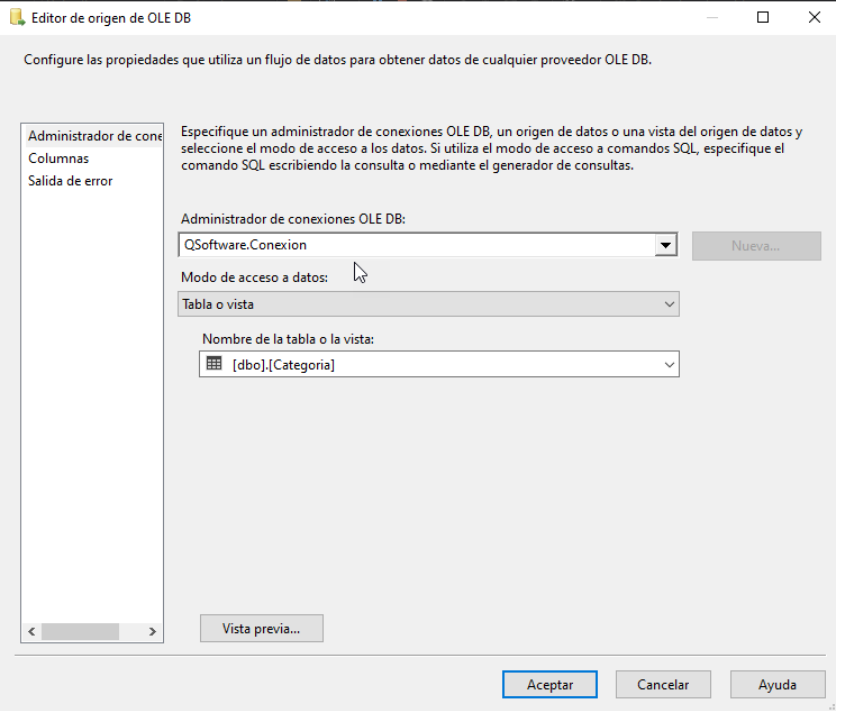

*Figura 22.* Origen de datos BD QSoftware - DimCategoria

Elegimos la dimensión Dim\_Categoria como el lugar donde se almacenarán los datos.

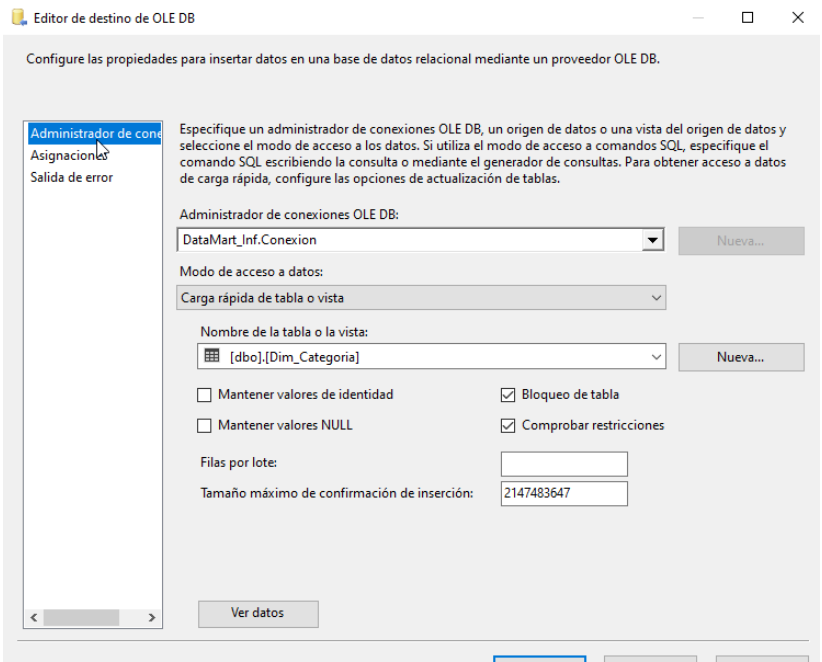

*Figura 23.* Destino de datos - DimCategoria

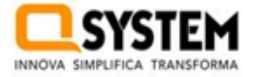

# Transformación

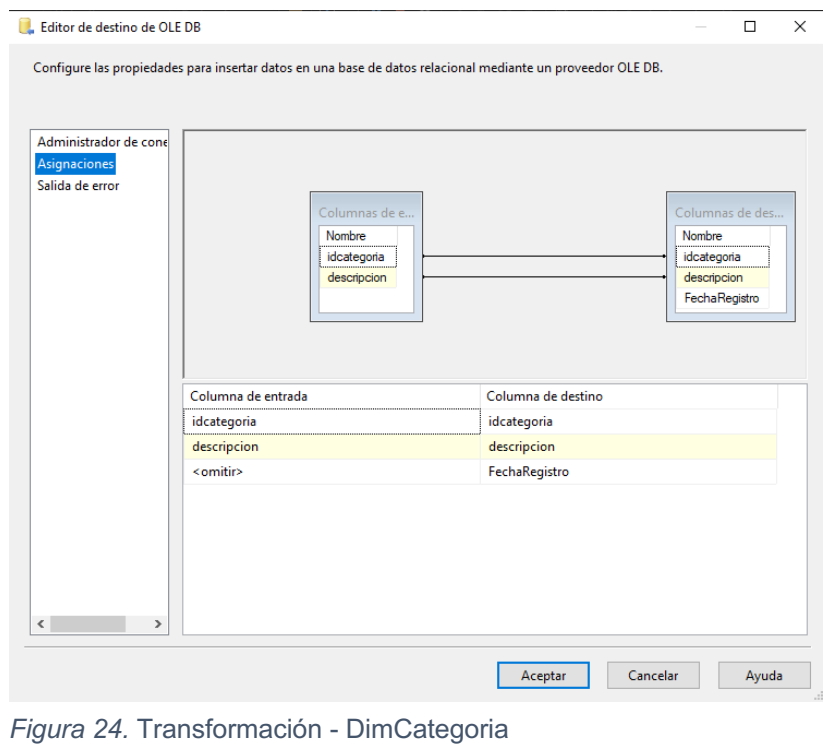

#### **Flujo de Datos de DimTiempo**

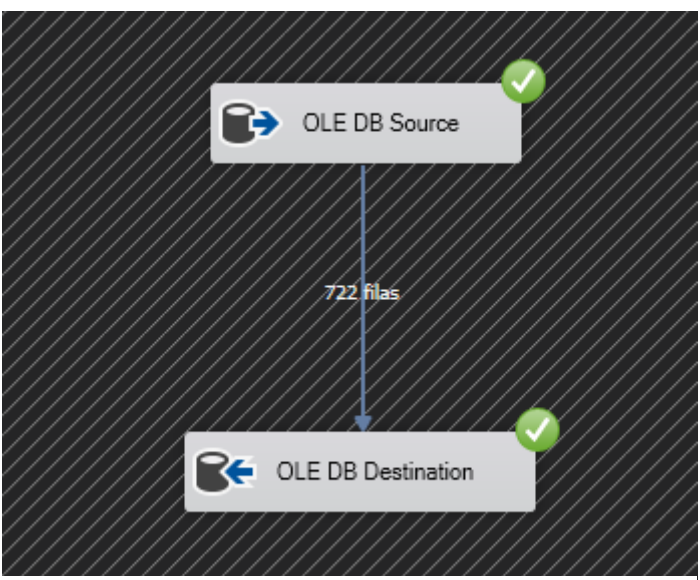

*Figura 25.* Flujo de datos - DimTiempo

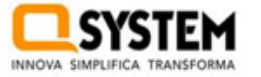

Hemos establecido la fuente de datos como la base de datos QSoftware mediante la ejecución de store procedures llamados up\_Obtener\_Periodo\_Ventas.

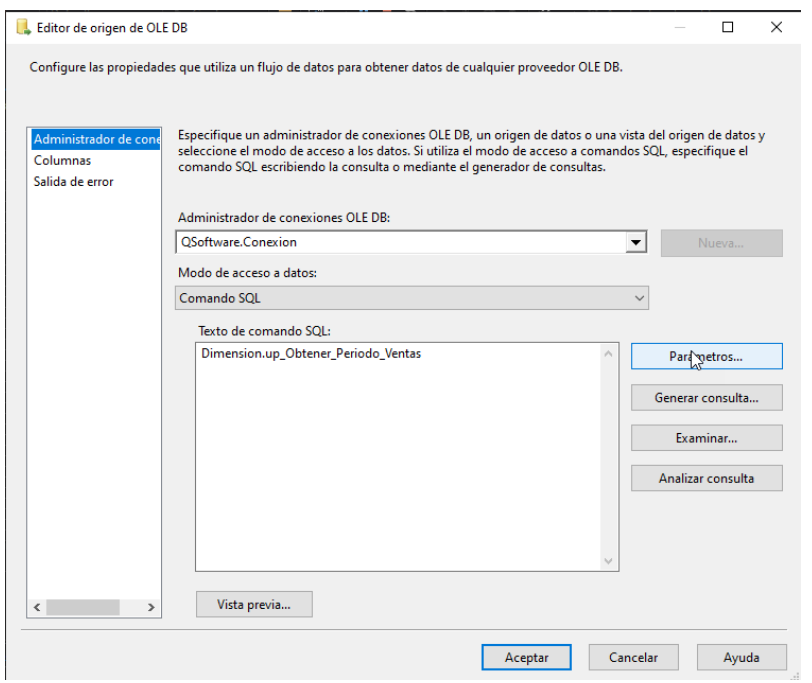

*Figura 26.* Origen de datos BD QSoftware - DimTiempo

Seleccionamos la dimensión Dim\_Tiempo como punto de destino para los datos.

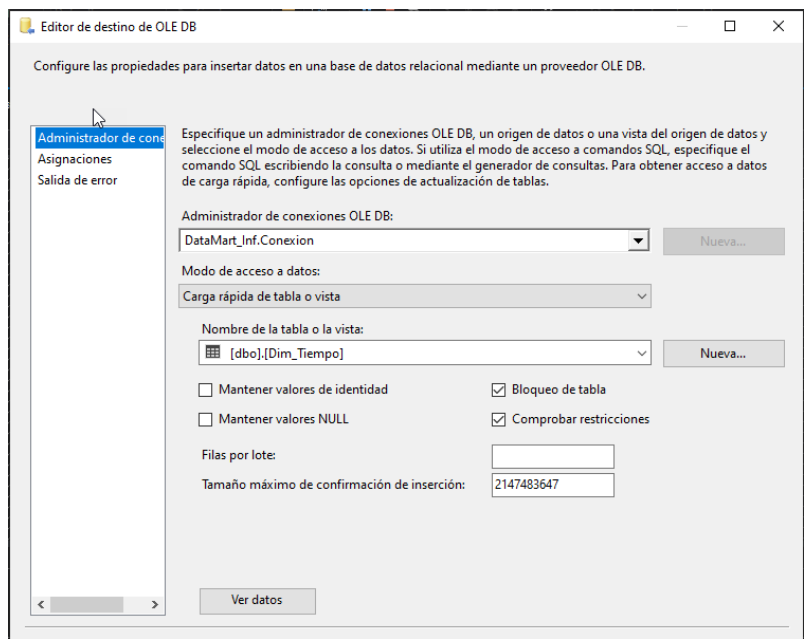

*Figura 27.* Destino de datos - DimTiempo

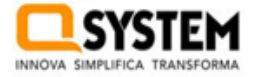

# Transformación

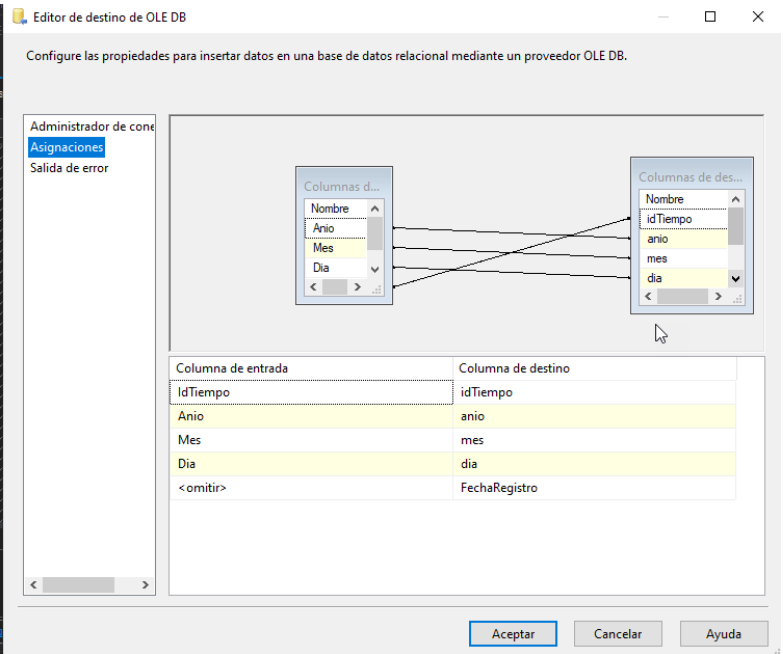

*Figura 28.* Transformación - DimTiempo

# **Flujo de Datos de DimCliente**

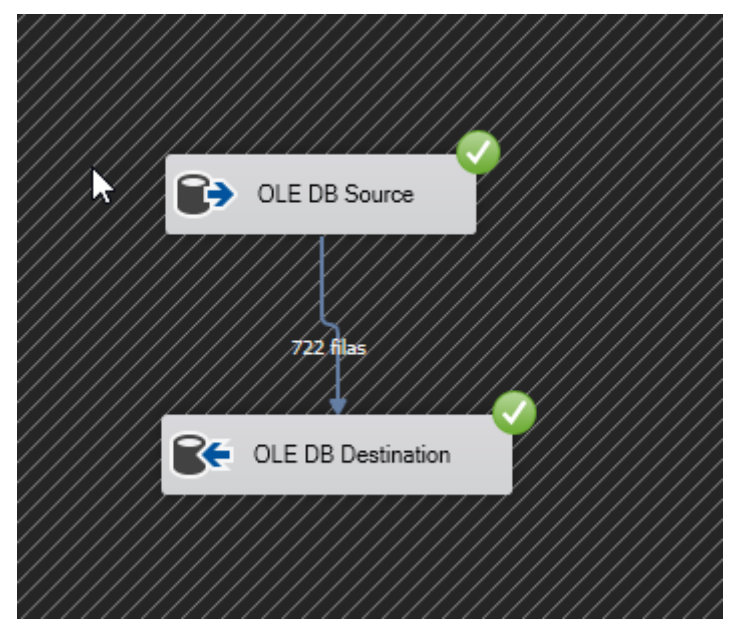

*Figura 29.* Flujo de datos - DimCliente

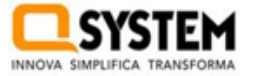

Hemos establecido la fuente de datos como la base de datos QSoftware mediante la ejecución de un procedimiento almacenado denominado up\_Carga\_Fact\_Rentabilidad.

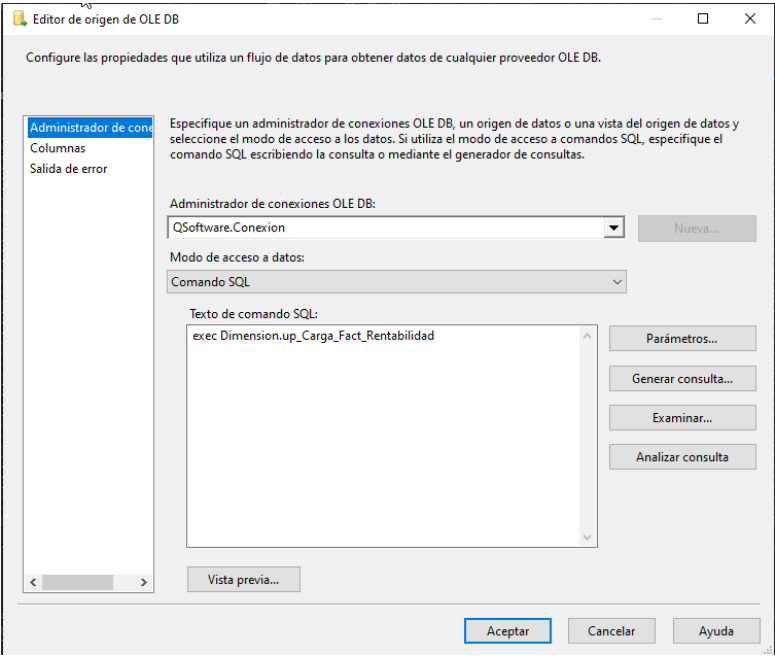

*Figura 30.* Origen de datos QSoftware - FactRentabilidad

Determinamos la Fact table Fact\_Rentabilidad como destino de datos.

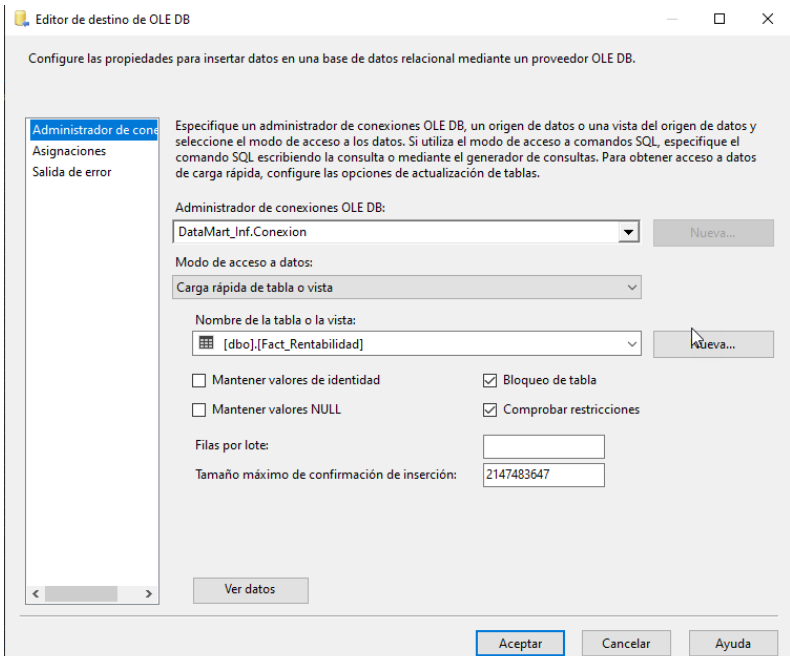

*Figura 31.* Destino de datos - FactRentabilidad

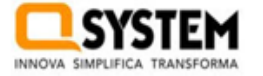

#### Transformación

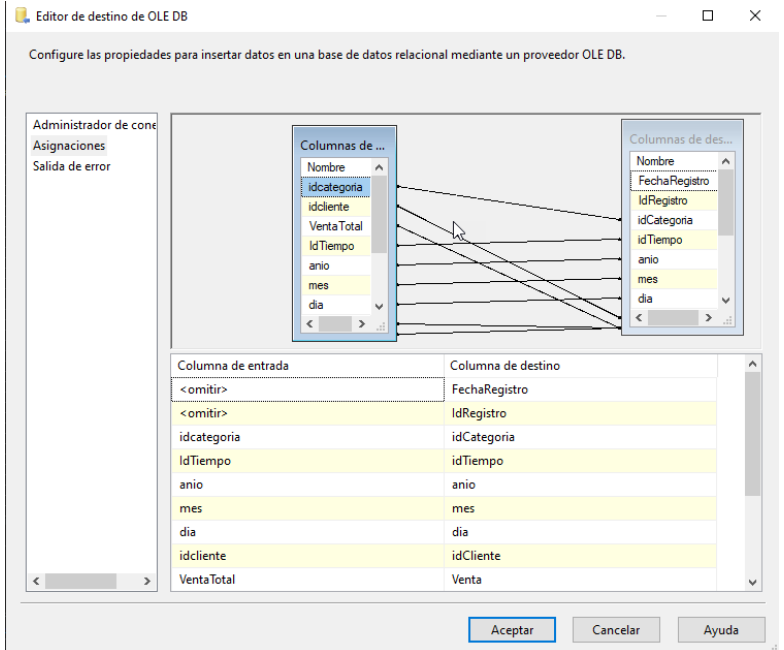

*Figura 32.* Transformación - FactRentabilidad

#### 8. **Especificaciones de Aplicaciones de BI**

Se establecerán permisos y niveles de acceso de los usuarios en la solución de Business Intelligence, organizándolos según su posición o rol dentro de la empresa.

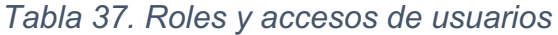

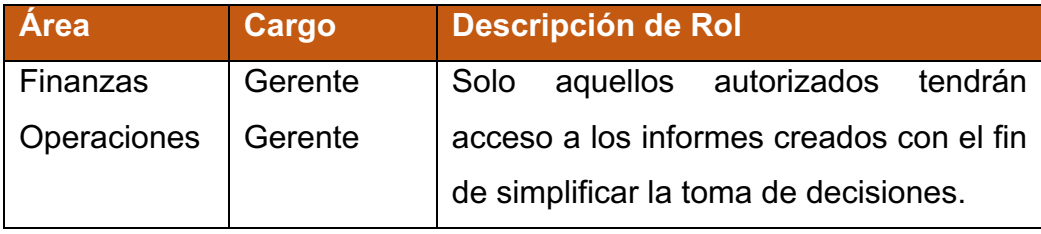

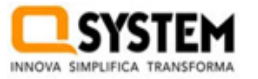

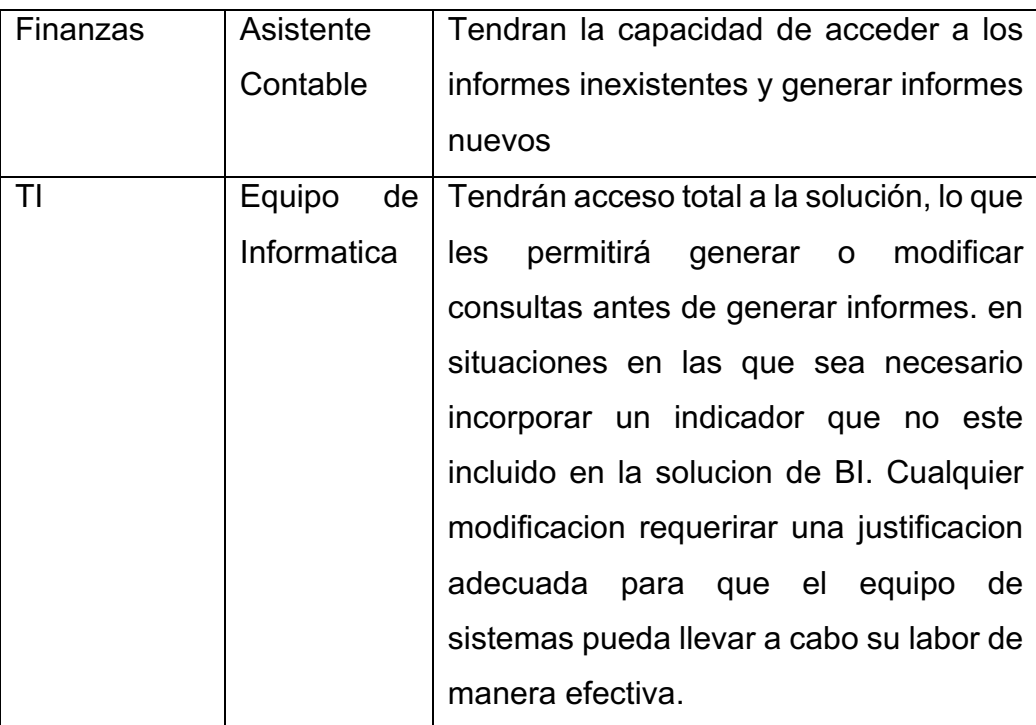

Fuente: Elaboración propia

# 9. **Desarrollo de la aplicación BI**

Para poder desarrollar los reportes deseados usando el Datamart que se ha creado, para ello en el primer paso es abrir la aplicación BI seleccionada, en este caso el Power BI Desktop

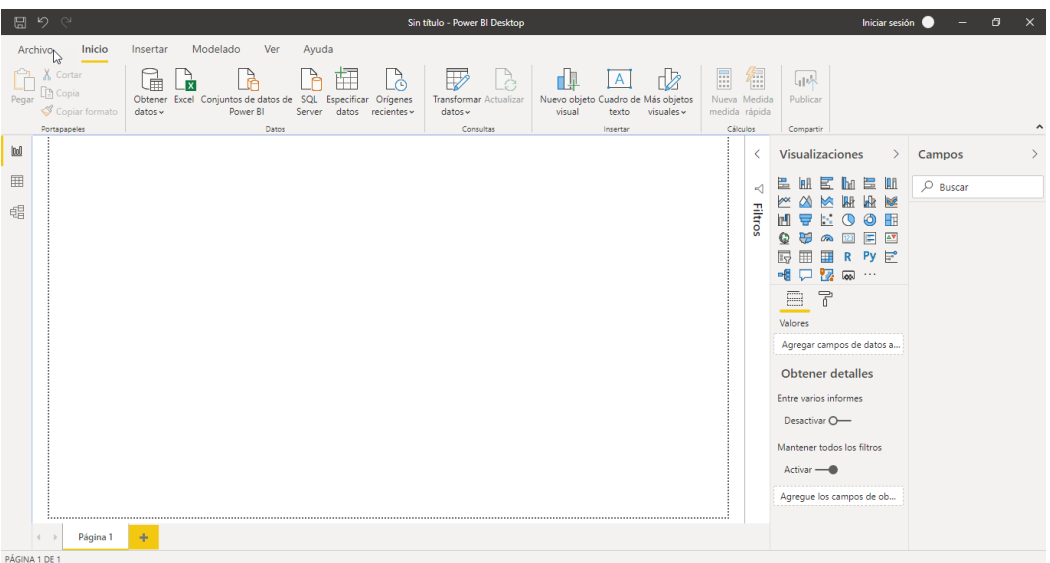

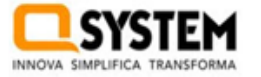

Una vez que se abra correctamente el aplicativo, se procede a seleccionar la fuente de con la que se trabajara, en este caso se seleccionar "base de datos SQL Server"

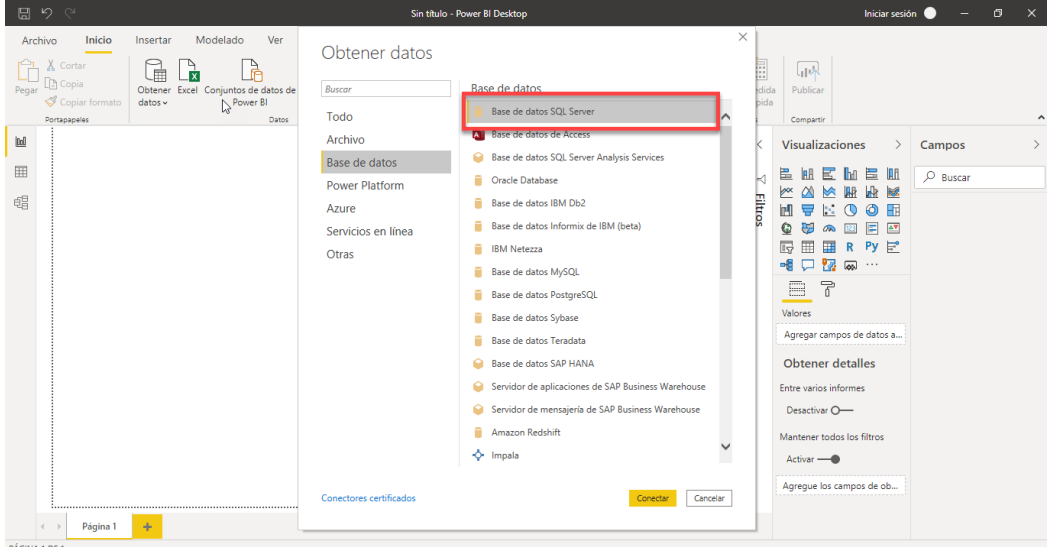

Una ventana se desplegará, en la que deberás especificar el nombre del servidor con el que trabajarás y el nombre de la base de datos que necesitás.

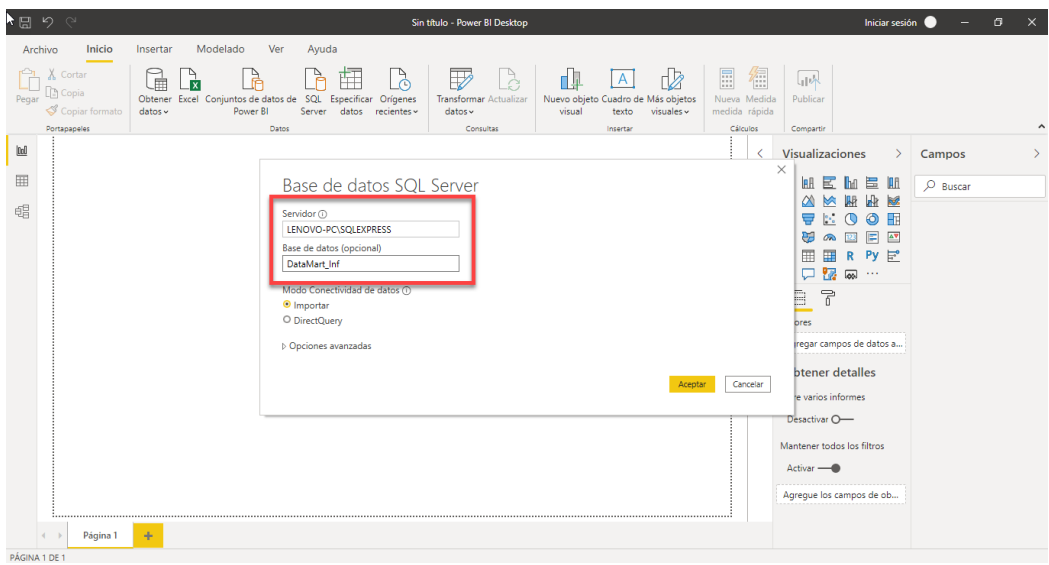
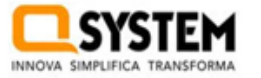

Seguido a ello se selecciona las dimensiones y fact necesarias para la realización de los reportes.

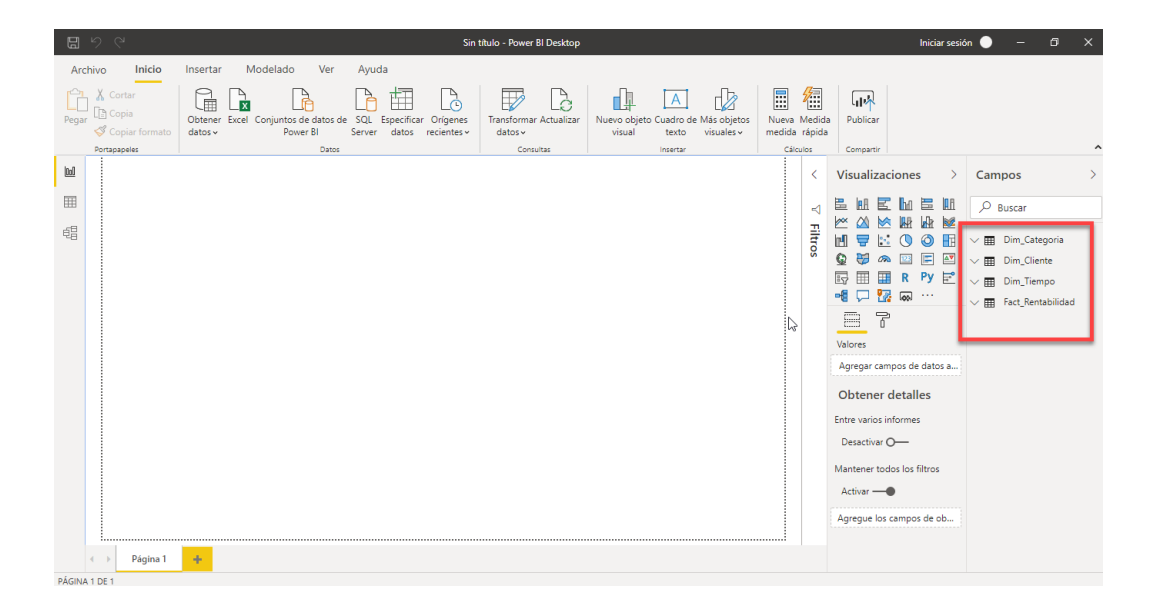

Teniendo ya las dimensiones y el fact, si se cuenta con todos los cálculos necesarios para generar el reporte deseado, caso contrario se debe crear una nueva medida he ingresar la fórmula deseada en lenguaje DAX.

Una vez que se cuente con todos los calculo necesarios, se procede a crear el informe de acuerdo a las dimensiones y filtros que se especificaron con anterioridad.

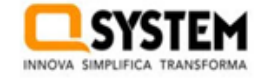

QS220 - Datamart para el análisis de los estados financieros

Metodología Kimball

Reporte Análisis al Estado de Resultado

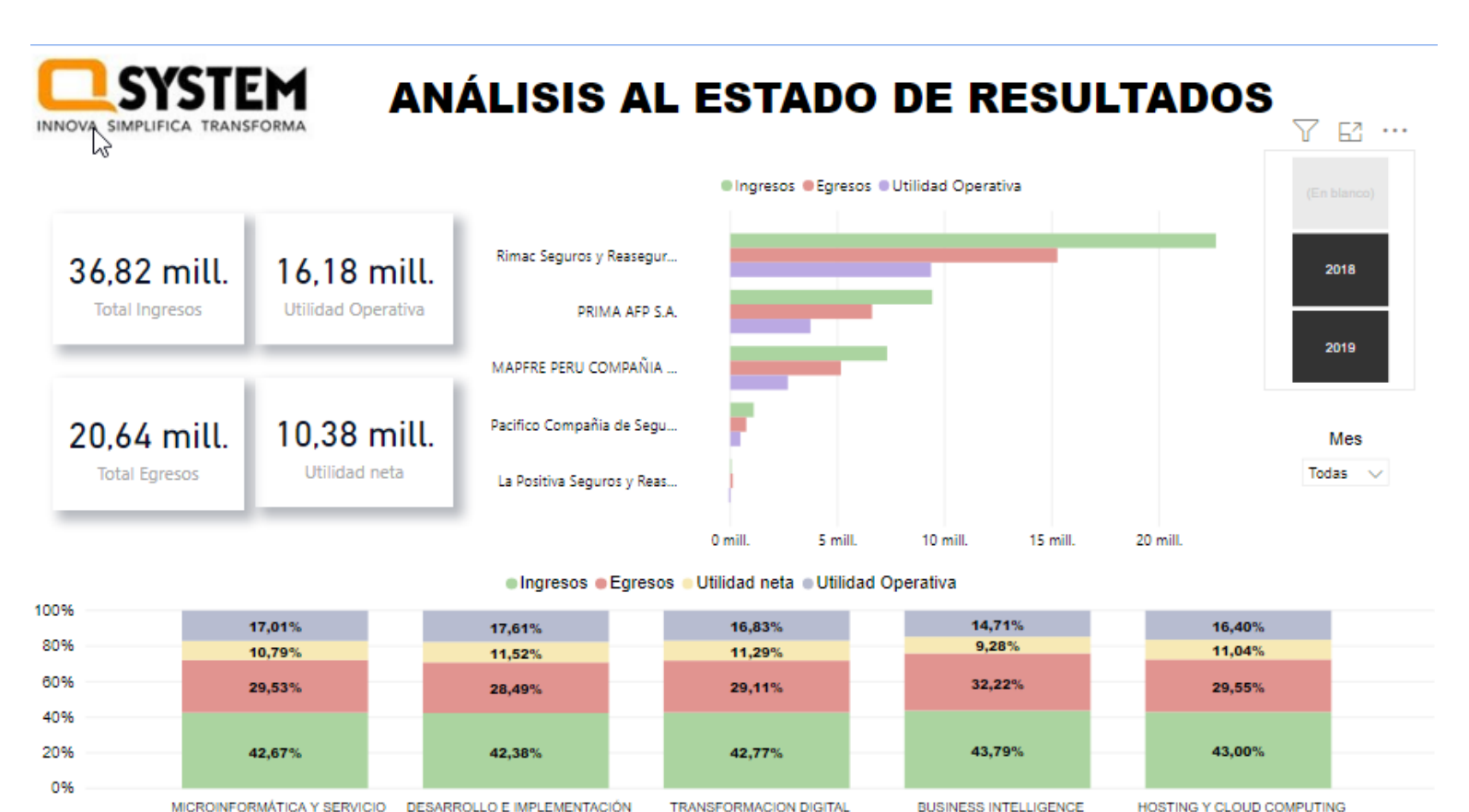

MICROINFORMÁTICA Y SERVICIO DESARROLLO E IMPLEMENTACIÓN TÉCNICO DE SOFTWARE

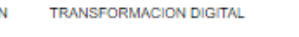

HOSTING Y CLOUD COMPUTING

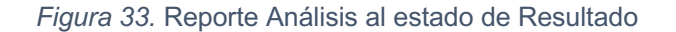

### Anexo 5: Carta de Autorización de la Empresa

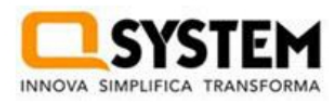

## **CARTA DE ACEPTACIÓN**

# "DataMart para el análisis de los estados financieros de la empresa Q System S.A.C"

Mediante el presenta documento se certifica:

Que la Srta. Rodríguez Ramírez Abigail Emérita, identificado con el DNI: 48490660, estudiante de la escuela de Ingeniería de Sistemas de la Universidad Cesar Vallejo, ha sido aceptada por nuestra empresa para realizar su proyecto de investigación dentro de las instalaciones en el área de Finanzas, dando conformidad que la empresa Q System S.A.C. facilitará toda la información requerida para la elaboración de la presente investigación de "Datamart para el análisis de los estados financieros de la empresa Q System S.A.C"

Como condiciones contractuales, al estudiante se obliga a no divulgar ni usar para fines personales la información brindada, con objeto de la relación de trabajo, que le fue suministrado; no proporcionar a terceras personas, verbalmente o por escrito, directa o indirectamente la información de algunas de las actividades y/o procesos de cualquier clase que fuesen observadas en la institución por políticas de seguridad. El estudiante asume que toda la información será de uso exclusivamente para el desarrollo de la presente investigación.

Lima, 06 de abril del 2020

Artúro Pacheco Paredes Gerente de RR. HH. y Finanzas

### Anexo 6: Instrumento de recolección de datos

### CUESTIONARIO PARA EVALUAR LA FUNCIONALIDAD DEL DATAMART

OBJETIVO:

Estimado(a) encuestado(a) con el presente cuestionario se buscar obtener información con respecto al DataMart, para lo cual solicitamos tu colaboración respondiendo todas las preguntas.

INSTRUCCIONES:

Responda las preguntas marcando con una X según la siguiente escala de valoración:

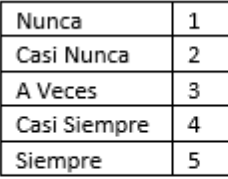

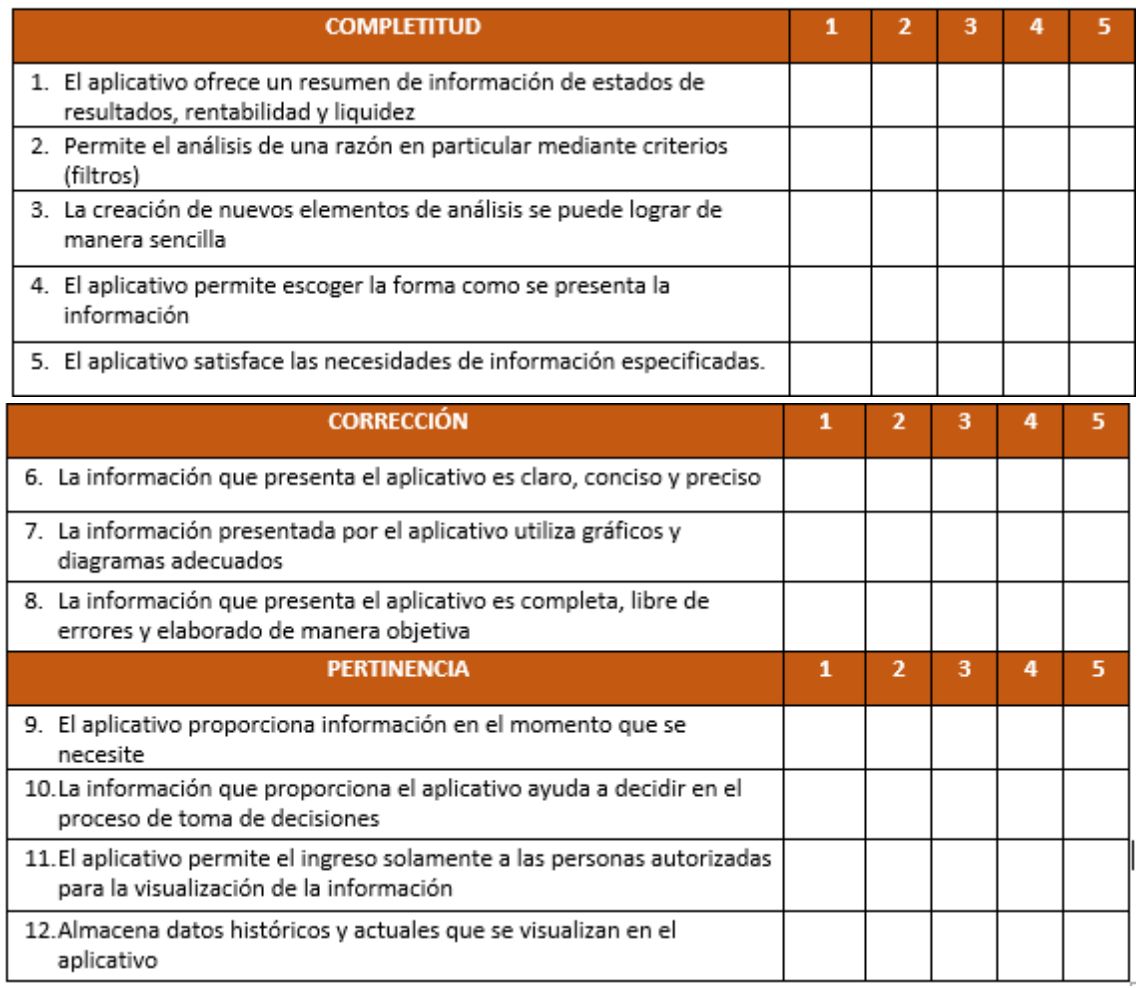

### **Anexo 7: Validez de contenido de contenido del instrumento**

#### N.의 DIMENSIONES / Ítems Pertinencia<sup>1</sup> Relevancia<sup>2</sup>  $Claridad<sup>3</sup>$ Sugerencias **DIMENSIÓN Adecuación Funcional Indicador: Completitud Funcional** Si Si No Si No No El aplicativo ofrece un resumen de información de estados  $\mathbf{1}$  $\mathbf{x}$  $\mathbf{x}$  $\mathbf{x}$ de resultados, rentabilidad y liquidez Permite el análisis de una razón en particular mediante  $\overline{2}$  $\mathbf{x}$  $\mathbf{x}$  $\mathbf{x}$ criterios (filtros) La creación de nuevos elementos de análisis se puede lograr 3  $\mathbf{x}$ X  $\mathbf{x}$ de manera sencilla El aplicativo permite escoger la forma como se presenta la X 4  $\mathbf{x}$  $\mathbf x$ información El aplicativo satisface las necesidades de información 5 X  $\mathbf x$  $\mathbf{x}$ especificadas. **Indicador: Corrección Funcional** Si Si No Si No No La información que presenta el aplicativo es claro, conciso y 6  $\mathbf{x}$ x x preciso La información presentada por el aplicativo utiliza gráficos y  $\overline{7}$ х  $\mathbf x$ х diagramas adecuados La información que presenta el aplicativo es completa, libre 8  $\mathbf{x}$ X  $\mathbf{x}$ de errores y elaborado de manera objetiva Si **Indicador: Pertinencia Funcional** Si No Si No No 9 El aplicativo proporciona información en el momento que se X  $\mathbf{x}$  $\mathbf x$ necesite La información que proporciona el aplicativo ayuda a decidir X  $\mathbf x$ 10 х en el proceso de toma de decisiones

# CERTIFICADO DE VALIDEZ DE CONTENDO DEL INSTRUMENTO QUE MIDE LA VARIABLE DATAMART

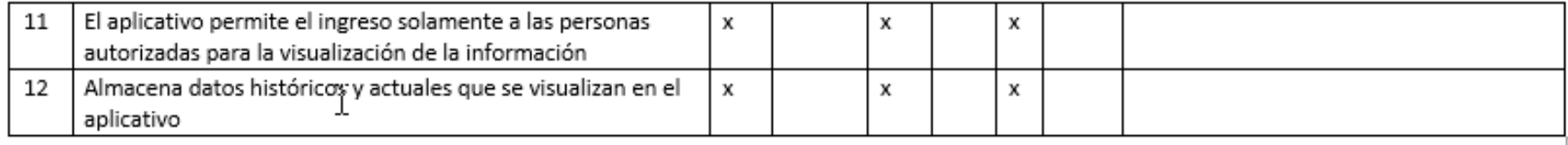

### Observaciones (precisar si hay suficiencia): Existe Suficiencia

Opinión de aplicabilidad: Aplicable [X] Aplicable después de corregir [] No aplicable [ ]

Apellidos y nombres del juez validador. Dr. / Mg: Dr. Chávez Pinillos, Frey DNI: 40074326

Especialidad del validador: Metodólogo

 $\overline{1}$ 

<sup>1</sup>Pertinencia: El item corresponde al concepto teórico formulado. <sup>2</sup>Relevancia: El item es apropiado para representar al componente o dimensión específica del constructo <sup>8</sup>Claridad: Se entiende sin dificultad alguna el enunciado del ítem, es conciso, exacto y directo

Nota: Suficiencia, se dice suficiencia cuando los ítems planteados son suficientes para medir la dimensión

14 de junio del 2020

Firma del Experto Informante

# CERTIFICADO DE VALIDEZ DE CONTENDO DEL INSTRUMENTO QUE MIDE LA VARIABLE DATAMART

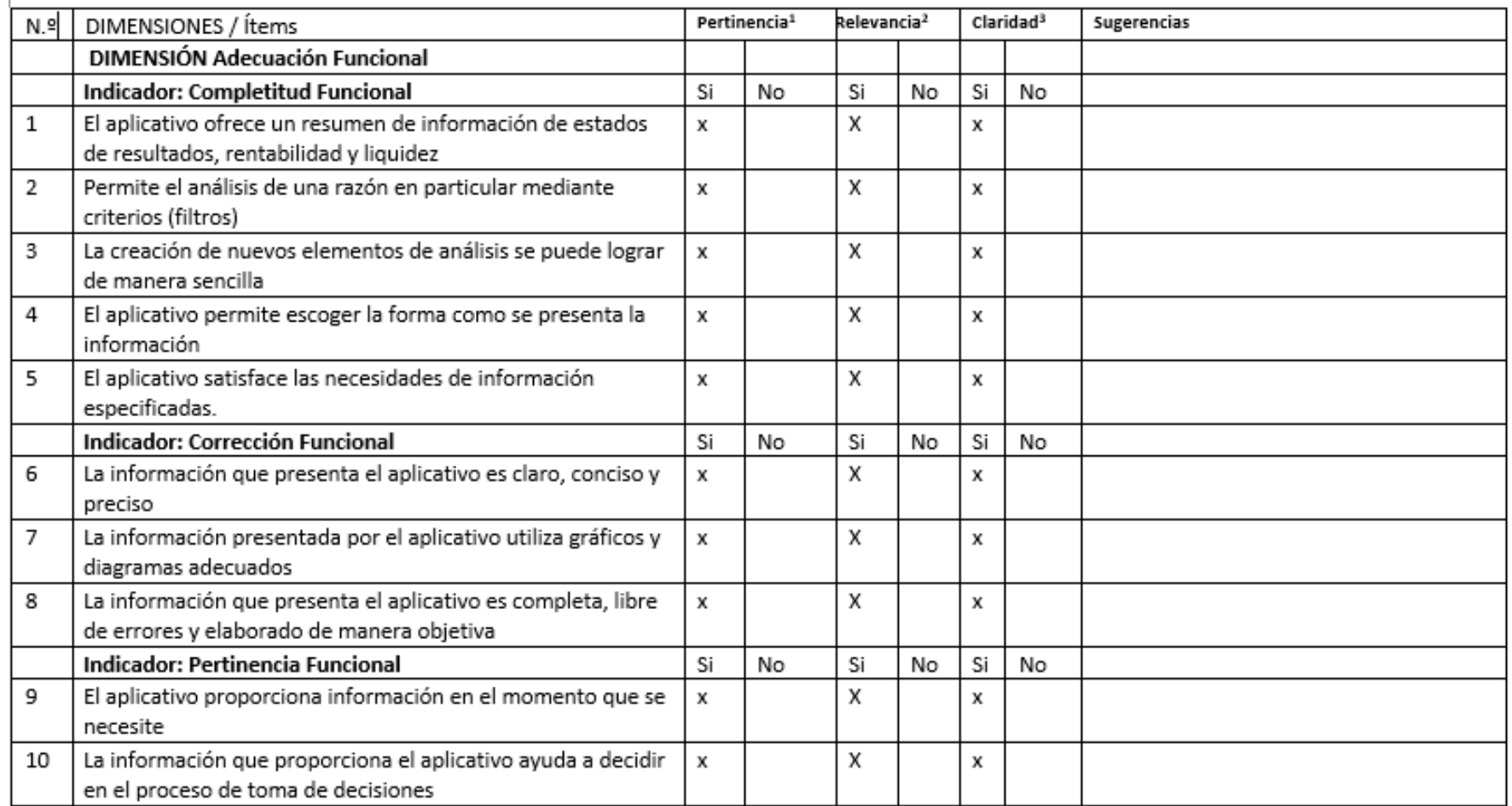

Observaciones (precisar si hay suficiencia): Existe suficiente

Opinión de aplicabilidad: Aplicable después de corregir [ ] Aplicable [X] No aplicable [ ]

Apellidos y nombres del juez validador. Dr./ Mg: Ángeles Pinillos, Daniel Orlando DNI:46442421

Especialidad del validador Gestión de TI

\*Pertinencia: El item corresponde al concepto teórico formulado. <sup>2</sup>Relevancia: El item es apropiado para representar al componente o dimensión específica del constructo <sup>3</sup>Claridad: Se entiende sin dificultad alguna el enunciado del ítem, es conciso, exacto y directo

Nota: Suficiencia, se dice suficiencia cuando los items planteados son suficientes para medir la dimensión

03 de Julio del 2020

Firma del Experto Informante

ww)

### Anexo 8: Validación de metodología de desarrollo

### UNIVERSIDAD CÉSAR VALLEJO

 $\bar{1}$ 

### TABLA DE EVALUACIÓN DE EXPERTOS

Apellidos y Nombres del Experto: Dr. Frey Chávez Pinillos

Titulo y/o grado:

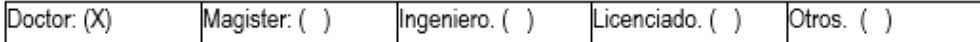

Fecha: 14/05/2020

### **TÍTULO DE TESIS**

### DATAMART PARA EL ANALISIS DE LOS ESTADOS FINANCIEROS DE LA EMPRESA QSYSTEM S.A.C.

Mediante la tabla de evaluación de expertos, usted tiene la facultad de calificar las metodologías involucradas, mediante una serie de preguntas con puntuaciones especificadas al final de la tabla. Así mismo, le exhortamos en la corrección de los ítems indicado sus observaciones y/o sugerencias, con la finalidad de mejorar la coherencia de las preguntas.

Evaluar con las siguientes puntuaciones:

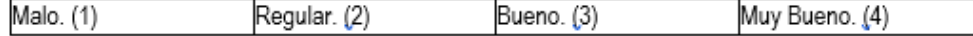

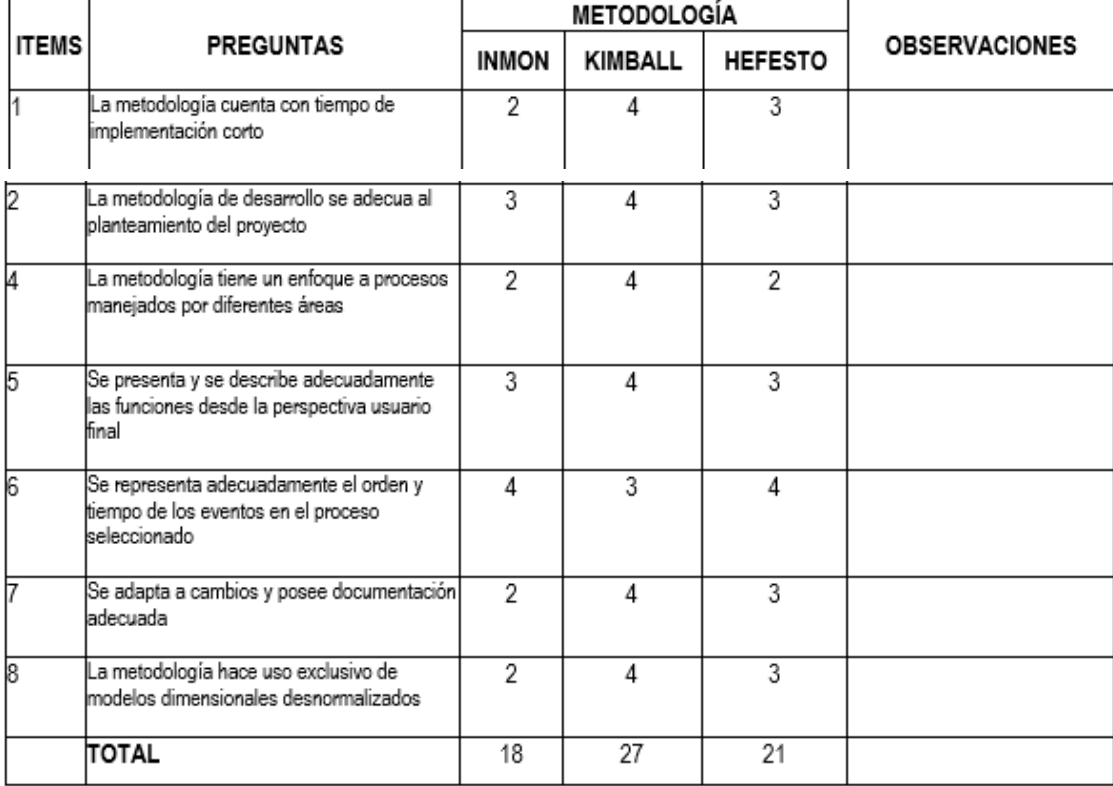

Firma del experto

# **Anexo 9: Tabulación y ordenamiento de datos**

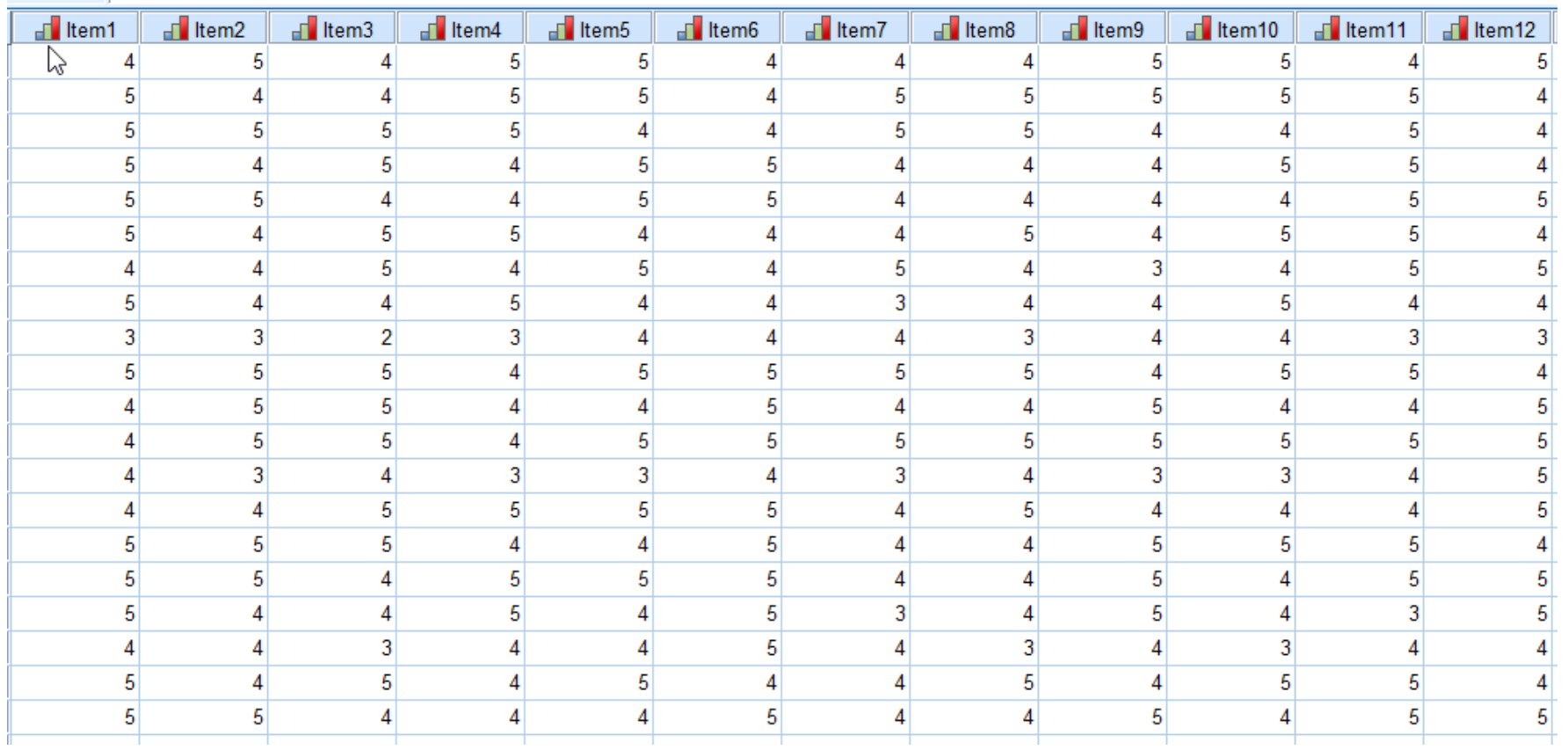

*Figura 34.* Tabulación de datos

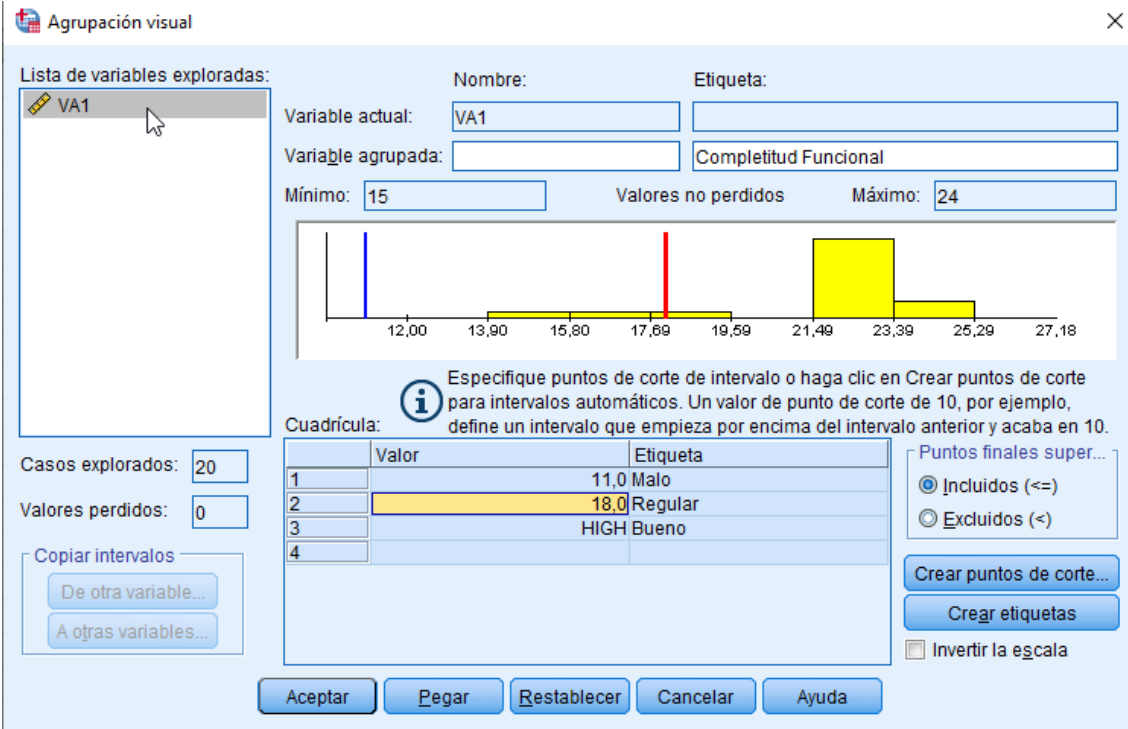

*Figura 36.* Agrupación visual - Completitud funcional

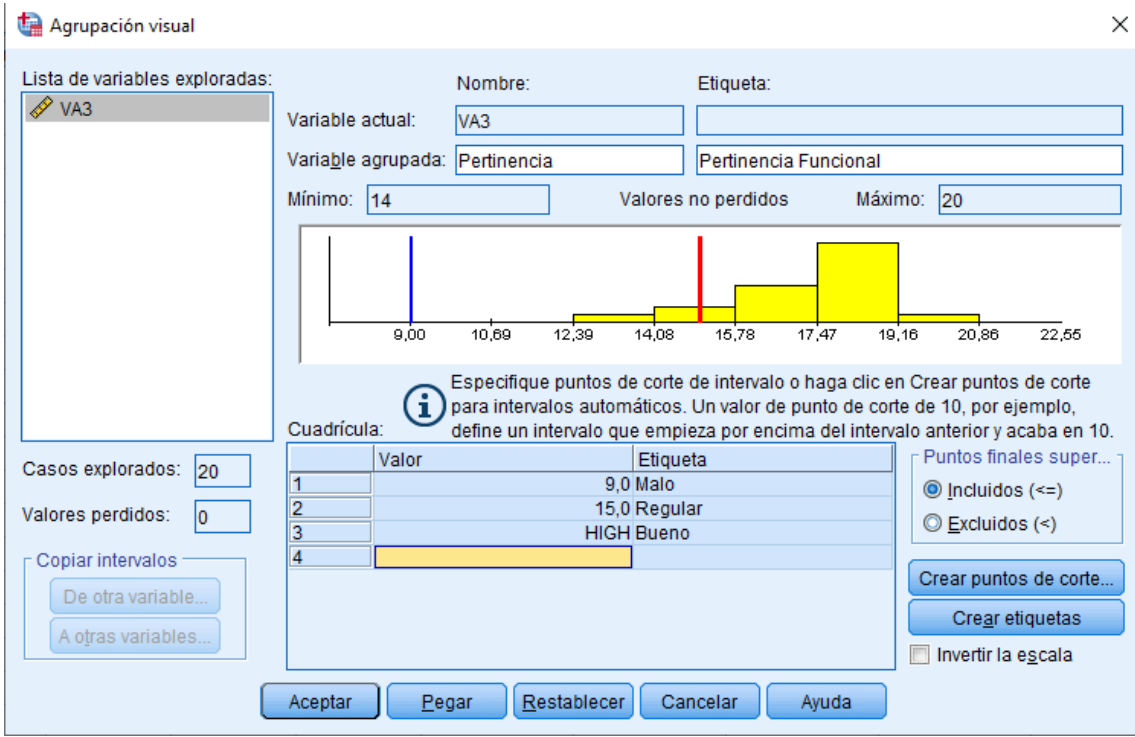

*Figura 35.* Agrupación visual - Pertinencia funcional

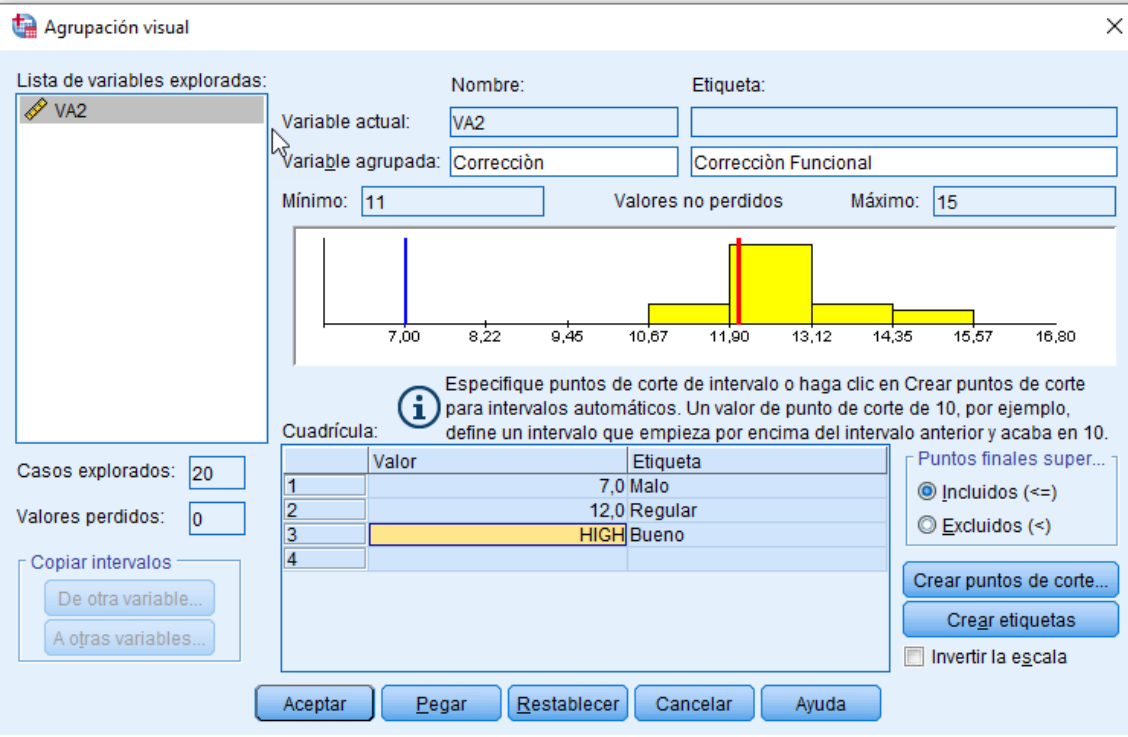

*Figura 37.* Agrupación visual - Corrección funcional

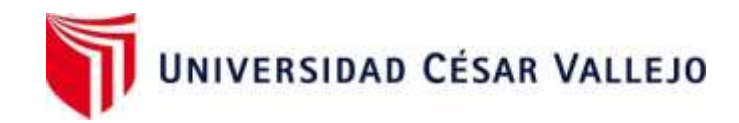

# Declaratoria de Autenticidad del Asesor

Yo, Chávez Pinillos Frey Elmer, docente de la Facultad de Ingeniería y Arquitectura y Escuela Profesional de Ingeniería de Sistemas de la Universidad César Vallejo sede Ate, asesor de la Tesis titulada:

# "**DATAMART PARA EL ANALISIS DE ESTADOS FINACIEROS DE LA EMPRESA Q SYSTEM S.A.C."**

del (los) autor (autores) **RODRÍGUEZ RAMÍREZ ABIGAIL EMÉRITA,** constato que la investigación tiene un índice de similitud de **16%** verificable en el reporte de originalidad del programa Turnitin, el cual ha sido realizado sin filtros, ni exclusiones.

He revisado dicho reporte y concluyo que cada una de las coincidencias detectadas no constituyen plagio. A mi leal saber y entender el trabajo de investigación / tesis cumple con todas las normas para el uso de citas y referencias establecidas por la Universidad César Vallejo.

En tal sentido asumo la responsabilidad que corresponda ante cualquier falsedad, ocultamiento u omisión tanto de los documentos como de información aportada, por lo cual me someto a lo dispuesto en las normas académicas vigentes de la Universidad César Vallejo.

Ate, 10 de febrero del 2023

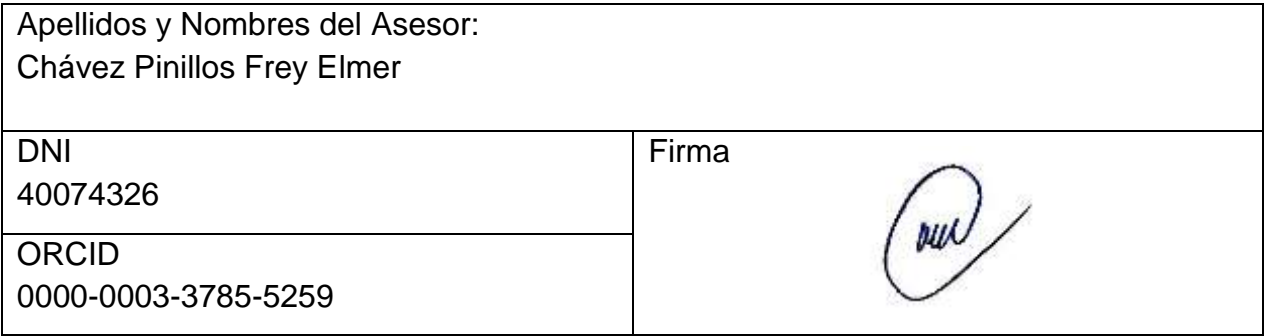

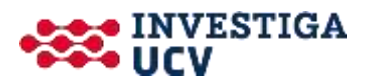